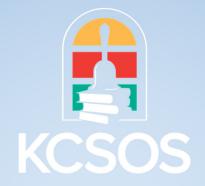

## **BUDGET AND GENERAL LEDGER**

# **Budget Report**

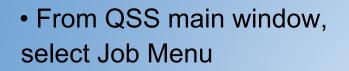

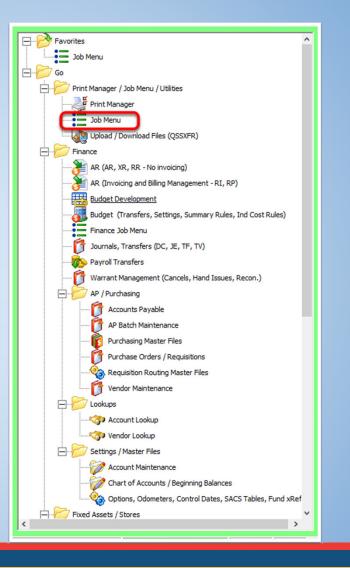

• From the Job Menu,

Open the Finance>Budget Reports/Processes>Budget Reports Folder

Open the Budget Report Write (BDX110)

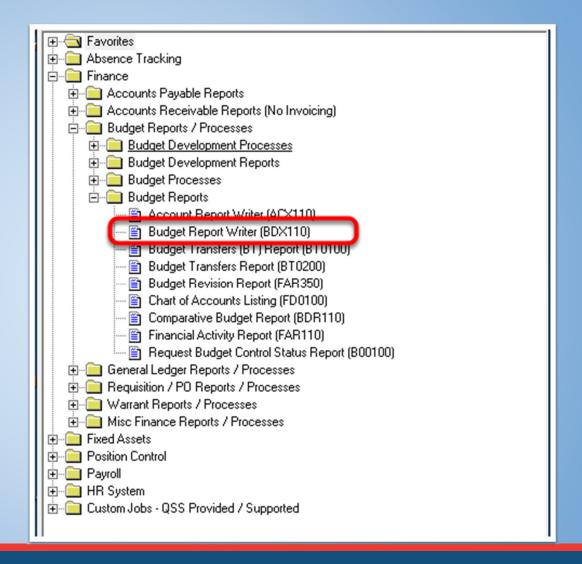

| t        | ■ Budget Report Writer (BDXSUB) QSS/OASIS - □ ×                                                                                                    |
|----------|----------------------------------------------------------------------------------------------------|
| t        | File Options                                                                                                    |
| te<br>al |                                                                                                    |
| ľ        | <u>Main Selection*</u> <u>R</u> eference Types <u>S</u> orts/Rollups <u>A</u> ccounts <u>D</u> istrict(s)                                                                                                    |
| u        | Budget Report Writer                                                                                                    |
| 4        | District:         72         SOUTH FORK UNION SCHOOL DIST           FY start:         07/01/2023         From date:         07/01/2023         To date:         06/30/2024         Image: Comparison of the start start |
| 71       | Report title:                                                                                                    |
| 20       | Budget source A - Approved                                                                                                    |
| /6       | Include budget transfers: N - No Budget Transfers                                                                                                    |
| 2        | Include budget detail: 🥅                                                                                                    |
| 4        | Print budget warnings ONLY?                                                                                                    |
| /6       | Include Approved/Unapproved GL trans: A - Approved transactions only.                                                                                                    |
| 3        | Exclude pre-encumbrances:                                                                                                    |
| 4        | Print account description:  Print revenue sub totals:                                                                                                    |
| 3        | Use Reference Values:                                                                                                    |
| 5        | Detail line format: 1 - Object                                                                                                    |
| s        |                                                                                                    |
| 3        |                                                                                                    |
| 3        |                                                                                                    |
| 2        |                                                                                                    |
|          | Usersec: Y21 WNNANNN1N NNNNY Yr:2024 Dist:72 Site:0 3/20/2024 2:47 PM                                                                                                    |

|   | t                    | ■ Budget Report Writer (BDXSUB) QSS/OASIS — □ ×                                                                                      |
|---|----------------------|----------------------------------------------------------------------------------------------------|
|   | t                    | File Options                                                                                                    |
|   | e<br>al:             | 🚽 🖻 🥃 🥥 🧈 🚱                                                                                                    |
|   | 1                    | <u>Main Selection*</u> <u>R</u> eference Types Sorts/Rollups <u>Accounts</u> <u>District(s)</u>                                      |
|   | n                    | Budget Report Writer                                                                                                    |
|   | עו<br>גר<br>גר<br>יע | District: 72 V SOUTH FORK UNION SCHOOL DIST<br>FY start: 07/01/2023 V From date: 07/01/2023 V To date: 06/30/2024 V<br>Report title: |
| ; | 26                   | Budget source A - Approved                                                                                                    |
|   | /e                   | Include budget transfers: A - Approved                                                                                               |
|   | DS                   | Include budget detail: W - Working<br>R - Revised                                                                                    |
|   | 40                   | Print budget warnings ONLY?                                                                                                    |
|   | /e                   | Include Approved/Unapproved GL trans: A - Approved transactions only.                                                                |
|   |                      | Exclude pre-encumbrances:                                                                                                    |
|   | 35                   | Print account description:                                                                                                    |
|   | 40                   | Print revenue sub totals: 🥅                                                                                                    |
|   | Cł                   | Use Reference Values:                                                                                                    |
| - | P                    | Detail line format: 1 - Object                                                                                                    |
|   | s<br>3(              |                                                                                                    |
|   | F                    | Usersec: Y21 WNNANNNN1N NNNNY Yr:2024 Dist:72 Site:0 3/20/2024 2:48 PM                                                               |
|   | ŀ                    |                                                                                                    |

| t | Budget Report Writer (BDXSUB)                   |                                                                                     | QSS/OASIS     | _       |         | ×     |
|---|-------------------------------------------------|-------------------------------------------------------------------------------------|---------------|---------|---------|-------|
| t |                                                 |                                                                                     | Q33/ 0A313    |         |         |       |
|   | File Options                                    |                                                                                     |               |         |         |       |
|   | 📙 📂 🜷 🕑 🕗 🌽                                     |                                                                                     |               |         |         |       |
|   |                                                 |                                                                                     |               |         |         |       |
|   | Main Selection* Reference Types Sorts/Rollups A | ccounts District(s)                                                                 |               |         |         |       |
| ſ |                                                 | Budget Report Writer                                                                |               |         |         |       |
| u |                                                 |                                                                                     |               |         |         |       |
| 4 | District:                                       | 72 - SOUTH FORK UNION SCHOOL DIST                                                   |               |         |         |       |
| ٩ | FY start: 07/01/2023 - From date:               | 07/01/2023 • To date: 06/30/2024 •                                                  |               |         |         |       |
| 2 | Report title:                                   |                                                                                     |               |         |         |       |
| 2 |                                                 | ]                                                                                   |               |         |         |       |
| 2 | Budget source                                   | A - Approved                                                                        | <b>-</b>      |         |         |       |
| 1 |                                                 | N - No Budget Transfers                                                             | -             |         |         |       |
| , | Include budget detail:                          | ,                                                                                   |               |         |         |       |
| 4 | Print budget warnings ONLY?                     |                                                                                     |               |         |         |       |
|   | Include Approved/Unapproved GL trans:           | A - Approved transactions only.                                                     |               |         |         |       |
|   | Exclude pre-encumbrances:                       | A - Approved transactions only.                                                     |               |         |         |       |
| 9 | Print account description:                      | B - Both approved and unapproved transactions.<br>U - Unapproved transactions only. |               |         |         |       |
| ٩ | Print revenue sub totals:                       |                                                                                     |               |         |         |       |
|   | Use Reference Values:                           |                                                                                     |               |         |         |       |
| 5 | Detail line format:                             | 1 - Object                                                                          |               |         |         |       |
| s |                                                 |                                                                                     |               |         |         |       |
|   |                                                 |                                                                                     |               |         |         |       |
| 3 |                                                 |                                                                                     |               |         |         |       |
|   |                                                 |                                                                                     |               |         |         |       |
|   |                                                 | V-2024 F                                                                            | hich 73 Eitan | 2120120 | 24 2.40 | DM    |
|   | Usersec: Y21 WNNANNNN1N NNNNY                   | Yr:2024 L                                                                           | ist:72 Site:0 | 3720720 | 24 2:49 | PM // |

| File Options          Image: Selection*       Beference Types       Sorts/Rollups       Accounts       District(s)         Budget Report Writer |
|----------------------------------------------------------------------------------------------------|
| <u>Main Selection*</u> <u>Reference Types</u> <u>Sorts/Rollups</u> <u>Accounts</u> <u>District(s)</u>                                           |
|                                                                                                    |
| Budget Report Writer                                                                                                    |
|                                                                                                    |
| District: 72 SOUTH FORK UNION SCHOOL DIST<br>FY start: 07/01/2023 V From date: 07/01/2023 V To date: 06/30/2024 V<br>Report title:              |
| Budget source A - Approved  Include budget transfers: N - No Budget Transfers                                                                   |
| Include budget detail: A - Approved transfers only                                                                                              |
| Print budget warnings ONLY? V - All Budget Transfers (approved and unapproved)<br>N - No Budget Transfers                                       |
| Include Approved/Unapproved GL trans:                                                                                                    |
| Exclude pre-encumbrances:                                                                                                    |
| Print account description:                                                                                                    |
| Print revenue sub totals:                                                                                                    |
| Use Reference Values:  Detail line format:  1 - Object                                                                                          |
|                                                                                                    |
|                                                                                                    |
|                                                                                                    |

| I.     | -                                                                                               |                                                        |                        |          |          |      |
|--------|-------------------------------------------------------------------------------------------------|--------------------------------------------------------|------------------------|----------|----------|------|
| ł      | E Budget Report Writer (BDXSUB)                                                                 |                                                        | QSS/OASIS              | ; –      |          | ×    |
|        | File Options                                                                                    |                                                        |                        |          |          |      |
| e<br>a | 🔚 📂 😓 🔛 🖤 🍞 🥳                                                                                   |                                                        |                        |          |          |      |
| I      | ● <u>M</u> ain Selection <sup>×</sup> <u>R</u> eference Types <u>S</u> orts/Rollups <u>A</u> co | counts District(s)                                     |                        |          |          |      |
| 1      |                                                                                                 | Budget Report Writer                                   |                        |          |          |      |
| u      |                                                                                                 |                                                        |                        |          |          |      |
| ٩      | District:                                                                                       | 72 🚽 SOUTH FORK UNION SCHO                             | זאות וחו               |          |          |      |
| 4      |                                                                                                 | 07/01/2023  To date: 06/30/20                          |                        |          |          |      |
| 2      |                                                                                                 | 07/01/2023 • 10 date:  06/30/20                        |                        |          |          |      |
| 2      | Report title:                                                                                   |                                                        |                        |          |          |      |
| 2      | Budget source                                                                                   | A Approved                                             |                        |          |          |      |
| 1      |                                                                                                 |                                                        |                        |          |          |      |
|        | ,<br>Indude budest detail: "                                                                    |                                                        | <u> </u>               |          |          |      |
|        | Print budget warnings ONLY2 I                                                                   |                                                        |                        |          |          |      |
| 1      | Include Approved/Unapproved GL trans:                                                           | A - Approved transactions only.                        | •                      |          |          |      |
| /      | Exclude pre-encumbrances:                                                                       |                                                        | _                      |          |          |      |
| 3      | Print account description: [                                                                    |                                                        |                        |          |          |      |
| 4      | Print revenue sub totals: [                                                                     |                                                        |                        |          |          |      |
| 2      | Use Reference Values:                                                                           |                                                        |                        |          |          |      |
| 2      | Detail line format                                                                              | 1 - Object 🗾                                           |                        |          |          |      |
| s      |                                                                                                 | 1 - Object<br>2 - Object, Significant fields only      |                        |          |          |      |
|        |                                                                                                 | 3 - Object, All Fields                                 |                        |          |          |      |
| 3      |                                                                                                 | 4 - Object, Detail Sort Item<br>5 - Summarize Object   |                        |          |          |      |
|        |                                                                                                 | 6 - Summarize Last Sort Item<br>7 - Object, J41 Format |                        |          |          |      |
|        |                                                                                                 | 8 - Object, All Fields - Subtotal by Month             | Yr:2024 Dist:72 Site:0 | 3/20/202 | 4 2:49 F | M    |
|        |                                                                                                 |                                                        | The state steel        | 01201202 |          | - // |

 Reference Type allows to narrow down the type of financial processes within

the report

|       | tſ  |     |         |                                   |           |            |             |            |              |          | _         | × | 1 |
|-------|-----|-----|---------|-----------------------------------|-----------|------------|-------------|------------|--------------|----------|-----------|---|---|
|       | t   |     |         | get Report Writer (BDXSUB         | )         |            |             |            | QSS/OASIS    | _        |           | × | L |
|       |     |     |         | ptions                            | -         |            |             |            |              |          |           |   | Ł |
| ws to | als | F   |         | 🎐 🧶 🕑 🏈                           | • 🤧       |            |             |            |              |          |           |   | L |
|       | 1   |     |         |                                   |           |            |             |            |              |          |           |   | 1 |
|       | 1   | Ma  |         | lection* • <u>R</u> eference Type |           |            | District(s) |            |              |          |           |   | L |
| of    | n   |     |         | Reference Type                    | Low Value | High Value |             |            |              |          |           | ^ | L |
|       | ur  | ×   |         | BR - Budget Revision              |           |            |             |            |              |          |           |   | L |
| thin  | ٩c  | -   | 2       |                                   |           |            |             |            |              |          |           |   | L |
| thin  | ĄF  | _   | 3       |                                   |           |            |             |            |              |          |           |   | Ľ |
|       | ռ   | _   | 4       |                                   |           |            |             |            |              |          |           |   | Ľ |
|       | ռ   | _   | 5       |                                   |           |            |             |            |              |          |           |   | Ľ |
|       | Re  | _   | 6       |                                   |           |            |             |            |              |          |           |   | Ľ |
|       | /e  | -   | 7       |                                   |           |            |             |            |              |          |           |   | Ľ |
|       | 25  | -   | 8<br>9  |                                   |           |            |             |            |              |          |           |   | Ľ |
|       | Ac  | -   | 9<br>10 |                                   |           |            |             |            |              |          |           |   | Ľ |
|       |     | -   | 11      |                                   |           |            |             |            |              |          |           |   | L |
|       | /e  | -   | 12      |                                   |           |            |             |            |              |          |           |   | L |
|       | 35  | -   | 13      |                                   |           |            |             |            |              |          |           |   | Ľ |
|       | Ac  | -   | 14      |                                   |           |            |             |            |              |          |           |   | Ľ |
|       | 가   | -   | 15      |                                   |           |            |             |            |              |          |           |   | Ľ |
|       | P   |     | 16      |                                   |           |            |             |            |              |          |           |   | Ľ |
|       | s   |     | 17      |                                   |           |            |             |            |              |          |           |   | Ľ |
|       |     |     | 18      |                                   |           |            |             |            |              |          |           |   | Ľ |
|       | 3(  | -   | 19      |                                   |           |            |             |            |              |          |           |   |   |
|       |     |     | 20      |                                   |           |            |             |            |              |          |           | ~ | 2 |
|       | Ē   | 115 | erser   | : Y21 WNNANNNN1N                  | NNNNY     |            |             | Yr:2024 Di | st:72 Site:0 | 1/20/202 | 24 2:51 F | M |   |
|       |     | 03  | 01361   |                                   |           |            |             | 11.2024 01 | SULL SILE U  |          |           |   | 4 |

- Sort/Rollup Tab allows
- to filter the report by a
- SACS field. You can have one or multiple variations of sorting.

|        | t<br>t                                                                                                    |             |        |              | riter (BDXS   | JB)              |           |                   |                |    | 1      | QSS/C          | DASIS | -       |         | ×     |
|--------|----------------------------------------------------------------------------------------------------|-------------|--------|--------------|---------------|------------------|-----------|-------------------|----------------|----|--------|----------------|-------|---------|---------|-------|
|        |                                                                                                    |             |        |              |               |                  |           |                   |                |    |        |                |       |         |         |       |
| /S     | t File Options   an Peterence Types* Sots/Rollups   Accounts District(s)   n Restricted/Unrestricted:   C Combine Restricted/Unrestricted   N Restricted Field:   Restricted Field: RE - RESOURCE                                                                                                    |             |        |              |               |                  |           |                   |                |    |        |                |       |         |         |       |
| 5      | l'<br>n                                                                                                    | <u>M</u> ai | n Sele | ection* Befe | erence Types  | ;* • <u>S</u> or | s/Rollup: | s   <u>A</u> ccou | ints District( | 5) |        |                |       |         |         |       |
|        | ur                                                                                                    |             |        | Res          | stricted/Unre | stricted: C      | - Combin  | e Restricte       | d/Unrestricte  | •  |        |                |       |         |         |       |
|        | Main Selection*       Beference Types*       Sorts/Rollups       Accounts       District(s)         Restricted/Unrestricted:       C - Combine Restricted/Unrestricted <ul> <li>Restricted Field:</li> <li>Restricted Field:</li> <li>Restricted Field</li></ul> |             |        |              |               |                  |           |                   |                |    |        |                |       |         |         |       |
| ave    | File Options     Image: Selection*     Beference Types*     Sort     Restricted/Unrestricted:     C - Combine Restricted/Unrestricted     Image: Selection*     Bestricted Field:     RE - RESOURCE     Image: Selection*     Sort     Restricted Field:     RE - RESOURCE     Image: Selection*     Image: Selection*     Bestricted Field:     RE - RESOURCE     Image: Selection*     Image: Selection*     Image: Selection*     Image: Selection*     Bestricted Field:     Image: Selection*     Image: Selection*                                                                                                    |             |        |              |               |                  |           |                   |                |    |        |                |       |         |         |       |
| ave    | 2                                                                                                    | -           |        | Sort         | Rollup        | Page             |           |                   |                |    |        |                |       |         |         |       |
| ons of | ռ                                                                                                    | F           |        |              | Konup         | raye             |           |                   |                |    |        |                |       |         |         |       |
|        |                                                                                                    |             |        |              |               |                  |           |                   |                |    |        |                |       |         |         |       |
|        |                                                                                                    |             | 3      |              |               |                  |           |                   |                |    |        |                |       |         |         |       |
|        |                                                                                                    |             | 4      |              |               |                  |           |                   |                |    |        |                |       |         |         |       |
|        |                                                                                                    |             | 5      |              |               |                  |           |                   |                |    |        |                |       |         |         |       |
|        |                                                                                                    | _           |        |              |               |                  |           |                   |                |    |        |                |       |         |         |       |
|        |                                                                                                    | _           | -      |              |               |                  |           |                   |                |    |        |                |       |         |         |       |
|        |                                                                                                    | _           |        |              |               |                  |           |                   |                |    |        |                |       |         |         |       |
|        |                                                                                                    | _           | -      |              |               |                  |           |                   |                |    |        |                |       |         |         |       |
|        | 21                                                                                                    | -           |        |              |               |                  |           |                   |                |    |        |                |       |         |         |       |
|        | 2                                                                                                    | _           |        |              |               | 1                |           |                   |                |    |        |                |       |         |         |       |
|        | S                                                                                                    |             |        |              |               |                  |           |                   |                |    |        |                |       |         |         |       |
|        |                                                                                                    |             |        |              |               |                  |           |                   |                |    |        |                |       |         |         |       |
|        | 3(                                                                                                    |             |        |              |               |                  |           |                   |                |    |        |                |       |         |         |       |
|        |                                                                                                    |             |        |              |               |                  |           |                   |                |    |        |                |       |         |         | 2     |
|        |                                                                                                    | Use         | rsec:  | Y21 WNN/     | ANNNN1N       | NNNN             | IY        |                   |                |    | Yr:202 | 24 Dist:72 Sit | e:0   | 3/20/20 | 24 2:51 | PM // |
|        | _                                                                                                    |             |        |              |               |                  |           |                   |                |    |        |                |       |         |         |       |

Accounts tab allows you to filter within any of the SACS account code structure string by entering the account or part of the account string manually in each line or by Field and Ranges.

| æ   | 📙 📂 🧕 🕗 🧈 👺                                        |       |          |
|-----|----------------------------------------------------|-------|----------|
| ale |                                                    |       |          |
| 17  | Main Selection* Beference Types* Sorts/Rollups     |       |          |
| n   |                                                    |       | Range    |
| ur  | FD-RESC-Y-OBJT.SO-GOAL-FUNC-STE-T2-TY3-TYP4        | Field | Low High |
| ٩c  | <u></u> ]??-????-?-????.??-????-???-???-???-???? ▼ |       |          |
| AF  | L ??-????-?-????.??-????-???-???-???-???? -        | -     |          |
| 2   | L ??-????-?-????.??-????-???-???-??? -             | -     |          |
| 2   |                                                    |       |          |
| 26  |                                                    | -     |          |
|     | L ??-????-?-????.??-????-???-???-???-????          | •     |          |
| /e  | L ??-????-?-????.??-????-???-???-??? ·             |       | i — — —  |
| DS  | L ??-????-?-????.??-????-???-???-???               | -     | ; ;      |
| 40  |                                                    | -     |          |
| /e  | <u>⊢</u> ;;-;;;-;-;;;;.;-;;;-;;;-;;;-;;;. <u></u>  | -     |          |
| 35  | L ??-????-?-????.??-????-???-???-???-????          |       |          |
| ٩c  | L ??-????-?-????.??-????-???-???-??? -             | ·     |          |
| 2H  |                                                    | -     |          |
| 2   |                                                    |       |          |
| s   |                                                    |       |          |
|     |                                                    |       |          |
| 3(  |                                                    |       |          |
| 2   |                                                    |       |          |

- Run the report with the date range as default
- Change the report title to "Title I Budget Report Summary"
- Leave the Detail line format as 1-Object

| E Budget Report Writer (BDXSUB)                                                                             | 1             | QSS/OASIS | - | > |
|----------------------------------------------------------------------------------------------------|---------------|-----------|---|---|
| File Options                                                                                                |               |           |   |   |
| 📑 🔗 📀 🤣                                                                                                    |               |           |   |   |
|                                                                                                    |               |           |   |   |
| <u>Main Selection*</u> <u>R</u> eference Types* <u>S</u> orts/Rollups <u>A</u> ccounts* <u>D</u> istrict(s) |               |           |   |   |
| Budget Report Writer                                                                                        |               |           |   |   |
|                                                                                                    |               |           |   |   |
| District: 72 - SOUTH FORK UNION                                                                             | N SCHOOL DIST |           |   |   |
| FY start: 07/01/2023 🔻 From date: 07/01/2023 💌 To date: 06.                                                 | /30/2024 👻    |           |   |   |
| Report title: Title I Budget Report-Summary                                                                 |               |           |   |   |
|                                                                                                    |               |           |   |   |
| Budget source A - Approved                                                                                  | •             |           |   |   |
| Include budget transfers: N - No Budget Transfers                                                           | •             |           |   |   |
| Include budget detail:                                                                                      | _             |           |   |   |
| Print budget warnings ONLY?                                                                                 |               |           |   |   |
| Include Approved/Unapproved GL trans: A - Approved transactions only.                                       | •             |           |   |   |
| Exclude pre-encumbrances:                                                                                   |               |           |   |   |
| Print account description:                                                                                  |               |           |   |   |
| Print revenue sub totals:                                                                                   |               |           |   |   |
| Use Reference Values:                                                                                       |               |           |   |   |
| Detail line format:                                                                                         | <b>_</b>      |           |   |   |
|                                                                                                    |               |           |   |   |
|                                                                                                    |               |           |   |   |
|                                                                                                    |               |           |   |   |
|                                                                                                    |               |           |   |   |
|                                                                                                    |               |           |   | _ |

- Click over to the Accounts
   Tab
- First line change the Resource to "3010"
- Submit the process by click on the thunderbolt icon

| t 📰 Budget Report Writer (BDXSUB)                                                                                              | QSS/OASI:              | 5 — [     | x c     |
|----------------------------------------------------------------------------------------------------|------------------------|-----------|---------|
| t File Options                                                                                                    |                        |           |         |
| ¦ [=] ▷   🥘 ⊙ ⊘ 🔗 🚱 🥌                                                                                                    |                        |           |         |
| I <sup>-</sup><br>Main Selection*   <u>R</u> eference Types*   <u>S</u> orts/Rollups ● <u>A</u> ccounts*   <u>D</u> istrict(s) |                        |           |         |
| ED DECC V OP TE CO COMI FILMC STE TO TVO TVDA                                                                                  | Field                  | Range     |         |
| L ??-3010-?-????.??-????-???-???-???-???                                                                                       |                        | Low       | High    |
|                                                                                                    |                        |           |         |
| x L ??-????-?-????.??-????-???-???-???. ▼                                                                                      |                        |           |         |
| ע נייב-????-?-????-????-???-???                                                                                                | <u> </u>               |           |         |
| <sup>2</sup> <u>⊢</u> ??-????-?-?????-????-???-???-???                                                                         |                        | —         |         |
| L                                                                                                    | ·                      |           |         |
| L 2?-????-?-????.??-????-???-???                                                                                               | •                      |           |         |
| ↓ <u></u> ??-????-?-????.??-???-???-???.▼                                                                                      |                        |           |         |
| /e └??-????-?-????.??-????-???-???? ▼                                                                                          | <u> </u>               |           |         |
| g L ??-????-?-????.??-????-???-???-???.▼                                                                                       | <u> </u>               |           |         |
| ▲ L ??-????-?-????.??-????-???-???? ▼                                                                                          | <u> </u>               | —         |         |
|                                                                                                    |                        |           |         |
| 2                                                                                                    |                        |           |         |
| s                                                                                                    |                        |           |         |
|                                                                                                    |                        |           |         |
| 31                                                                                                    |                        |           |         |
|                                                                                                    |                        |           | 2       |
| Usersec: Y21 WNNANNN1N NNNNY                                                                                                   | Yr:2024 Dist:72 Site:0 | 3/20/2024 | 2:52 PM |

- Open up Print Manager
- Look for the report name
- or job number to find the report that was generated
- Click on the Open Folder Icon on the left of that row

| File View Options Help+Vid          |              | -       |                    |     |        | 10.00             |             |             | 1                |                          |        |   |
|-------------------------------------|--------------|---------|--------------------|-----|--------|-------------------|-------------|-------------|------------------|--------------------------|--------|---|
| 🖻 🗙 📚 🐚 🚰 🔖                         | R IX         |         |                    | E   | 1      | 🦻 🛃 😤 [           | 1 🎎         |             | <b>&gt;</b>      |                          |        |   |
|                                     |              |         |                    |     |        |                   |             |             |                  |                          |        |   |
| User Preference Settings: Load F    | Print Manage | or lleo | re2 0              | nlv | myueer | Automatic load of | lob Liet/\$ |             | oad on demand    |                          |        |   |
| Print Files Spool Files/\$STDLIS    |              |         |                    | -   |        |                   | JOD LISU    | 31061317: 6 | oad on demand.   |                          |        |   |
|                                     | . –          |         |                    |     |        |                   | Data/Ti     | 7-1-4       | Reg (End (Lines) | Boport Title             |        |   |
| □ ☐ MRGB97 III Files                | 1 2          | 001     | <b>Contractory</b> |     | No No  | 086120            | 03/20/20    |             | 0/0 (22)         | Title I Budget Report-Su | immary |   |
| 🕀 🧰 Dates                           |              | 002     | N                  |     | No No  | 080608            | 03/18/20    |             | 1/44 (1335)      | BUDGET REVISION 03/1     |        | - |
| 🗄 🧰 Job#                            | _            | 003     | N                  | ++  | No     | 076047            | 03/12/20    |             | 1/1 (100)        |                          |        |   |
| i Program Name<br>I I Program Title | -            | 004     | N                  | +   | No     | 072132            | 03/08/20    |             | 0/2 (128)        |                          |        |   |
| ⊕ 🛄 Report Title                    | -            | 005     | N                  | +   | No     | 071784            | 03/08/20    |             | 0/0 (30)         | Job statistics           |        |   |
|                                     | -            | 006     | N                  | ++  | No     | 069109            | 03/06/20    |             | 0/2 (66)         |                          |        |   |
|                                     | -            | 007     | N                  | ++  | No     | 069103            | 03/06/20    |             | 1/1 (81)         |                          |        |   |
|                                     |              | 008     | N                  | ++  | No No  | 069087            | 03/06/20    |             | 0/2 (69)         |                          |        |   |
|                                     |              | 009     | N                  | YI  | No No  | 069086            | 03/06/20    |             | 0/2 (60)         |                          |        |   |
|                                     |              | 010     | N                  | ++  | No     | 069085            | 03/06/20    |             | 0/1 (70)         | KIT                      |        |   |
|                                     |              | 011     | N                  | YI  | No No  | 069084            | 03/06/20    | J16557      | 0/1 (70)         | KIT                      |        |   |
|                                     |              | 012     | N                  | YI  | No No  | 069083            | 03/06/20    | J16556      | 0/1 (70)         | KIT                      |        |   |
|                                     |              | 013     | N                  | YI  | No No  | 069081            | 03/06/20:   | J16554      | 0/0 (57)         | Confirmation             |        |   |
|                                     |              | 014     | N                  | YI  | No     | 069059            | 03/06/20    | J16543      | 1/1 (133)        |                          |        |   |
|                                     |              | 015     | N                  | Y   | r No   | 069044            | 03/06/20:   | J16539      | 0/1 (94)         |                          |        |   |
|                                     |              | 016     | N                  | YI  | No No  | 068721            | 03/06/20    | J16314      | 0/14 (342)       |                          |        |   |
|                                     |              | 017     | N                  | YI  | No No  | 068475            | 03/06/20    | J16123      | 0/53 (2265)      |                          |        |   |
|                                     |              | 018     | N                  | YI  | No No  | 068471            | 03/06/20    | J16120      | 0/0 (30)         | Job statistics           |        |   |
|                                     |              | 019     | N                  | YI  | No No  | 068468            | 03/06/20    | J16118      | 1/1 (15)         | AUTOMATED APPROVA        | U.     |   |
|                                     |              | 020     | N                  | YI  | No No  | 068365            | 03/06/20    | J16104      | 0/0 (30)         | Job statistics           |        |   |
|                                     |              | 021     | N                  | YI  | No     | 063462            | 03/03/20    | J13867      | 0/0 (30)         | Job statistics           |        |   |
|                                     |              | 022     | N                  | YI  | No     | 063459            | 03/03/20    | J13862      | 0/0 (30)         | Job statistics           |        |   |
|                                     |              | 023     | N                  | YI  | No No  | 063450            | 03/03/20    | J13852      | 0/20 (476)       |                          |        |   |
|                                     |              | 024     | N                  | YI  | No No  | 063449            | 03/03/20    | J13851      | 0/40 (1536)      |                          |        |   |
|                                     |              | 025     | N                  | YI  | No No  | 063447            | 03/03/20    | J13849      | 0/0 (30)         | Job statistics           |        |   |

First Summary Page
 shows the filters used

-Detail Line Format shows it is by Object

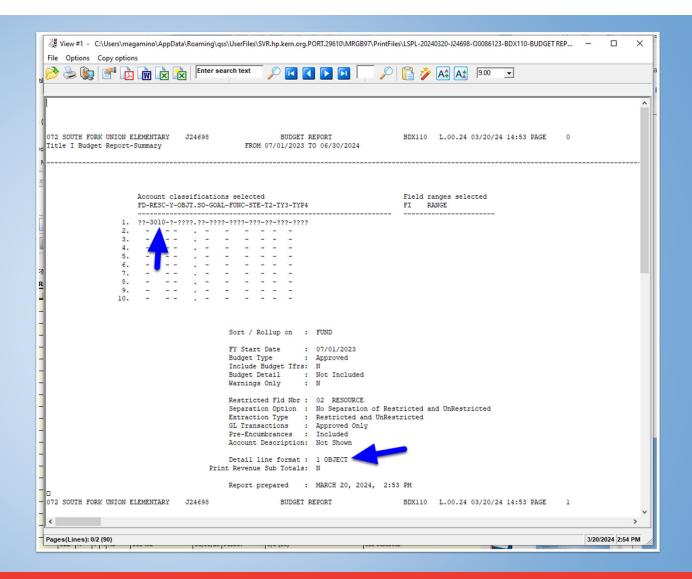

 Object Classification section will identity grouped Object codes that are in the budget along with a short Description of what the Object is for

| ≽ 🗽 🌁 🔔 🕅 🖹 🕅 Enter sear                                   | ch text 🔎 💽 🚺 💽          |                          | 🔓 🤌 🖾                    | A* 9.00    | •             |                            |       |   |
|------------------------------------------------------------|--------------------------|--------------------------|--------------------------|------------|---------------|----------------------------|-------|---|
|                                                            | EXPE                     | NDED/RECEIVED            |                          |            |               | UNENCUMBERED               |       | _ |
| ECT CLASSIFICATION                                         | APPROVED BUDGET          | CURRENT                  | YEAR TO DATE             | \$         | ENCUMBERED    | BALANCE                    | \$    |   |
| ALL OTHER FEDERAL REVENUES<br>OTAL: 8xxx                   | 142,982.00<br>142,982.00 | 243,209.00<br>243,209.00 | 243,209.00<br>243,209.00 |            | 0.00          | 100,227.00-<br>100,227.00- |       |   |
| CERTIFICATED TEACHERS SALARIES                             | 4,186.00                 | 2,869.10                 | 2,869.10                 | 68.5       | 0.00          | 1,316.90                   | 31.4  |   |
| CERTIFICATED SUPERV & ADM SAL                              |                          | 28,426.19                | 28,426.19                |            | 0.00          | 10,583.19-                 |       |   |
| OTAL: 1xxx                                                 | 22,029.00                | 31,295.29                | 31,295.29                | 100.0      | 0.00          | 9,266.29-                  | .0    |   |
| INSTRUCTIONAL AIDE SALARIES                                | 56,651.00                | 2,087.79-                | 2,087.79-                | .0         | 0.00          | 58,738.79                  | 100.0 |   |
| OTHER CLASSIFIED SALARIES                                  | 0.00                     | 93.00                    | 93.00                    |            | 0.00          | 93.00-                     | .0    |   |
| OTAL: 2xxx                                                 | 56,651.00                | 1,994.79-                | 1,994.79-                | .0         | 0.00          | 58,645.79                  | 100.0 |   |
| STRS CERTIFICATED                                          | 3,488.00                 | 6,013.44                 | 6,013.44                 | 100.0      | 0.00          | 2,525.44-                  | .0    |   |
| PERS CLASSIFIED                                            | 8,664.00                 | 798.95-                  | 798.95-                  |            | 0.00          | 9,462.95                   |       |   |
| SOCIAL SECURITY CLASSIFIED                                 | 2,345.00                 | 203.81                   | 203.81                   | 8.6        | 0.00          | 2,141.19                   |       |   |
| MEDICARE CERTIFICATED                                      | 300.00                   | 452.72                   | 452.72                   |            | 0.00          | 152.72-                    |       |   |
| MEDICARE CLASSIFIED                                        | 548.00                   | 28.91-                   | 28.91-                   |            | 0.00          | 576.91                     |       |   |
| CLASSIFIED DEFINED BENEFITS                                | 0.00                     | 24.99                    | 24.99                    |            | 0.00          | 24.99-                     |       |   |
| HEALTH & WELFARE CERTIFICATED                              | 9.00                     | 4,545.45                 | 4,545.45                 |            | 0.00          | 4,536.45-                  |       |   |
| HEALTH & WELFARE CLASSIFIED<br>UNEMPLOYMENT - CERTIFICATED | 154.00                   | 16.65                    | 16.65                    |            | 0.00          | 137.35                     |       |   |
| UNEMPLOYMENT - CLASSIFIED                                  | 102.00                   | 1.00-                    | 1.00-                    |            | 0.00          | 191.00                     |       |   |
| WORKERS COMP - CERTIFICATED                                | 351.00                   | 278.99                   | 278.99                   |            | 0.00          | 72.01                      | 20.5  |   |
| WORKERS COMP - CLASSIFIED                                  | 643.00                   | 17.83-                   | 17.83-                   |            | 0.00          | 660.83                     |       |   |
| OTAL: 3xxx                                                 | 16,794.00                | 10,704.95                | 10,704.95                | 63.7       | 0.00          | 6,089.05                   | 36.2  |   |
| TEXTBOOKS                                                  | 28,432.00                | 0.00                     | 0.00                     | .0         | 0.00          | 28,432.00                  | 100.0 |   |
| BOOKS OTHER THAN TEXTBOOKS                                 | 4,100.00                 | 8,982.08                 | 8,982.08                 |            | 0.00          | 4,882.08-                  |       |   |
| SUPPLIES                                                   | 3,611.00                 | 3,862.80                 | 3,862.80                 |            | 0.00          | 251.80-                    |       |   |
| NON-CAPITALIZED EQUIPMENT                                  | 0.00                     | 34,447.86                | 34,447.86                |            | 0.00          | 34,447.86-                 | .0    |   |
| OTAL: 4xxx                                                 | 36,143.00                | 47,292.74                | 47,292.74                | 100.0      | 0.00          | 11,149.74-                 | .0    |   |
| TRAVEL & CONFERENCE                                        | 1,100.00                 | 0.00                     | 0.00                     | .0         | 0.00          | 1,100.00                   | 100.0 |   |
| PROFES'L/CONSULTG SVCS/OP EXP                              |                          | 5,504.86                 | 5,504.86                 |            | 0.00          | 5,260.14                   |       |   |
| OTAL: 5xxx                                                 | 11,865.00                | 5,504.86                 | 5,504.86                 | 46.3       | 0.00          | 6,360.14                   | 53.6  |   |
| TOTAL: 1xxx - 5xxx                                         | 143,482.00               | 92,803.05                | 92,803.05                | 64.6       | 0.00          | 50,678.95                  | 35.3  |   |
| FUND TOTALS (INCOME)                                       | 142,982.00               | 243,209.00               | 243,209.00               | 100.0      | 0.00          | 100,227.00-                | .0    |   |
|                                                            |                          |                          |                          |            |               |                            |       |   |
| OUTH FORK UNION ELEMENTARY J24698                          | BUDGET REPORT            |                          | BDX110 L.00              | .24 03/20/ | 24 14:53 PAGE | 2                          |       |   |
| I Budget Report-Summary                                    | FROM 07/01/2023 TO 06/3  | 0/2024                   |                          |            |               |                            |       |   |
| FUND :01 GENERAL FUND                                      | s                        | ummary                   |                          |            |               |                            |       |   |

In this similar example as before, we are changing the Detail Line Format from 1 to 3 - Objects, All fields

| t  |                                                                                                    |
|----|----------------------------------------------------------------------------------------------------|
| -  | E Budget Report Writer (BDXSUB) 72-SOUTH FORK UNION ELEMENTARY QSS/OASIS − □ ×                         |
|    | File Options                                                                                           |
| H  | 🔒 📂   🧕 🕒 🧈 👺                                                                                          |
|    |                                                                                                    |
|    | <u>Main Selection*</u> <u>Reference Types</u> <u>Sorts/Rollups</u> <u>Accounts*</u> <u>District(s)</u> |
|    | Budget Report Writer                                                                                   |
| IS |                                                                                                    |
| 3/ | District: 72 🗸 SOUTH FORK UNION SCHOOL DIST                                                            |
|    | FY start: 07/01/2023 V From date: 07/01/2023 V To date: 06/30/2024 V                                   |
|    | Report title: Title I Budget Report-Summary                                                            |
|    |                                                                                                    |
|    | Budget source A - Approved                                                                             |
|    | Include budget transfers: N - No Budget Transfers                                                      |
|    | Include budget detail: 🥅                                                                               |
|    | Print budget warnings ONLY?                                                                            |
|    | Include Approved/Unapproved GL trans: A - Approved transactions only.                                  |
|    |                                                                                                    |
|    | Print account description:                                                                             |
|    | Print revenue sub totals:  Use Reference Values:                                                       |
|    | Detail line format: 3 - Object, All Fields                                                             |
|    | Detail Line Format                                                                                     |
|    |                                                                                                    |
|    | Line(s) per detail (1/2): Abbreviation:                                                                |
|    |                                                                                                    |
|    |                                                                                                    |
|    | Usersec: Y21 WNNANNN1N NNNY V7:2024 Dist:72 Site:0 3/20/2024 2:55 PM                                   |

#### -Detail Line Format no shows it is by Object, All Fields

| Jew #1 - C:\Users\magamino\AppData\Roaming                              | \qss\UserFiles\SVR.hp.kern.org.PORT.29610\MRGB97\PrintFiles\LSPL-20240320-J24701-00086126-BDX110-BUDGET REPORT-Title I –                                                                                                    | ×        |
|-------------------------------------------------------------------------|----------------------------------------------------------------------------------------------------|----------|
| File Options Copy options                                               |                                                                                                    |          |
|                                                                         | search text 🔎 🔽 🚺 🔽 🔎 📔 🤌 🗛 🗛 🕺 🤋 00 🖃                                                                                                    |          |
|                                                                         |                                                                                                    |          |
| 072 SOUTH FORK UNION ELEMENTARY J24701<br>Title I Budget Report-Summary | BUDGET REPORT BDX110 L.00.24 03/20/24 14:55 PAGE 0<br>FROM 07/01/2023 T0 06/30/2024                                                                                                    | ^        |
| <pre>b<br/>e<br/><br/>Account classificat:</pre>                        |                                                                                                    |          |
|                                                                         | OAL-FUNC-STE-T2-TY3-TYP4 FI RANGE                                                                                                    |          |
| 1. ??-3010-?-????.??-??<br>2                                            | ???-????-???-?????????????????????????                                                                                                    |          |
| 3<br>4                                                                  |                                                                                                    |          |
| 5                                                                       |                                                                                                    |          |
| 6<br>2ª 7                                                               |                                                                                                    |          |
| R 8<br>9                                                                |                                                                                                    |          |
| 9                                                                       |                                                                                                    |          |
| -                                                                       | Sort / Rollup on : FUND                                                                                                    |          |
| -                                                                       | FY Start Date : 07/01/2023                                                                                                    |          |
| 1                                                                       | Budget Type : Approved<br>Include Budget Tfrs: N                                                                                                    |          |
| -                                                                       | Budget Detail : Not Included<br>Warnings Only : N                                                                                                    |          |
|                                                                         | Restricted Fld Nbr : 02 RESOURCE<br>Separation Option : No Separation of Restricted and UnRestricted<br>Extraction Type : Restricted and UnRestricted<br>GL Transactions : Approved Only<br>Pre-Encumbrances : Included<br>Account Description: Not Shown |          |
| -<br>-<br>-                                                             | Detail line format : 3 OBJECT ,ALL FIELDS<br>1 Line(s) per detail<br>rint Revenue Sub Totals: N                                                                                                    |          |
|                                                                         | Report prepared : MARCH 20, 2024, 2:55 PM                                                                                                    |          |
| 072 SOUTH FORK UNION ELEMENTARY J24701                                  | BUDGET REPORT BDX110 L.00.24 03/20/24 14:55 PAGE 1                                                                                                    | <b>`</b> |
|                                                                         |                                                                                                    | _        |
| Pages(Lines): 0/6 (259)                                                 | 3/20/2024 2:55                                                                                                    | PM //    |

Object Classification
 section will identity each
 individual object code
 within each major object
 section.

-Provides more granular detail of all budget lines available in the budget

| 📂 😓 🕵 🥂 🔃 🕅 📩 🕅 Inter search te                                                            | xt 🔎 🔽 🚺 💽              | 🖸 📮 🔎         | 🔓 🤌 🕰        | A* 9.00    | <b>•</b>      |                    |       |  |
|--------------------------------------------------------------------------------------------|-------------------------|---------------|--------------|------------|---------------|--------------------|-------|--|
| FD-RESC-Y-OBJT.SO-GOAL-FUNC-STE-T2-TY3-TYP4                                                | EXPE                    | NDED/RECEIVED |              |            |               | UNENCUMBERED       |       |  |
|                                                                                            | APPROVED BUDGET         | CURRENT       | YEAR TO DATE | 8          | ENCUMBERED    | BALANCE            | \$    |  |
| 8290 ALL OTHER FEDERAL REVENUES                                                            |                         |               |              |            |               |                    |       |  |
| 01-3010-0-8290.00-0000-0000-000-000-000-0000                                               | 142,982.00              | 243,209.00    | 243,209.00   |            | 0.00          | 100,227.00-        |       |  |
| TOTAL: 8290                                                                                | 142,982.00              | 243,209.00    | 243,209.00   | 100.0      | 0.00          | 100,227.00-        | .0    |  |
| TOTAL: Sxxx                                                                                | 142,982.00              | 243,209.00    | 243,209.00   | 100.0      | 0.00          | 100,227.00-        | .0    |  |
| 1100 CERTIFICATED TEACHERS SALARIES                                                        |                         |               |              |            |               |                    |       |  |
| 01-3010-0-1100.00-1110-1000-002-00-000-0000                                                | 0.00                    | 946.50        | 946.50       | 100.0      | 0.00          | 946.50-            | .0    |  |
| 01-3010-0-1100.00-1110-1000-003-00-000-0000                                                | 2,438.00                | 1,482.60      | 1,482.60     |            | 0.00          | 955.40             |       |  |
| 01-3010-0-1100.01-1110-1000-002-00-000-0000                                                | 874.00                  | 0.00          | 0.00         | .0         | 0.00          | 874.00             | 100.0 |  |
| 01-3010-0-1100.01-1110-1000-003-00-000-0000                                                | 874.00                  | 440.00        | 440.00       | 50.3       | 0.00          | 434.00             | 49.6  |  |
| TOTAL: 1100                                                                                | 4,186.00                | 2,869.10      | 2,869.10     | 68.5       | 0.00          | 1,316.90           | 31.4  |  |
| 1300 CERTIFICATED SUPERV & ADM SAL                                                         |                         |               |              |            |               |                    |       |  |
| 01-3010-0-1300.00-0000-2100-000-000-000-0000                                               | 0.00                    | 9,543.12      | 9,543.12     | 100.0      | 0.00          | 9,543.12-          | .0    |  |
| 01-3010-0-1300.00-0000-2700-000-00-000-0000                                                | 0.00                    | 9,543.10      | 9,543.10     |            | 0.00          | 9,543.10-          |       |  |
| 01-3010-0-1300.00-1110-2100-000-00-000-0000                                                | 12,185.00               | 8,041.18      | 8,041.18     |            | 0.00          | 4,143.82           |       |  |
| 01-3010-0-1300.00-1110-2140-000-00-000-0000                                                | 5,658.00                | 1,298.79      | 1,298.79     |            | 0.00          | 4,359.21           |       |  |
| TOTAL: 1300                                                                                | 17,843.00               | 28,426.19     | 28,426.19    | 100.0      | 0.00          | 10,583.19-         | .0    |  |
| TOTAL: 1xxx                                                                                | 22,029.00               | 31,295.29     | 31,295.29    | 100.0      | 0.00          | 9,266.29-          | .0    |  |
| 2100 INSTRUCTIONAL AIDE SALARIES                                                           |                         |               |              |            |               |                    |       |  |
| 01-3010-0-2100.00-1110-1000-002-00-000-0000                                                | 26,816.00               | 3,051.93-     | 3,051.93-    |            | 0.00          | 29,867.93          |       |  |
| 01-3010-0-2100.00-1110-1000-003-00-000-0000                                                | 12,835.00               | 0.00          | 0.00         |            |               | 12,835.00          |       |  |
| 01-3010-0-2100.01-1110-1000-002-00-000-0000<br>01-3010-0-2100.01-1110-1000-003-00-000-0000 | 12,000.00<br>5,000.00   | 0.00 964.14   | 0.00 964.14  |            | 0.00          | 12,000.00 4,035.86 |       |  |
| TOTAL: 2100                                                                                | 56,651.00               | 2,087.79-     | 2,087.79-    |            | 0.00          | 58,738.79          |       |  |
| 2900 OTHER CLASSIFIED SALARIES                                                             |                         |               |              |            |               |                    |       |  |
| 01-3010-0-2900.01-1110-1000-002-00-000-0000                                                | 0.00                    | 46.50         | 46.50        | 100.0      | 0.00          | 46.50-             | .0    |  |
| 01-3010-0-2900.01-1110-1000-003-00-000-0000                                                | 0.00                    | 46.50         | 46.50        | 100.0      | 0.00          | 46.50-             | .0    |  |
| TOTAL: 2900                                                                                | 0.00                    | 93.00         | 93.00        | 100.0      | 0.00          | 93.00-             | .0    |  |
| TOTAL: 2xxx                                                                                | 56,651.00               | 1,994.79-     | 1,994.79-    | .0         | 0.00          | 58,645.79          | 100.0 |  |
| 3101 STRS CERTIFICATED                                                                     |                         |               |              |            |               |                    |       |  |
| 01-3010-0-3101.00-0000-2100-000-000-000-0000                                               | 0.00                    | 1,822.74      | 1,822.74     | 100.0      | 0.00          | 1,822.74-          | .0    |  |
| 01-3010-0-3101.00-0000-2700-000-00-000-0000                                                | 0.00                    | 1,822.74      | 1,822.74     |            | 0.00          | 1,822.74-          |       |  |
| 01-3010-0-3101.00-1110-1000-002-00-000-0000                                                | 0.00                    | 180.79        | 180.79       | 100.0      | 0.00          | 180.79-            | .0    |  |
| 072 SOUTH FORK UNION ELEMENTARY J24701                                                     | BUDGET REPORT           |               | BDX110 L.00  | .24 03/20/ | 24 14:55 PAGE | 2                  |       |  |
| Title I Budget Report-Summary                                                              | FROM 07/01/2023 TO 06/3 | 0/2024        |              |            |               |                    |       |  |
| FUND :01 GENERAL FUND                                                                      |                         |               |              |            |               |                    |       |  |
| FUND :01 GENERAL FUND                                                                      |                         |               |              |            |               |                    |       |  |

- Budget Report Activity
  - 1. Run a budget report
  - 2. Use the Detail Line Format #3
  - 3. Filter the report to show item in resource "3010"

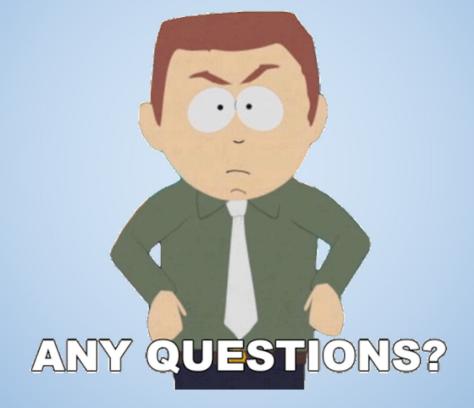

## **General Ledger Report**

• From the Job Menu,

Open the Finance>General Ledger Reports/Processes>Gener al Ledger Reports Folder

Open the General Ledger Report (GLD110)

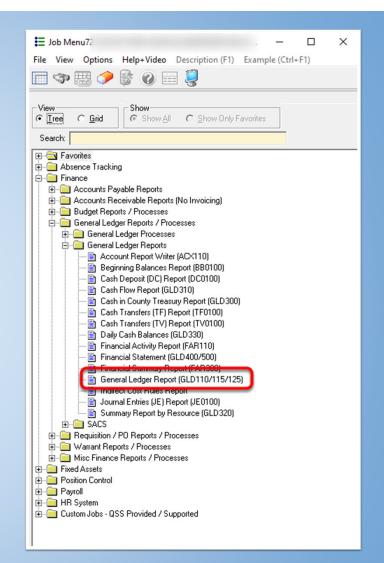

| File Options     | r Report Writer (GLDSUB) QSS/OAS                                                          |   |   |
|------------------|-------------------------------------------------------------------------------------------|---|---|
| 🔚 🤌 🥘 (          | S 🕗 🧈 😼                                                                                   |   |   |
|                  |                                                                                           |   |   |
| ■ Main Selection | Reference Types         Sorts/Rollups         Accounts         District(s)                |   |   |
| 1                | General Ledger Report Writer                                                              |   |   |
|                  | District: 72 -                                                                            |   |   |
|                  | From date: 07/01/2023 To date: 06/30/2024 To date: 06/30/2024                             |   |   |
|                  | Report title:                                                                             |   |   |
| Include          | Approved/Unapproved GL trans: A - Approved transactions only.                             |   |   |
|                  | arize revolving cash transactions: 🔽                                                      |   |   |
|                  | Print account description: 🕅                                                              |   |   |
|                  | Use reference values:                                                                     |   |   |
| 5                | Combine GL sub-objects:                                                                   |   |   |
|                  | Select reports:                                                                           |   |   |
|                  |                                                                                           |   |   |
| q                | Detail GL (GLD110): 🔽 Settings:<br>Report format: 1 - Detail including subsidiary ledgers |   | - |
|                  | Lines per detail: 1 - Line per detail 👻 Sort: 1 - Dat                                     | e | • |
|                  | GL Recap (GLD115): 🔲 GL Recap - Grouping: 0 - Combined 💌                                  |   |   |
| -                | Trial Balance (GLD125):                                                                   |   |   |
|                  |                                                                                           |   |   |
|                  |                                                                                           |   |   |
|                  |                                                                                           |   |   |
| 1                |                                                                                           |   |   |

Kern County Superintendent of Schools

 In this example, we are filtering for every account like that is in Fund 01 and includes any Object code in the 6000 series

| General Ledger Report Writer (GLDSUB)                              | QSS/OASIS               | - 0                                                                                                    | x           |
|--------------------------------------------------------------------|-------------------------|----------------------------------------------------------------------------------------------------|-------------|
|                                                                    | Q35/0A313               |                                                                                                    |             |
| / File Options                                                     |                         |                                                                                                    |             |
| - 🔚 📂 🥘 🕗 🧈 🚱                                                      |                         |                                                                                                    |             |
|                                                                    |                         |                                                                                                    |             |
| Main Selection Beference Types Sorts/Rollups Accounts* District(s) |                         |                                                                                                    |             |
| FD-RESC-Y-OBJT.SO-GOAL-FUNC-STE-T2-TY3-TYP4                        | Field                   | Range<br>Low High                                                                                                    |             |
| L 01-????-?-6???.??-????-???-???-???-???                           | -                       |                                                                                                    |             |
| L 22-2222-2-2222.22-2222-222-222-2222-22                           |                         |                                                                                                    |             |
| L 22-2222-2-2222.22-2222-2222-2222-2222                            | <u> </u>                |                                                                                                    |             |
| L ??-????-?-????.??-????-???-???? •                                |                         |                                                                                                    | -           |
|                                                                    | [                       |                                                                                                    | _           |
| <u>∟</u> ??-????-?-????.??-????-???-???-???? ▼                     | •                       |                                                                                                    |             |
| s L ??-????-?-????.??-????-???? •                                  |                         |                                                                                                    |             |
| L 2?-????-?-????.??-????-????-???? ▼                               | <u> </u>                |                                                                                                    | _ 1         |
| L ??-????-?-????.??-????-????-????                                 | <u> </u>                |                                                                                                    |             |
| L ??-????-?-????.??-????-????-????                                 |                         |                                                                                                    | is          |
| 2<br>2                                                             | ,                       |                                                                                                    | Le          |
|                                                                    |                         |                                                                                                    |             |
| •                                                                  |                         |                                                                                                    |             |
|                                                                    |                         |                                                                                                    | C.          |
|                                                                    |                         |                                                                                                    | 3           |
| Usersec: Y1001 \$DIST 97 N                                         | Yr:2024 Dist:72 Site:0  | 3/21/2024 9:1                                                                                                    | 9 AM        |
|                                                                    | attnew Hugnes; Maxx Gam | and the second second se | na; Jonn He |

| 👹 Print Manager<br>File View Options Help+V | ideo         |        |      |       |          |                  |               |              |                 | QSS/OASIS –                   |
|---------------------------------------------|--------------|--------|------|-------|----------|------------------|---------------|--------------|-----------------|-------------------------------|
|                                             |              | 1      |      |       |          | 🕞 🗔 🚧            |               |              | <u> </u>        |                               |
| 🤌 🗙 📚 🐚 🗗 🙋                                 |              |        |      |       |          | 1 📂 🛃 🐾          | M 28          |              | V               |                               |
|                                             |              |        |      |       |          |                  |               |              |                 |                               |
| User Preference Settings: Load              | Print Manage | er Use | rs?0 | nlv r | nv user. | Automatic load o | f.Job List(\$ | STDLIST)? Lo | ad on demand.   |                               |
| Print Files   Spool Files/\$STDL            |              |        |      |       | · ·      |                  |               |              |                 |                               |
| - 1-                                        |              |        |      |       | PDF      |                  | Data/Ti       | l Joh#       | Rea/End (Lines) | Percet Title                  |
| MRGB97     MRGB17     All Files             |              | 001    | -    | YN    | _        | 086486           | 03/21/20      |              | 0/2 (83)        | Equipment                     |
| 🕀 🛅 Dates                                   |              | 002    | N    |       | No       | 086485           | 03/21/20      |              | 0/2 (83)        | and an prime in a             |
| 庄 💼 Job#                                    | -            | 003    | N    | YN    | 1.000    | 086126           | 03/20/20      |              | 0/6 (259)       | Title I Budget Report-Summary |
| i⊞… 📄 Program Name<br>i⊞… 🧰 Program Title   | -            | 004    |      | YN    |          | 086123           | 03/20/20      |              | 0/2 (90)        | Title I Budget Report-Summary |
|                                             | -            | 005    | -    | YN    |          | 086120           | 03/20/20      |              | 0/0 (22)        | Title I Budget Report-Summary |
|                                             | -            | 006    |      | YN    |          | 080608           | 03/18/20      |              | 1/44 (1335)     | BUDGET REVISION 03/18/2024    |
|                                             |              | 007    |      | YN    |          | 076047           | 03/12/20      |              | 1/1 (100)       |                               |
|                                             |              | 008    | N    | YN    |          | 072132           | 03/08/20      |              | 0/2 (128)       |                               |
|                                             |              | 009    | N    | YN    | No       | 071784           | 03/08/20      | J18026       | 0/0 (30)        | Job statistics                |
|                                             |              | 010    | N    | YN    | No       | 069109           | 03/06/20      | J16580       | 0/2 (66)        |                               |
|                                             |              | 011    | N    | YN    | No       | 069103           | 03/06/20      | J16575       | 1/1 (81)        |                               |
|                                             |              | 012    | N    | YN    | No       | 069087           | 03/06/20      | J16560       | 0/2 (69)        |                               |
|                                             |              | 013    | N    | YN    | No       | 069086           | 03/06/20      | J16559       | 0/2 (60)        |                               |
|                                             |              | 014    | N    | YN    | No       | 069085           | 03/06/20      | J16558       | 0/1 (70)        | KIT                           |
|                                             |              | 015    | N    | YN    | No       | 069084           | 03/06/20      | J16557       | 0/1 (70)        | КІТ                           |
|                                             |              | 016    | N    | YN    | No       | 069083           | 03/06/20      | J16556       | 0/1 (70)        | КІТ                           |
|                                             |              | 017    | N    | YN    | No       | 069081           | 03/06/20      | J16554       | 0/0 (57)        | Confirmation                  |
|                                             |              | 018    | N    | YN    | No       | 069059           | 03/06/20      | J16543       | 1/1 (133)       |                               |
|                                             |              | 019    | N    | YY    |          | 069044           | 03/06/20      | J16539       | 0/1 (94)        |                               |
|                                             |              | 020    | N    | YN    | No       | 068721           | 03/06/20      | J16314       | 0/14 (342)      |                               |
|                                             |              | 021    | N    | YN    | No       | 068475           | 03/06/20      | J16123       | 0/53 (2265)     |                               |
|                                             |              | 022    | N    | YN    | No       | 068471           | 03/06/20      | J16120       | 0/0 (30)        | Job statistics                |
|                                             |              | 023    | N    | YN    |          | 068468           | 03/06/20      | J16118       | 1/1 (15)        | AUTOMATED APPROVAL            |
|                                             |              | 024    | -    | YN    |          | 068365           | 03/06/20      | J16104       | 0/0 (30)        | Job statistics                |
|                                             |              | 025    | N    | YN    | No       | 063462           | 03/03/20      | J13867       | 0/0 (30)        | Job statistics                |
|                                             | <            |        |      |       |          |                  |               |              |                 |                               |

First Summary Page
 shows the filters used

-Filter shows Fund 01 and everything included in 6000 object codes

| View #1 - C:\Users\magamino\AppData\Roaming\qss\UserFiles\SVR.hp.kern.org.PORT.29610\MRGB97\PrintFiles\LSPL-20240321-J24967-00086486-GLD110-DETAILED GEN                                                                                                    | NERAL LE | - 0            | ×  |
|----------------------------------------------------------------------------------------------------|----------|----------------|----|
| File Options Copy options                                                                                                    |          |                |    |
|                                                                                                    |          |                | -  |
| 072 : J24967 DETAILED GENERAL LEDGER GLD110 L.00.10 03/21/24 09:20 PAGE 0<br>re Equipment 07/01/2023 TO 06/30/2024                                                                                                    | ,<br>,   |                | Â  |
| Account classifications selected Field ranges selected<br>FD-RESC-Y-OBJT.SO-GOAL-FUNC-STE-T2-TY3-TYP4 FI RANGE                                                                                                    |          |                |    |
| 1. 01-2229-29-62232-2227-2227-2227-2227<br>2                                                                                                    |          |                |    |
| 7                                                                                                    |          |                |    |
| Sort / Rollup on : FUND<br>Restricted Fid Nbr : 02 RESOURCE<br>Separation Option : No Separation of Restricted and UnRestricted<br>Extraction Type : Restricted and UnRestricted<br>GL Transactions : Approved Only<br>Account Description: Not Shown<br>Detail line format : 1 Line(s) per detail<br>Report prepared : 03/21/2024 09:20:19 |          |                |    |
| Report prepared : 03/21/2024 09:20:19                                                                                                    |          |                |    |
| 072 S J24967 DETAILED GENERAL LEDGER GLD110 L.00.10 03/21/24 09:20 PAGE 1<br>Equipment 07/01/2023 TO 06/30/2024                                                                                                    | L        |                |    |
| FUND :01 GENERAL FUND                                                                                                    |          |                |    |
| DATE REFERENCE FD-RESC-Y-OBJT.SO-GOAL-FUNC-STE-T2-TY3-TYP4 TRANS DESC VENDOR WARRANT DEBIT CREDIT<br>6170 LAND IMPROVEMENTS                                                                                                    | -        |                |    |
| <                                                                                                    |          |                | >  |
| Pages(Lines): 0/2 (83)                                                                                                    |          | 3/21/2024 9:20 | AM |

- Reference shows
   transaction type and
   number.
- -Account string lists the entire account code
- -Short description (usually Vendor name)
- -If a check was cut it will display a Warrant #

| y 🥥 (                                                          | 😥 🚰 🔁 🕅 🔀 🔀 Finter search text 🛛 🔎 🖬 🚺 💽 💭 🖉                                                                                                    | 0 🔓 🤌 🗛 At                                                                        | 9.00 💌                                                                                                    |                                                             |  |
|----------------------------------------------------------------|----------------------------------------------------------------------------------------------------|-----------------------------------------------------------------------------------|----------------------------------------------------------------------------------------------------|-------------------------------------------------------------|--|
| 2<br>uipment                                                   | J24967 DETAILED GENERAL LEDGER<br>07/01/2023 TO 06/30/2024                                                                                                    | GLD110 L.00.10                                                                    | 03/21/24 09:20                                                                                                 | PAGE 1                                                      |  |
|                                                                | FUND :01 GENERAL FUND                                                                                                    |                                                                                   |                                                                                                    |                                                             |  |
| DATE                                                           | REFERENCE FD-RESC-Y-OBJT.SO-GOAL-FUNC-STE-T2-TY3-TYP4 TRANS DESC                                                                                                    | VENDOR WARRANT                                                                    | DEBIT                                                                                                    | CREDIT                                                      |  |
| 6170<br>2/23/24                                                | LAND IMPROVEMENTS<br>BALANCE FORWARD 07/01/2023<br>FV-240706 01-2600-0-6170.00-0000-8500-003-00-0000 LAUREL AG AND WATER,<br>TOTAL ACTIVITY<br>ENDING BALANCE 06/30/2024                                                                                                    | 1928 44992251                                                                     | 0.00<br>25,977.13<br>25,977.13<br>25,977.13                                                                    | 0.00<br>0.00<br>0.00                                        |  |
| 1/14/23<br>2/15/23<br>2/13/24<br>3/18/24<br>3/18/24<br>3/18/24 | BUILDINGS & IMPROVEMIT OF BLDG<br>BALANCE FORMARD 07/01/2023<br>FV-240255 01-3213-0-6200.00-0000-8500-003-00-0000 SCARCHITECT, INC.<br>FV-240350 01-3213-0-6200.00-0000-8500-003-00-000-0000 SCARCHITECT, INC.<br>FV-240435 01-3213-0-6200.00-0000-8500-003-00-000000 SCARCHITECT, INC.<br>FV-240631 01-3213-0-6200.00-0000-8500-003-00-000000 SCARCHITECT, INC.<br>FV-240770 01-3213-0-6200.00-0000-8500-003-00-00000 SCARCHITECT, INC.<br>FV-240771 01-3213-0-6200.00-0000-8500-003-00-000000 SCARCHITECT, INC.<br>FV-240773 01-3213-0-6200.00-0000-8500-003-00-000000 SCARCHITECT, INC.<br>FV-240773 01-3213-0-6200.00-0000-8500-003-00-000000 SCARCHITECT, INC.<br>FV-240773 01-3213-0-6200.00-0000-8500-003-00-00000 SCARCHITECT, INC.<br>FV-240773 01-3213-0-6200.00-0000-8500-003-00-00000 SCARCHITECT, INC.<br>FV-240773 01-3213-0-6200.00-0000-8500-003-00-00000 SCARCHITECT, INC.<br>FV-240773 01-3213-0-6200.00-0000-8500-003-00-0000 SCARCHITECT, INC.<br>FV-240773 01-3213-0-6200.00-0000-8500-003-00-0000 SCARCHITECT, INC.<br>FV-240773 01-3213-0-6200.00-0000-8500-003-00-0000 SCARCHITECT, INC. | 1783 44972658<br>1914 44988449<br>1914 44998628<br>1914 44998628<br>1914 44998628 | 0.00<br>3,231.25<br>1,723.75<br>3,068.50<br>695.00<br>261.60<br>2,413.75<br>4,357.50<br>16,012.95<br>16,012.95 | 0.00<br>0.00<br>0.00<br>0.00<br>0.00<br>0.00<br>0.00<br>0.0 |  |
| 9/22/23                                                        | EQUIPMENT<br>BALANCE FORWARD 07/01/2023<br>PO-240014 01-7032-0-6400.00-0000-3700-003-00-0000 KATOM RESTAURANT SUE<br>PO-240026 01-7032-0-6400.00-0000-3700-003-00-0000 CRESTAURANT SUPPLY, I<br>PO-240057 01-7032-0-6400.00-0000-3700-003-00-0000 KATOM RESTAURANT SUP<br>TOTAL ACTIVITY<br>ENDING BALANCE 06/30/2024                                                                                                    | 1900 44947594                                                                     | 0.00<br>4,461.92<br>4,180.07<br>5,772.50<br>14,414.49<br>14,414.49                                             | 0.00<br>0.00<br>0.00<br>0.00<br>0.00                        |  |
| ND                                                             | : 01 TOTALS (EXPENDITURE)<br>TOTALS (EXPENDITURE BALANCE)                                                                                                    |                                                                                   | 56,404.57<br>56,404.57                                                                                         | 0.00                                                        |  |
| uipment                                                        | J24967 DETAILED GENERAL LEDGER<br>07/01/2023 TO 06/30/2024<br>FUND :01 GENERAL FUND                                                                                                    | GLD110 L.00.10                                                                    | 03/21/24 09:20                                                                                                 | ) PAGE 2                                                    |  |

- General Ledger Report Activity
  - 1. Run a ledger report
  - 2. Use the default settings
  - 3. Filter the report to show item in Fund "01"
  - 4. Filter the report to show item in Object "6???"

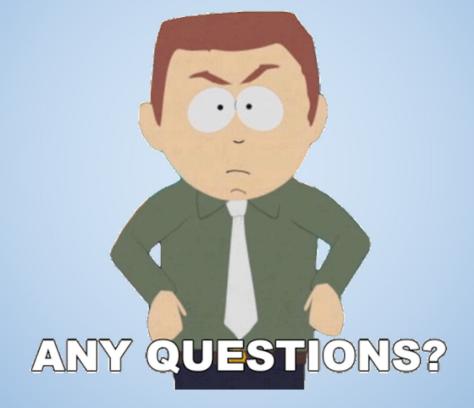

## **Cash Transfers**

## **Cash Transfers**

#### What is a Cash transfer?

• Moves an expense from one account to another

| 052 MIDWAY<br>4300   | ELEMENTAR              | RΥ.     | J212        | 43     | DETAILED GEN<br>07/01/2023 TO | NERAL LEDGER<br>06/30/2024                   | GLD    | 110 L.00  | 0.10 03/14/24 14:25 | PAGE  |
|----------------------|------------------------|---------|-------------|--------|-------------------------------|----------------------------------------------|--------|-----------|---------------------|-------|
|                      | FUND                   | :01     | GENERAL F   | UND    |                               | RESOURCE:0000                                | NO     | REPORTING | REQUIREMENT         |       |
| DATE                 | REFERENCE              | FD-RES  | C-Y-OBJT.SO | -GOAL- | FUNC-STE-T2-TY3-TYP4          | TRANS DESC                                   | VENDOR | WARRANT   | DEBIT               | CREDI |
| 4300                 | SUPPLIES               |         |             |        |                               |                                              |        |           |                     |       |
| 12/13/23             | PV-240112              | 01-0000 | 0-0-4300.00 | -1110- | 1000-000-00-000-0000          | US BANK CORPORATE PY                         | 3599   | 44971985  | 21.20               | C     |
| 12/19/23             | PV-240121              | 01-0000 | 0-0-4300.00 | -0000- | 3600-000-00-000-0000          | COOPERS PETROLEUM                            | 42     | 90115500  | 416.50              | C     |
| 12/19/23             | PV-240120              | 01-0000 | 0-0-4300.00 | -0000- | 3600-000-00-000-0000          | MIDWAY REVOLVING FUN                         | 103    | 44973482  | 39.30               | (     |
| 12/19/23             | PV-240120              | 01-0000 | 0-0-4300.00 | -1110- | 1000-000-00-000-0000          | MIDWAY REVOLVING FUN                         | 103    | 44973482  | 69.59               | (     |
| 12/19/23             | PV-240117              | 01-0000 | 0-0-4300.00 | -1110- | 1000-000-00-000-0000          | OFFICE DEPOT                                 | 1024   | 44973483  | 33.75               | (     |
| 12/19/23             | PV-240117              | 01-0000 | 0-0-4300.00 | -1110- | 1000-000-00-000-0000          | OFFICE DEPOT                                 | 1024   | 44973483  | 25.63               | (     |
| 01/05/24             | PV-240127              | 01-0000 | 0-0-4300.00 | -0000- | 3600-000-00-000-0000          | TAFT CITY SCHOOL DIS                         | 240    | 44978119  | 235.39              | (     |
| 01/05/24             | PV-240127              | 01-0000 | 0-0-4300.00 | -0000- | 3600-000-00-000-0000          | TAFT CITY SCHOOL DIS                         | 240    | 44978119  | 2,241.26            | (     |
| 01/05/24             |                        |         |             |        |                               | US BANK CORPORATE PY                         | 3599   | 44978120  | 28.13               | (     |
| 01/05/24             |                        |         |             |        |                               | US BANK CORPORATE PY                         |        | 44978120  |                     | (     |
| 01/05/24             |                        |         |             |        |                               | US BANK CORPORATE PY                         |        | 44978120  | 34.96               |       |
| 01/05/24             |                        |         |             |        |                               | US BANK CORPORATE PY                         |        | 44978120  | 20.98               | 1     |
| 01/05/24             |                        |         |             |        |                               | US BANK CORPORATE PY                         |        | 44978120  | 85.81               |       |
| 01/26/24             |                        |         |             |        | 3600-000-00-000-0000          |                                              |        | 90116587  | 754.62              |       |
| 01/26/24             |                        |         |             |        |                               | COOPERS TRUE VALUE H                         |        | 44984572  | 203.10              |       |
|                      |                        |         |             |        | 1000-000-00-000-0000          |                                              |        | 44984575  | 129.54              |       |
| 01/26/24             |                        |         |             |        |                               | TAFT CITY SCHOOL DIS                         |        | 44984578  | 743.12              | 1     |
| 02/01/24             |                        |         |             |        |                               | AMERICAN BUSINESS MA                         |        | 44985923  | 81.19               |       |
|                      |                        |         |             |        | 1000-000-00-000-0000          |                                              |        | 44985925  | 96.61               |       |
| 02/01/24             |                        |         |             |        |                               | PITNEY BOWES PURCHAS                         |        | 44985926  | 503.50              |       |
| 02/01/24             |                        |         |             |        |                               | TAFT CITY SCHOOL DIS                         |        | 44985929  | 299.29              |       |
| 02/14/24<br>02/14/24 |                        |         |             |        |                               | A.P.I. Plumbing & Po                         |        | 44988827  | 43.30               |       |
| 02/14/24             | PV-240152<br>PV-240154 |         |             |        |                               | C & P Sanitary Suppl<br>COOPERS TRUE VALUE H |        | 44988828  | 569.64<br>145.00    |       |
| 02/14/24             |                        |         |             |        |                               | KERN ELECTRIC DISTRI                         |        | 90117253  | 166-05              |       |
|                      |                        |         |             |        | 1000-000-00-000-0000          |                                              |        | 44988830  | 108,55              |       |
| 02/14/24             |                        |         |             |        |                               | US BANK CORPORATE PY                         |        | 44988833  | 27 22               |       |
|                      |                        |         |             |        |                               | US BANK CORPORATE PY                         |        | 44988833  | 45.41               |       |
| 02/20/24             |                        |         |             |        | 3600-000-00-000-0000          |                                              |        | 90117434  | 795.28              |       |
| 03/06/24             | PV-240175              |         |             |        |                               | AMERICAN BUSINESS MA                         |        | 44995724  | 15.00               |       |
| 03/06/24             |                        |         |             |        | 1000-000-00-000-0000          |                                              |        | 44995725  | 25.96               |       |
| 03/06/24             |                        |         |             |        | 1000-000-00-000-0000          |                                              | 1024   | 44995725  | 59.57               |       |
| 03/06/24             | PV-240174              | 01-0000 | 0-0-4300.00 | -0000- | 3600-000-00-000-0000          | TAFT CITY SCHOOL DIS                         | 240    | 44995729  | 458.49              | (     |
| 03/06/24             | PV-240173              | 01-0000 | 0-0-4300.00 | -0000- | 3600-000-00-000-0000          | US BANK CORPORATE PY                         | 3599   | 44995730  | 54.60               |       |
| 03/06/24             | PV-240173              | 01-0000 | 0-0-4300.00 | -0000- | 8100-000-00-000-0000          | US BANK CORPORATE PY                         | 3599   | 44995730  | 110.76              | (     |
| 03/06/24             | PV-240173              | 01-0000 | 0-0-4300.00 | -0000- | 8100-000-00-000-0000          | US BANK CORPORATE PY                         | 3599   | 44995730  | 56.27               | (     |
| 03/06/24             | PV-240173              | 01-0000 | 0-0-4300.00 | -0000- | 8100-000-00-000-0000          | US BANK CORPORATE PY                         | 3599   | 44995730  | 381.58              | C     |
| 03/06/24             | PV-240173              | 01-0000 | 0-0-4300.00 | -0000- | 8100-000-00-000-0000          | US BANK CORPORATE PY                         | 3599   | 44995730  | 424.71              | C     |

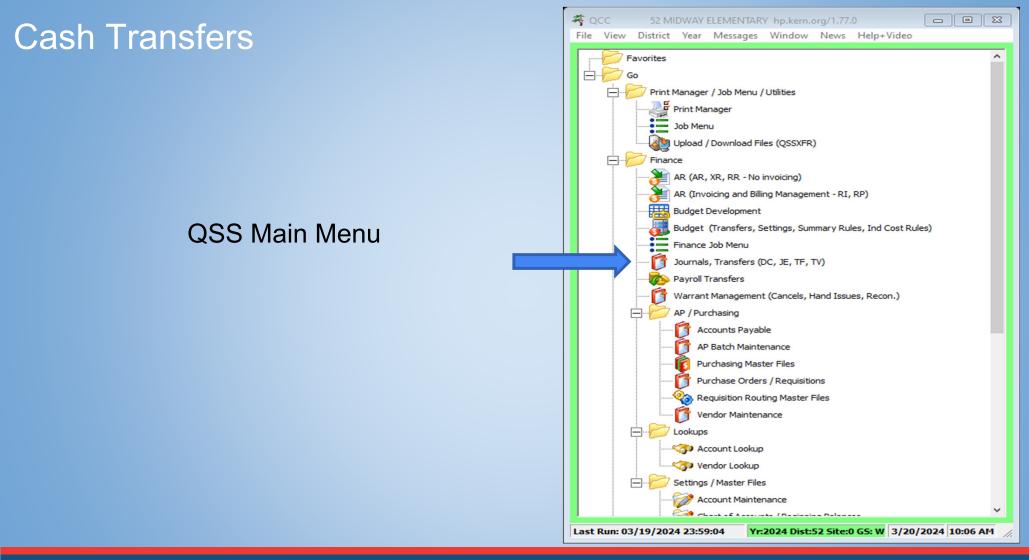

## Cash Transfers

- Make sure you use the Cash
   Transfer Tab
- Click on the green plus sign to add a transfer it will put in a date.

| Ø GL Aser       52-MIDWAY ELEMENTAR         File       Option         Ýew       Help+Video         Image: Image: Imag |                                                                             |
|----------------------------------------------------------------------------------------------------|-----------------------------------------------------------------------------|
| Iransaction Maintenance (FI0002)                                                                                                    |                                                                             |
| Journal Entry (FI02JE) Pro Forma Journal Cash Depor<br>District: 52 - MIDWAY ELEMENTARY<br>Transfer Number: Date: / /<br>Description:                                                                                                    | it (FI02DC) <u>Cash Xier (FI02TF/TV)</u><br>Trans Type: TF _                |
| Image: Second state     Image: Second state       Image: Dist     Image: Second state       Image: Dist     Image: Second state                                                                                                    | 12-TY3-TYP4 Debit Credit Description                                        |
|                                                                                                    |                                                                             |
|                                                                                                    |                                                                             |
|                                                                                                    |                                                                             |
| < Total Debit:                                                                                                    | Credit Difference: MXGB97 N Yr:2024 Dist:52 Site:0 GS: W 3/20/2024 10:08 AM |

## Cash Transfers

- Make it the date that you want the transfer to be effective.
- Enter a description then hit tab and the next screen pops up.

| i i i + 🔑 🔒                                   | 🆘 😓 🎽 🗟 🗞 🐉 🗙 🗒 🥝 🖄                                          |               |        |
|-----------------------------------------------|--------------------------------------------------------------|---------------|--------|
| <ul> <li>Iransaction Maintenance (</li> </ul> | (E10003)                                                     |               |        |
|                                               |                                                              |               |        |
| Journal Entry (FI02JE)                        | Pro Forma Journal Cash Deposit (FI02DC) Cash Xfer (FI        | _             |        |
| District:<br>Transfer Number:                 | 52 · MIDWAY ELEMENTARY     Trans Type: TF     Trans Type: TF | ·             |        |
|                                               | Correct Resource - Office Dep                                |               |        |
|                                               |                                                              |               |        |
|                                               |                                                              |               |        |
| + 🛛 🚷 🐐 🎖 🗙                                   |                                                              | la ta la      |        |
| Dist                                          | FD-RESC-Y-OBJT. SO-GOAL-FUNC-STE-T2-TY3-TYP4 Debit           | Credit Descri | iption |
| 52                                            |                                                              |               |        |
| 52                                            |                                                              |               |        |
| <u>&gt;</u> 52                                |                                                              |               |        |
| <b>b</b> 52                                   |                                                              |               |        |
| • 52                                          |                                                              |               |        |
| • 52                                          |                                                              |               |        |
| • 52                                          |                                                              |               |        |
| • 52                                          |                                                              |               |        |
| • 52                                          |                                                              |               |        |
| • 52                                          |                                                              |               |        |
| • 52                                          |                                                              |               |        |
| • 52                                          |                                                              |               |        |
| • 52                                          |                                                              |               |        |
| • 52                                          |                                                              |               |        |
| • 52                                          |                                                              |               |        |

| 🟮 GL Application - Cash Transfer | 52-MI         | OWAY ELEMENTARY     | QSS/         | OASIS 🔀           |
|----------------------------------|---------------|---------------------|--------------|-------------------|
| File Options                     |               |                     |              |                   |
| 📀 🔒 🗙 🌷 🖪 🖸                      |               |                     |              |                   |
|                                  |               |                     |              | Add               |
| F                                | D-RESC-Y-OBJ  | T.SO-GOAL-FUNC-     | STE-T2-TY3   | -TYP4             |
| Line: 1 District: 52 L           |               |                     | -00-000      | -0000 -           |
| Debit:                           |               | Credit:             |              |                   |
| Description:                     |               |                     |              |                   |
|                                  |               | Working             | Revised      | Approved          |
|                                  | Budget:       |                     |              |                   |
|                                  | Expense:      |                     |              |                   |
|                                  | Pending:      |                     |              |                   |
|                                  | Encumbered:   |                     |              |                   |
| To                               | tal Commited: |                     |              |                   |
|                                  | Balance:      |                     |              |                   |
|                                  |               |                     |              |                   |
| TFUPDT : Y10YYYYN0Y S            |               | Yr:2024 Dist:52 Sit | e:0 G5: W 3/ | /20/2024 10:11 AM |

- Enter account lines
- Enter Amount
  - Credit to Decrease Expense
  - Debit to Increase Expense
- Put in a description if needed
- Hit enter to move to next account line

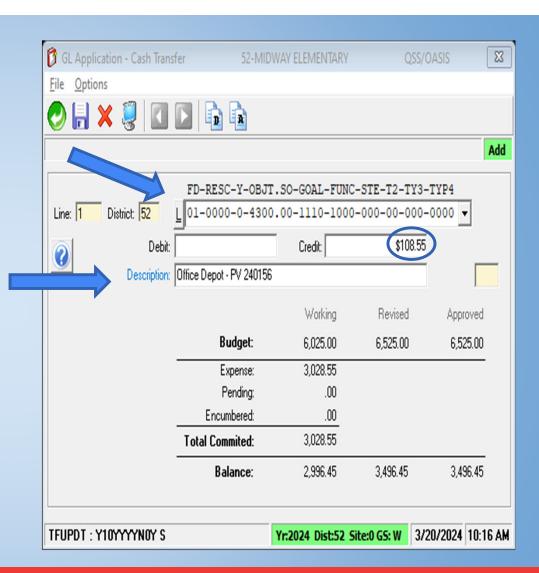

- Enter remaining entries
- Reminder
  - Credit to Decrease Expense
  - Debit to Increase Expense
- Click the green back arrow and it will take you back to the previous screen.

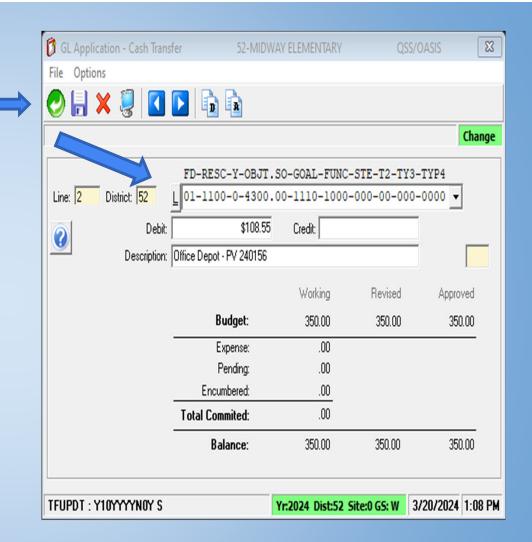

- Your debits and credits must balance to zero or you will not be able to save the transfer.
- Once all are entered, hit the save icon and it will provide you with a transfer number

| e O                 | pplicati<br>ptions <u>Vie</u> delp+Vid | 52-MIDWAY ELEMENTARY              |                |               | QSS/OASIS     |                         |
|---------------------|----------------------------------------|-----------------------------------|----------------|---------------|---------------|-------------------------|
|                     |                                        |                                   | 64             |               |               |                         |
|                     | _ + <i>/</i> 🖬 🗇                       | ≽ 📝 🖻 🍖 🗫 🗙 🜷 🥝                   |                |               |               |                         |
|                     |                                        |                                   |                |               |               |                         |
| ● <u>T</u> ra       | insaction Maintenance (FI000           | 12)                               |                |               |               |                         |
| Jo                  | ournal Entry (FI02JE)                  | Pro Forma Journal Cash Deposit (F | FIO2DC) Cash 2 | Xfer (FI02TF/ | TVI           |                         |
| -                   |                                        |                                   |                |               |               |                         |
| 0                   |                                        | MIDWAY ELEMENTARY                 | Trans Type:    | TF 💌          |               |                         |
|                     | Transfer Number: *Ne                   | w* Date: 03/20/2024 💌             | ]              |               |               |                         |
|                     | Description: Con                       | ect Resource - Office Dep         |                |               |               |                         |
|                     |                                        |                                   |                |               |               |                         |
|                     |                                        |                                   |                |               |               |                         |
| <b>.</b> .          | = 🗞 🍓 😵 🗙                              |                                   |                |               |               |                         |
| <del>7</del> Γ⊔<br> | Dist                                   | FD-RESC-Y-OBJT.SO-GOAL-FUNC-STE   | -40-473-477D4  | Debit         | Credit        | Description             |
| +                   | 52                                     | 01-0000-0-4300.00-1110-1000-000   |                | DEDIC         |               | 5 Office Depot - PV 240 |
|                     | 2 52                                   |                                   |                |               | 100.5         | -                       |
|                     |                                        | 101-1100-0-4300.00-1110-1000-000  | -00-000-0000   | 108.55        |               | Office Denot - PV 240   |
| •                   |                                        | 01-1100-0-4300.00-1110-1000-000   | -00-000-0000   | 108.55        |               | Office Depot - PV 240   |
|                     |                                        | 01-1100-0-4300.00-1110-1000-000   | -00-000-0000   | 108.55        |               | Office Depot - PV 240   |
|                     |                                        | 01-1100-0-4300.00-1110-1000-000   | -00-000-0000   | 108.55        |               | Office Depot - PV 240   |
| <                   |                                        | 01-1100-0-4300.00-1110-1000-000   | -00-000-0000   |               | 55 Difference |                         |

 If not automatically approved, you will now need to approve TF

| ile <u>O</u> pt | olication<br>tions <u>V</u> iew <u>H</u> elp+Video | Je men                    | AY ELEMENTARY                 |                |               | QSS/OASIS                |  |
|-----------------|----------------------------------------------------|---------------------------|-------------------------------|----------------|---------------|--------------------------|--|
|                 |                                                    | 🖉 🗟 🍬 🐎 🗙                 | 📋 👰 🖗                         |                |               |                          |  |
|                 | Successfully (GL Transactio                        |                           | 300                           |                |               |                          |  |
|                 | saction Maintenance (F10002)                       | nj                        |                               |                |               |                          |  |
|                 | saction maintenance (F10002)                       |                           |                               |                |               |                          |  |
| γ               | ournal Entry (FI02JE)                              | Pro Forma Journal         | Cash <u>D</u> eposit (FI02DC) | <u>C</u> ash 2 | Kfer (FI02TF/ | TV)                      |  |
| 0               | District 52 MIDU                                   | AY ELEMENTARY             | ▼ Trans Type:                 | TF 🔻           |               |                          |  |
| <u> </u>        | Transfer Number: 240006                            | Date: 03/20/2024          |                               | _              |               |                          |  |
|                 | Description: Correct He                            | ssource - Office Dep      |                               |                |               |                          |  |
|                 | Unapproved                                         | I Updated 3/20/2024       | at 1:14:57 PM by MXGI         | В              |               |                          |  |
|                 |                                                    |                           |                               |                |               |                          |  |
| + 🗉             |                                                    |                           |                               |                |               |                          |  |
|                 | Dist                                               | FD-RESC-Y-OBJT.SO-GOAL-FO | JNC-STE-T2-TY3-TYP4           | Debit          | Credit        | Description              |  |
| +-+             | 52                                                 | 01-0000-0-4300.00-1110-10 | 000-000-00-000-0000           |                | 108.55        | Office Depot - PV 240156 |  |
| • 2             | 52                                                 | 01-1100-0-4300.00-1110-10 | 000-000-00-000-0000           | 108.55         |               | Office Depot - PV 240156 |  |
|                 |                                                    |                           |                               |                |               |                          |  |
|                 |                                                    |                           |                               |                |               |                          |  |
|                 |                                                    |                           |                               |                |               |                          |  |
|                 |                                                    |                           |                               |                |               |                          |  |
|                 |                                                    |                           |                               |                |               |                          |  |
|                 |                                                    |                           |                               |                |               |                          |  |
|                 |                                                    |                           |                               |                |               |                          |  |
|                 |                                                    |                           |                               |                |               |                          |  |
|                 |                                                    |                           |                               |                |               |                          |  |
|                 |                                                    |                           |                               |                |               |                          |  |
|                 |                                                    |                           |                               |                |               |                          |  |
|                 |                                                    |                           |                               |                |               |                          |  |
| ٢               |                                                    |                           |                               |                |               |                          |  |

- To Approve Go to Options
- Approval Maintenance

| ns <u>View H</u> elp+Video<br>Copy<br>Change<br>Add<br>nspect<br>Save | Ctrl+F7<br>Ctrl+F9<br>Ctrl+F6<br>Ctrl+F5<br>F9                                                                                                    | Jeposit (FI02DC)                                                                                                    | )<br>                                                                                                    |                                                                                                    |                                                                                                    | In                                                                                                    |
|-----------------------------------------------------------------------|----------------------------------------------------------------------------------------------------|----------------------------------------------------------------------------------------------------|----------------------------------------------------------------------------------------------------|----------------------------------------------------------------------------------------------------|----------------------------------------------------------------------------------------------------|----------------------------------------------------------------------------------------------------|
| Change<br>Add<br>nspect                                               | Ctrl+F6<br>Ctrl+F5                                                                                                    |                                                                                                    | C-th                                                                                                    |                                                                                                    |                                                                                                    | In                                                                                                    |
| Add<br>nspect                                                         | Ctrl+F5                                                                                                    | jeposit (F102DC)                                                                                                    |                                                                                                    |                                                                                                    |                                                                                                    |                                                                                                    |
|                                                                       |                                                                                                    | )eposit (FI02DC)                                                                                                    | Carl                                                                                                    |                                                                                                    |                                                                                                    |                                                                                                    |
| ave                                                                   | F9                                                                                                    | peposic (Plozo C)                                                                                                    |                                                                                                    | VI IFIONTE P                                                                                                    |                                                                                                    |                                                                                                    |
|                                                                       |                                                                                                    |                                                                                                    | <u>L</u> asn                                                                                                    | Xfer (FI02TF/                                                                                                    |                                                                                                    |                                                                                                    |
| Search                                                                | F3                                                                                                    | Trans Type                                                                                                    | TF 💌                                                                                                    |                                                                                                    |                                                                                                    |                                                                                                    |
| Report                                                                | Shift+F11                                                                                                    |                                                                                                    |                                                                                                    |                                                                                                    |                                                                                                    |                                                                                                    |
| nstaPrint                                                             | Ctrl+F11                                                                                                    | 57 DM L. 1414                                                                                                    | - 0                                                                                                    |                                                                                                    |                                                                                                    |                                                                                                    |
| Approval Maintenance                                                  | F4                                                                                                    | D7 PM by MX                                                                                                    | uВ                                                                                                    |                                                                                                    |                                                                                                    |                                                                                                    |
| Process                                                               | F2                                                                                                    | -                                                                                                    |                                                                                                    |                                                                                                    |                                                                                                    |                                                                                                    |
| Override Password                                                     | F5                                                                                                    | 2-TY3-TYP4                                                                                                    | Dehit                                                                                                    | Credit                                                                                                    | Description                                                                                                    | 1                                                                                                    |
| Delete                                                                | Ctrl+F8                                                                                                    | 0-000-0000                                                                                                    | Debit                                                                                                    |                                                                                                    |                                                                                                    |                                                                                                    |
|                                                                       |                                                                                                    | 0-000-0000                                                                                                    | 108.55                                                                                                    |                                                                                                    | Office Depot - PV 240156                                                                                                    |                                                                                                    |
| rint Screen                                                           | F11                                                                                                    |                                                                                                    |                                                                                                    |                                                                                                    |                                                                                                    |                                                                                                    |
| Add Detail Row                                                        | Shift+Ctrl+F6                                                                                                    |                                                                                                    |                                                                                                    |                                                                                                    |                                                                                                    |                                                                                                    |
| Output Detail Grid                                                    | Shift+Ctrl+F11                                                                                                    |                                                                                                    |                                                                                                    |                                                                                                    |                                                                                                    |                                                                                                    |
| Reverse Debits and Credits                                            | Shift+Ctrl+F4                                                                                                    |                                                                                                    |                                                                                                    |                                                                                                    |                                                                                                    |                                                                                                    |
| Auto Add Rows                                                         | Shift+Ctrl+F7                                                                                                    |                                                                                                    |                                                                                                    |                                                                                                    |                                                                                                    |                                                                                                    |
| mport Row Data                                                        | Shift+Ctrl+F8                                                                                                    |                                                                                                    |                                                                                                    |                                                                                                    |                                                                                                    |                                                                                                    |
| Delete Detail Row                                                     | Shift+Ctrl+F9                                                                                                    |                                                                                                    |                                                                                                    |                                                                                                    |                                                                                                    |                                                                                                    |
|                                                                       | Ansa Print<br>Approval Maintenance<br>Process<br>Everride Password<br>Evelete<br>Print Screen<br>Add Detail Row<br>Dutput Detail Grid<br>Leverse Debits and Credits<br>Print Add Rows | InstaPrint     Ctrl+F11       Approval Maintenance     F4       Irocess     F2       Averride Password     F5       Indetee     Ctrl+F8       Irint Screen     F11       Add Detail Row     Shift+Ctrl+F6       Dutput Detail Grid     Shift+Ctrl+F11       Ieverse Debits and Credits     Shift+Ctrl+F4       Into Add Rows     Shift+Ctrl+F7       Moort Row Data     Shift+Ctrl+F8 | InstaPrint     Ctrl+F11       upproval Maintenance     F4       rocess     F2       override Password     F5       verride Password     F5       verride Password | InstaPrint Ctrl+F11<br>Imporval Maintenance F4<br>Irrocess F2<br>Diverride Password F5<br>Interfere Ctrl+F8<br>Interfere Ctrl+F8<br>Interfere F11<br>Interfere Shift+Ctrl+F6<br>Dutput Detail Grid Shift+Ctrl+F1<br>Interverse Debits and Credits Shift+Ctrl+F4<br>Into Add Rows Shift+Ctrl+F7<br>Into Add Rows Shift+Ctrl+F7<br>Into Add Rows Shift+Ctrl+F8 | InstaPrint Ctrl+F11<br>Approval Maintenance F4<br>Process F2<br>Dverride Password F5<br>Pelete Ctrl+F8<br>Int Screen F11<br>Add Detail Row Shift+Ctrl+F6<br>Dutput Detail Grid Shift+Ctrl+F1<br>Leverse Debits and Credits Shift+Ctrl+F1<br>Leverse Debits and Credits Shift+Ctrl+F4<br>Nuto Add Rows Shift+Ctrl+F7<br>mport Row Data Shift+Ctrl+F8 | nstaPrint Ctrl+F11<br>spproval Maintenance F4<br>rocess F2<br>Dverride Password F5<br>Pelete Ctrl+F8<br>dd Detail Row Shift+Ctrl+F6<br>Dutput Detail Grid Shift+Ctrl+F1<br>teverse Debits and Credits Shift+Ctrl+F4<br>uto Add Rows Shift+Ctrl+F7<br>mport Row Data Shift+Ctrl+F8 |

- New window will open
- Transfer Number will be shown
- Hit the "submit job" button
- Cash Transfer is now Complete

| E Approve Transactions (FI02) | AT)                        | 52-MIDWAY        | ELEMENTARY      |        | QSS/OASIS        |                      |
|-------------------------------|----------------------------|------------------|-----------------|--------|------------------|----------------------|
| File Options                  | -                          |                  |                 |        |                  |                      |
| 📙 🖻 💐 🧕 🕗                     | <b>\$</b>                  |                  |                 |        |                  |                      |
| <u>Main Selection</u> *       |                            |                  |                 |        |                  |                      |
|                               |                            | Approv           | ve Transactions |        |                  |                      |
|                               | District: 5                | MIDWAY B         | ELEMENTARY      |        |                  |                      |
|                               | ,                          | Transaction Type | 35 25           |        |                  |                      |
|                               | T                          | F - Transfer     | •               |        |                  |                      |
|                               | Γ                          |                  | •               |        |                  |                      |
|                               | Γ                          |                  | •               |        |                  |                      |
|                               | ransaction number from: 24 | 0006             | to 240006       |        |                  |                      |
|                               | Transaction date from:     |                  | ▼ to / /        |        |                  |                      |
|                               | Date entered from:         |                  |                 |        |                  |                      |
|                               | Date entered from: 1       | /                | ▼ to / /        | •      |                  |                      |
|                               |                            |                  |                 |        |                  |                      |
|                               |                            |                  |                 |        |                  |                      |
|                               |                            |                  |                 |        |                  |                      |
|                               |                            |                  |                 |        |                  |                      |
|                               |                            |                  |                 |        |                  |                      |
|                               |                            |                  |                 |        |                  |                      |
|                               |                            |                  |                 |        |                  |                      |
| Usersec: Y1YNYY YY            |                            | \$U              | SER MXGB97 N    | Yr:202 | 4 Dist:52 Site:0 | 3/20/2024 1:29 PM // |

#### **Cash Transfer Activity**

- 1. Transfer \$1 from 01-0000-0-4300.00-0000-1110-1000-000-00-000-0000
- 2. Transfer to 01-0000-0-4300.00-0000-0000-3600-000-000-00-000-0000
- 3. Approve Transfer
- 4. Run GL report to verify
- 5. Repeat steps to reverse cash transfer

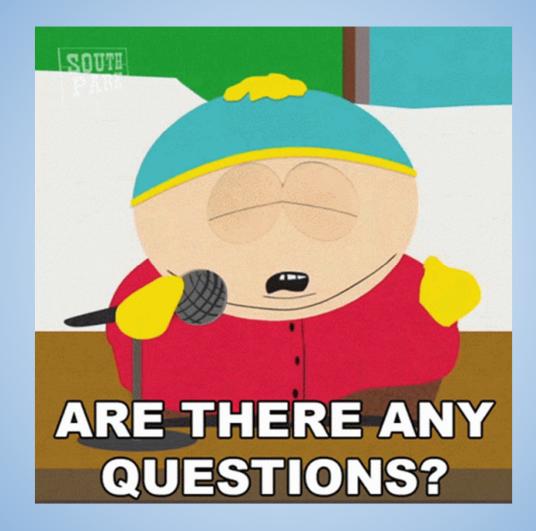

#### What is a Budget Transfer?

Adjusts amounts to specific account lines

| 052 MIDWAY ELEMENTARY J24588                | BUDGET REPORT            |              | BDX110 L.00  | .24 03/20 | )/24 13:54 PAGE | 1            |       |
|---------------------------------------------|--------------------------|--------------|--------------|-----------|-----------------|--------------|-------|
| Example                                     | FROM 07/01/2023 TO 06/30 | /2024        |              |           |                 |              |       |
| FUND :01 GENERAL FUND                       |                          |              |              |           |                 |              |       |
| FD-RESC-Y-OBJT.SO-GOAL-FUNC-STE-T2-TY3-TYP4 | EXPEN                    | DED/RECEIVED |              |           |                 | UNENCUMBERED |       |
|                                             | WORKING BUDGET           | CURRENT      | YEAR TO DATE | ŝ         | ENCUMBERED      | BALANCE      | 80    |
| 4300 SUPPLIES                               |                          |              |              |           |                 |              |       |
| 01-0000-0-4300.00-0000-2700-000-00-000-0000 | 525.00                   | 0.00         | 0.00         | .0        | 0.00            | 525.00       | 100.0 |
| 01-0000-0-4300.00-0000-3600-000-00-000-0000 | 20,300.00                | 19,064.62    | 19,064.62    | 93.9      | 0.00            | 1,235.38     | 6.0   |
| 01-0000-0-4300.00-0000-7200-000-00-000-0000 | 150.00                   | 118.00       | 118.00       | 78.6      | 0.00            | 32.00        | 21.3  |
| 01-0000-0-4300.00-0000-8100-000-00-000-0000 | 9,625.00                 | 8,338.67     | 8,338.67     | 86.6      | 0.00            | 1,286.33     | 13.3  |
| 01-0000-0-4300.00-0000-8100-000-00-205-0000 | 2,000.00                 | 169.77       | 169.77       | 8.4       | 0.00            | 1,830.23     | 91.5  |
| 01-0000-0-4300.00-0000-8200-000-00-000-0000 | 970.00                   | 791.33       | 791.33       | 81.5      | 0.00            | 178.67       | 18.4  |
| 01-0000-0-4300.00-1110-1000-000-00-000-0000 | 6,025.00                 | 3,028.55     | 3,028.55     | 50.2      | 0.00            | 2,996.45     | 49.7  |
| 01-0000-0-4300.00-1110-1000-000-00-202-0000 | 125.00                   | 0.00         | 0.00         | .0        | 0.00            | 125.00       | 100.0 |
| 01-0000-0-4300.00-1110-1000-000-00-203-0000 | 3,000.00                 | 0.00         | 0.00         | .0        | 0.00            | 3,000.00     | 100.0 |
| 01-0000-0-4300.00-1110-1000-000-00-207-0000 | 500.00                   | 0.00         | 0.00         | .0        | 0.00            | 500.00       | 100.0 |
| 01-0000-0-4300.00-1110-1000-000-00-302-0000 | 5,000.00                 | 0.00         | 0.00         | .0        | 0.00            | 5,000.00     | 100.0 |
| 01-0000-0-4300.00-8100-5000-000-00-000-0000 | 951.00                   | 0.00         | 0.00         | .0        | 0.00            | 951.00       | 100.0 |
| TOTAL: 4300                                 | 49,171.00                | 31,510.94    | 31,510.94    | 64.0      | 0.00            | 17,660.06    | 35.9  |
| TOTAL: 4xxx                                 | 49,171.00                | 31,510.94    | 31,510.94    | 64.0      | 0.00            | 17,660.06    | 35.9  |
| TOTAL: 1xxx - 5xxx                          | 49,171.00                | 31,510.94    | 31,510.94    | 64.0      | 0.00            | 17,660.06    | 35.9  |
| 6170 LAND IMPROVEMENTS                      |                          |              |              |           |                 |              |       |
| 01-0000-0-6170.00-0000-8500-000-00-206-0000 | 10,000.00                | 0.00         | 0.00         | .0        | 0.00            | 10,000.00    | 100.0 |
| TOTAL: 6170                                 | 10,000.00                | 0.00         | 0.00         | .0        | 0.00            | 10,000.00    | 100.0 |
| 6400 EQUIPMENT                              |                          |              |              |           |                 |              |       |
| 01-0000-0-6400.00-0000-8100-000-000-0000    | 5,000.00                 | 0.00         | 0.00         | .0        | 0.00            | 5,000.00     | 100.0 |
| TOTAL: 6400                                 | 5,000.00                 | 0.00         | 0.00         | .0        | 0.00            | 5,000.00     | 100.0 |
| TOTAL: 6xxx                                 | 15,000.00                | 0.00         | 0.00         | .0        | 0.00            | 15,000.00    | 100.0 |
| TOTAL: 1xxx - 6xxx                          | 64,171.00                | 31,510.94    | 31,510.94    | 49.1      | 0.00            | 32,660.06    | 50.8  |

#### What is a Budget Transfer?

Adjusts amounts to specific account lines

In this example we what to increase the Equipment budget (6400) and decrease the Supply (4300) Budget

|     | 052 MIDWAY ELEMENTARY           | J24588       | BUDGET REPORT             |                        | BDX110 L.00  | .24 03/20 | /24 13:54 PAGE | 1                       |       |
|-----|---------------------------------|--------------|---------------------------|------------------------|--------------|-----------|----------------|-------------------------|-------|
|     | Example                         |              | FROM 07/01/2023 TO 06/30/ | 2024                   |              |           |                |                         |       |
|     | FUND :01 G                      | ENERAL FUND  |                           |                        |              |           |                |                         |       |
|     |                                 |              |                           |                        |              |           |                |                         |       |
|     | FD-RESC-Y-OBJT.SO-GOAL-FUNC-STE | -T2-TY3-TYP4 | EXPENI<br>WORKING BUDGET  | ED/RECEIVED<br>CURRENT | YEAR TO DATE | 8         | ENCUMBERED     | UNENCUMBERED<br>BALANCE |       |
|     |                                 |              | WORKING DODGEI            | CORRENT                | IBAR IO DAIB | ·····     |                | DATTAIACP               | ····· |
|     | 4300 SUPPLIES                   |              |                           |                        |              |           |                |                         |       |
| - N | 01-0000-0-4300.00-0000-2700-000 | -00-000-0000 | 00-203                    | 0.00                   | 0.00         | .0        | 0.00           | 525.00                  | 100.0 |
|     | 01-0000-0-4300.00-0000-3600-000 | -00-000-0000 | 20,300.00                 | 19,064.62              | 19,064.62    | 93.9      | 0.00           | 1,235.38                | 6.0   |
|     | 01-0000-0-4300.00-0000-7200-000 | -00-000-0000 | 150.00                    | 118.00                 | 118.00       | 78.6      | 0.00           | 32.00                   | 21.3  |
|     | 01-0000-0-4300.00-0000-8100-000 |              | 9,625.00                  | 8,338.67               |              | 86.6      | 0.00           | 1,286.33                |       |
|     | 01-0000-0-4300.00-0000-8100-000 |              | 2,000.00                  | 169.77                 | 169.77       | 8.4       | 0.00           | 1,830.23                |       |
|     | 01-0000-0-4300.00-0000-8200-000 |              | 970.00                    | 791.33                 | 791.33       | 81.5      | 0.00           | 178.67                  |       |
|     | 01-0000-0-4300.00-1110-1000-000 |              | 6,025.00                  | 3,028.55               |              | 50.2      | 0.00           | 2,996.45                |       |
|     | 01-0000-0-4300.00-1110-1000-000 |              | 125.00                    | 0.00                   | 0.00         | .0        | 0.00           | 125.00                  |       |
|     | 01-0000-0-4300.00-1110-1000-000 |              | 3,000.00                  | 0.00                   | 0.00         | .0        | 0.00           | 3,000.00                |       |
|     | 01-0000-0-4300.00-1110-1000-000 |              | 500.00                    | 0.00                   | 0.00         | .0        | 0.00           | 500.00                  |       |
|     | 01-0000-0-4300.00-1110-1000-000 |              | 5,000.00                  | 0.00                   | 0.00         | .0        | 0.00           | 5,000.00                |       |
|     | 01-0000-0-4300.00-8100-5000-000 | -00-000-0000 | 951.00                    | 0.00                   | 0.00         | .0        | 0.00           | 951.00                  |       |
|     | TOTAL: 4300                     |              | 49,171.00                 | 31,510.94              | 31,510.94    | 64.0      | 0.00           | 17,660.06               | 35.9  |
|     | TOTAL: 4xxx                     |              | 49,171.00                 | 31,510.94              | 31,510.94    | 64.0      | 0.00           | 17,660.06               | 35.9  |
|     | TOTAL: 1xxx - 5x                | xx           | 49,171.00                 | 31,510.94              | 31,510.94    | 64.0      | 0.00           | 17,660.06               | 35.9  |
|     | 6170 LAND IMPROVEMENTS          |              |                           |                        |              |           |                |                         |       |
|     | 01-0000-0-6170.00-0000-8500-000 | -00-206-0000 | 10,000.00                 | 0.00                   | 0.00         | .0        | 0.00           | 10,000.00               | 100.0 |
|     | TOTAL: 6170                     |              | 10,000.00                 | 0.00                   | 0.00         | .0        | 0.00           | 10,000.00               | 100.0 |
|     | 6400 EQUIPMENT                  |              | $\frown$                  |                        |              |           |                |                         |       |
|     | 01-0000-0-6400.00-0000-8100-000 | -00-000-0000 | 5,000.00                  | 0.00                   | 0.00         | .0        | 0.00           | 5,000.00                | 100.0 |
|     | TOTAL: 6400                     |              | 5,000.00                  | 0.00                   | 0.00         | .0        | 0.00           | 5,000.00                | 100.0 |
|     | TOTAL: 6xxx                     |              | 15,000.00                 | 0.00                   | 0.00         | .0        | 0.00           | 15,000.00               | 100.0 |
|     | TOTAL: 1xxx - 6x                | xx           | 64,171.00                 | 31,510.94              | 31,510.94    | 49.1      | 0.00           | 32,660.06               | 50.8  |

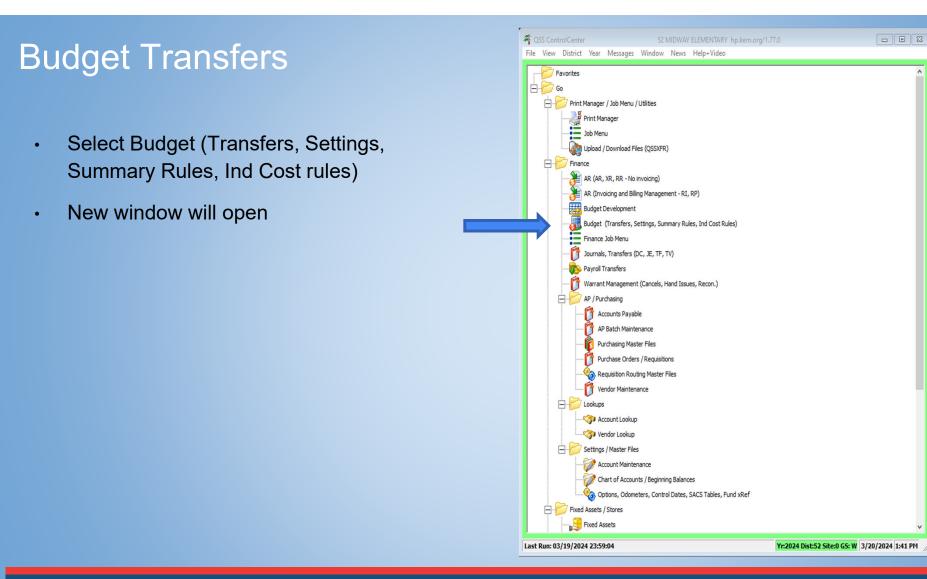

- Make sure you use the Budget
   Transfer Tab
- Click on the green plus sign to add a transfer it will put in a date.

| Budget                                     | 52-MIDWAY ELEMENTARY  |          | QSS/O       | ASIS 🗖 🖻               |
|--------------------------------------------|-----------------------|----------|-------------|------------------------|
| e Options Help+Video                       |                       |          |             |                        |
| ) 🛍 🕂 🔎 🔚 🧇 😓 🌌 🖻                          | ) 🌬 🤿 🖬 🏥 🐎 🕽         | < 😓 🔄    |             |                        |
|                                            |                       |          |             | 1                      |
| Maintain Budget Settings Acct Summ./Bdgt B | Ick (ACS010)          |          |             |                        |
| <u>B</u> udget Transfers (BD02BT)          | Update Working Budge  | (BGUPDT) | Budget D    | etail Records (GLDDET) |
| District: 52 - MIDWAY ELEMENTAR            | RY                    |          |             |                        |
|                                            | ate: // 👻             |          |             |                        |
| Description:                               |                       |          |             |                        |
|                                            |                       |          |             |                        |
|                                            |                       |          |             |                        |
| 4 🖩 🖗 🗞 🖉 🗙                                |                       |          |             |                        |
| FD-RESC-Y-OBJT.SO-GOAL-FUNC-               | STE-T2-TY3-TYP4 Debit | Credit   | Description | Working Budget         |
| ¥ 1                                        |                       |          |             |                        |
|                                            |                       |          |             |                        |
|                                            |                       |          |             |                        |
|                                            |                       |          |             |                        |
|                                            |                       |          |             |                        |
|                                            |                       |          |             |                        |
|                                            |                       |          |             |                        |
|                                            |                       |          |             |                        |
|                                            |                       |          |             |                        |
|                                            |                       |          |             |                        |
|                                            |                       |          |             |                        |
|                                            |                       |          |             |                        |
| <                                          |                       |          |             |                        |
| ¢                                          | Total Debit           | Credit:  |             | ifference:             |

- Enter a description
- Click on the green plus sign to open Budget entry window

| <u>B</u> udget Transfers (BD02BT) | Update W                                                                                                    | /orking Budget (E                                                                                              | GUPDT)                                                                                                    | Budget De                                                                                                    | etail Records (GLDDET)                                                                                               |
|-----------------------------------|----------------------------------------------------------------------------------------------------|----------------------------------------------------------------------------------------------------|----------------------------------------------------------------------------------------------------|----------------------------------------------------------------------------------------------------|----------------------------------------------------------------------------------------------------|
|                                   |                                                                                                    | •                                                                                                    |                                                                                                    |                                                                                                    |                                                                                                    |
| nsfer Number: New*                | ,                                                                                                    | -                                                                                                    |                                                                                                    |                                                                                                    |                                                                                                    |
| Description: Move 4300 to 6400 /  | RE: 0000                                                                                                    |                                                                                                    |                                                                                                    |                                                                                                    |                                                                                                    |
|                                   |                                                                                                    |                                                                                                    |                                                                                                    |                                                                                                    |                                                                                                    |
| 🔉 🐐 🕱 🗙                           |                                                                                                    |                                                                                                    |                                                                                                    |                                                                                                    |                                                                                                    |
|                                   | INC-STE-T2-TY3-TYP4                                                                                                    | Debit                                                                                                    | Credit                                                                                                    | Description                                                                                                    | Working Budge                                                                                                    |
|                                   |                                                                                                    |                                                                                                    |                                                                                                    |                                                                                                    |                                                                                                    |
|                                   |                                                                                                    |                                                                                                    |                                                                                                    |                                                                                                    |                                                                                                    |
|                                   |                                                                                                    |                                                                                                    |                                                                                                    |                                                                                                    |                                                                                                    |
|                                   |                                                                                                    |                                                                                                    |                                                                                                    |                                                                                                    |                                                                                                    |
|                                   |                                                                                                    |                                                                                                    |                                                                                                    |                                                                                                    |                                                                                                    |
|                                   |                                                                                                    |                                                                                                    |                                                                                                    |                                                                                                    |                                                                                                    |
|                                   |                                                                                                    |                                                                                                    |                                                                                                    |                                                                                                    |                                                                                                    |
|                                   |                                                                                                    |                                                                                                    |                                                                                                    |                                                                                                    |                                                                                                    |
|                                   |                                                                                                    |                                                                                                    |                                                                                                    |                                                                                                    |                                                                                                    |
|                                   |                                                                                                    |                                                                                                    |                                                                                                    |                                                                                                    |                                                                                                    |
|                                   | District: 52 - MIDWAY ELEME<br>sfer Number: "New"<br>Description: Move 4300 to 6400 /<br>@ * 10 10 10 10 10 10 10 10 10 10 10 10 10 | District: 52 - MIDWAY ELEMENTARY sfer Number: "New" Date: 03/20/2024 Description: Move 4300 to 6400 / RE: 0000 | District: 52 - MIDWAY ELEMENTARY   sfer Number: "New" Date: 03/20/2024  Description: Move 4300 to 6400 / RE: 0000 | District: 52 - MIDWAY ELEMENTARY<br>sfer Number: "New" Date: 03/20/2024<br>Description: Move 4300 to 6400 / RE: 0000 | District: 52 - MIDWAY ELEMENTARY<br>sfer Number: "New" Date: 03/20/2024<br>Description: Move 4300 to 6400 / RE: 0000 |

 Enter account number, amount, and description

| 🐻 Budget Entry        | 52-MIDWA                                                                                                    | AY ELEMENTARY       | QSS/C         | ASIS        |
|-----------------------|----------------------------------------------------------------------------------------------------|---------------------|---------------|-------------|
| File Options          |                                                                                                    |                     |               |             |
| 🕗 🔒 🗙 🌷               | Image: A marked and a marked and a marked | a                   |               |             |
|                       |                                                                                                    |                     |               | A           |
| FD                    | -RESC-Y-OBJT.                                                                                                    | SO-GOAL-FUNC-S      | TE-T2-TY3-TY  | (P4         |
| Nine: 1 L             |                                                                                                    |                     | -00-000-00    | 000 🗸       |
| Debit:                |                                                                                                    | Credit:             |               |             |
| Description:          |                                                                                                    |                     |               |             |
|                       |                                                                                                    | Working             | Revised       | Approved    |
|                       | Budget:                                                                                                    |                     |               |             |
| _                     | Expense:                                                                                                    |                     |               |             |
|                       | Pending:                                                                                                    |                     |               |             |
|                       | Encumbered:                                                                                                    |                     |               |             |
| TT                    | otal Commited:                                                                                                    |                     |               |             |
|                       | Balance:                                                                                                    |                     |               |             |
| GL Posting Detail: No | ne 💌                                                                                                    | Processed: 🕅        |               |             |
|                       |                                                                                                    |                     |               |             |
| BTUPDT : Y10YYYYY     |                                                                                                    | Yr:2024 Dist:52 Sit | e:0.65:W 3/20 | 0/2024 2:17 |

- Enter account number, amount, and description
  - Enter Amount
    - Credit to Increase Budget
    - Debit to Decrease Budget

| 📕 Budget Entry     | 52-MIDWA             | Y ELEMENTARY   | QSS/C        | ASIS      |
|--------------------|----------------------|----------------|--------------|-----------|
| File Options       |                      |                |              |           |
| 🕑 🔒 🗙 🌷            |                      | a              |              |           |
|                    |                      |                |              | A         |
| F                  | D-RESC-Y-OBJT.       | SO-GOAL-FUNC-S | STE-T2-TY3-T | YP4       |
|                    | 1-0000-0-4300.       | 00-0000-3600-0 | 00-00-00-00  | • 000     |
| Debit:             | \$5,000.0            | 00 Credit:     |              |           |
| Description:       | ncrease Equip / 6400 |                |              |           |
| •                  |                      | Working        | Revised      | Approved  |
|                    | Budget:              | 20,300.00      | 11,800.00    | 11,800.00 |
| -                  | Expense:             | 19,064.62      |              |           |
|                    | Pending:             | .00            |              |           |
| -                  | Encumbered:          | .00            |              |           |
|                    | Total Commited:      | 19,064.62      |              |           |
| -                  | Balance:             | 1,235.38       | -7,264.62    | -7,264.62 |
|                    |                      |                |              |           |
| GL Posting Detail: | None 💌               | Processed: 🥅   |              |           |

- Enter next budget entry
  - Enter Amount
    - Credit to Increase Budget
    - Debit to Decrease Budget
- Click the green return arrow when all entries are complete.

| Budget Entry | JZ-IVIID VVA                                                                                                    | Y ELEMENTARY   | QSS/OA       | ASIS E   |
|--------------|----------------------------------------------------------------------------------------------------|----------------|--------------|----------|
| File Options |                                                                                                    | -              |              |          |
| 🕗 🔒 🗙 🍔      | Image: A state of the state of the state | A              |              |          |
|              |                                                                                                    |                |              | Chang    |
| FD           | -RESC-Y-OBJT.                                                                                                    | SO-GOAL-FUNC-S | TE-T2-TY3-TY | P4       |
| Line: 2 L01  | -0000-0-6400.                                                                                                    | 00-0000-8100-0 | 00-00-000-00 | • 00     |
| Debit:       |                                                                                                    | Credit:        | \$5,000.00   |          |
|              | rease Equip / 6400                                                                                                    |                |              |          |
|              |                                                                                                    |                | D 1 1        |          |
|              |                                                                                                    | Working        | Revised      | Approved |
|              | Budget:                                                                                                    | 5,000.00       | 5,000.00     | 5,000.00 |
|              | Expense:                                                                                                    | .00            |              |          |
|              | Pending:                                                                                                    | .00            |              |          |
| _            | Encumbered:                                                                                                    | .00            |              |          |
| T            | otal Commited:                                                                                                    | .00            |              |          |
| _            | Balance:                                                                                                    | 5,000.00       | 5,000.00     | 5,000.00 |
|              | one 💌                                                                                                    | Processed:     |              |          |

- Your debits and credits must balance to zero or you will not be able to save the transfer.
- Once all are entered, checked and balanced you will hit the save icon and it will provide you with a transfer number

| Maintain Budget Settings Acct Summ./<br>Budget Transfers (BD02BT)<br>District 52 - MIDWAY ELEM<br>Transfer Number: New* | Update Wo           | rking Budget (BG | UPDT)    | ∑Budget <u>D</u> etail | Records (GLDDET) |
|----------------------------------------------------------------------------------------------------|---------------------|------------------|----------|------------------------|------------------|
| Description: Move 4300 to 6400 /                                                                                        |                     | Debit            | Credit   | Description            | Working Budget   |
|                                                                                                    | 000-000-00-000-0000 | 5,000.00         |          | Increase Equip / 6400  | 20,300.00        |
| 1 01-0000-0-4300.00-0000-3<br>▶ 2 01-0000-0-6400.00-0000-8                                                              |                     |                  | 5,000.00 | Increase Equip / 6400  | 5,000.00         |

- Your debits and credits must balance to zero
- Once all are entered, checked, and balanced you will hit the save icon and it will provide you with a transfer number
- Budget Transfer is Complete

| Budget Maintenance<br>Options Help+Video<br>1 1 + P II - P II - P III - P II - P III - P II - P III - P III - P II - P III - P III - P III - P III - |                             | MENTARY           |                |                       |                  |
|----------------------------------------------------------------------------------------------------|-----------------------------|-------------------|----------------|-----------------------|------------------|
|                                                                                                    |                             |                   |                |                       |                  |
|                                                                                                    |                             |                   | <b>[</b> ]     |                       |                  |
|                                                                                                    | <u>a</u>                    | 🥐 🔨               | 3              |                       |                  |
|                                                                                                    |                             |                   |                |                       | Ins              |
| Maintain Budget Settings Acct Summ./Bdgt                                                                                                    | Blck (ACS010) Indirect Cost | s (GLIC50)        |                |                       |                  |
| Budget Transfers (BD02BT)                                                                                                    | Budget Transfers (BD02BT)   |                   |                |                       | Records (GLDDET) |
|                                                                                                    | -                           |                   |                |                       |                  |
|                                                                                                    |                             | <u>-</u>          |                |                       |                  |
|                                                                                                    | _                           |                   |                |                       |                  |
| Description: Move 4300 to 6400 / RE:                                                                                                    | 0000                        |                   |                |                       |                  |
| Approved 3/20/2024 at 2:3                                                                                                    | 9:03 PM by MXGB Update      | ed 3/20/2024 at 2 | :39:03 PM by M | KGB                   |                  |
| A On the second second                                                                                                    |                             |                   |                |                       |                  |
| + 🗉 🕼 🖄 🗄 🗙                                                                                                    |                             |                   |                |                       |                  |
| FD-RESC-Y-OBJT.SO-GOAL-FUNC                                                                                                    | -STE-T2-TY3-TYP4            | Debit             | Credit         | Description           | Working Budget   |
| 1 01-0000-0-4300.00-0000-3600                                                                                                    | -000-00-000-0000            | 5,000.00          |                | Increase Equip / 6400 | 15,300.00        |
| 2 01-0000-0-6400.00-0000-8100                                                                                                    | -000-00-000-0000            |                   | 5,000.00       | Increase Equip / 6400 | 10,000.00        |
|                                                                                                    |                             |                   |                |                       |                  |
|                                                                                                    |                             |                   |                |                       |                  |
|                                                                                                    |                             |                   |                |                       |                  |
| District         52 · MIDWAY ELEMENTARY           Transfer Number.         240050         Dake.         03/20/2024         •           Description:         Move 4300 to 6400 / RE: 0000         •         •         •         •           Approved 3/20/2024 at 2:39:03 PM by MXGB         •         Updated 3/20/2024 at 2:39:03 PM by MXGB         •         •         •         •         •         •         •         •         •         •         •         •         •         •         •         •         •         •         •         •         •         •         •         •         •         •         •         •         •         •         •         •         •         •         •         •         •         •         •         •         •         •         •         •         •         •         •         •         •         •         •         •         •         •         •         •         •         •         •         •         •         •         •         •         •         •         •         •         •         •         •         •         •         •         •         •         •         •         •                                                                                                    |                             |                   |                |                       |                  |
|                                                                                                    |                             |                   |                |                       |                  |
|                                                                                                    |                             |                   |                |                       |                  |
|                                                                                                    |                             |                   |                |                       |                  |
|                                                                                                    |                             |                   |                |                       |                  |
|                                                                                                    |                             |                   |                |                       |                  |
|                                                                                                    |                             |                   |                |                       |                  |
|                                                                                                    |                             |                   |                |                       |                  |
| ٢                                                                                                    |                             |                   |                |                       |                  |
| <                                                                                                    | Total Debit:                | 5,000             | 00 Credit:     | 5,000.00 Differen     |                  |

#### Updated Budget Report

#### In this example

- Equipment budget (6400)
   Increased by \$5,000
- Supply budget (4300) decrease by \$5,000

| 052 MIDWAY ELEMENTARY J24685              | BUDGET REPORT             |             | BDX110 L.00  | .24 03/20/ | /24 14:41 PAGE | 1            |    |
|-------------------------------------------|---------------------------|-------------|--------------|------------|----------------|--------------|----|
| Example                                   | FROM 07/01/2023 TO 06/30/ | 2024        |              |            |                |              |    |
| FUND :01 GENERAL FUN                      | )                         |             |              |            |                |              |    |
| FD-RESC-Y-OBJT.SO-GOAL-FUNC-STE-T2-TY3-TY | 24 EXPEND                 | ED/RECEIVED |              |            |                | UNENCUMBERED |    |
|                                           | WORKING BUDGET            | CURRENT     | YEAR TO DATE | 00         | ENCUMBERED     | BALANCE      |    |
| 4300 SUPPLIES                             |                           |             |              |            |                |              |    |
| 01-0000-0-4300.00-0000-2700-000-00-000-00 | 00 525.00                 | 0.00        | 0.00         | .0         | 0.00           | 525.00       | 1  |
| 01-0000-0-4300.00-0000-3600-000-00-000-00 | 15,300.00                 | 19,064.62   | 19,064.62    | 100.0      | 0.00           | 3,764.62-    | •  |
| 01-0000-0-4300.00-0000-7200-000-00-000-00 | 150.00                    | 118.00      | 118.00       | 78.6       | 0.00           | 32.00        |    |
| 01-0000-0-4300.00-0000-8100-000-00-000-00 | 9,625.00                  | 8,338.67    | 8,338.67     | 86.6       | 0.00           | 1,286.33     |    |
| 01-0000-0-4300.00-0000-8100-000-00-205-00 | 2,000.00                  | 169.77      | 169.77       | 8.4        | 0.00           | 1,830.23     | 1  |
| 01-0000-0-4300.00-0000-8200-000-00-000-00 | 970.00                    | 791.33      | 791.33       | 81.5       | 0.00           | 178.67       | 1  |
| 01-0000-0-4300.00-1110-1000-000-00-000-00 | 6,025.00                  | 3,028.55    | 3,028.55     | 50.2       | 0.00           | 2,996.45     | 4  |
| 01-0000-0-4300.00-1110-1000-000-00-202-00 | 125.00                    | 0.00        | 0.00         | .0         | 0.00           | 125.00       | 1  |
| 01-0000-0-4300.00-1110-1000-000-00-203-00 | 3,000.00                  | 0.00        | 0.00         | .0         | 0.00           | 3,000.00     | 1  |
| 01-0000-0-4300.00-1110-1000-000-00-207-00 | 500.00                    | 0.00        | 0.00         | . 0        | 0.00           | 500.00       | 1  |
| 01-0000-0-4300.00-1110-1000-000-00-302-00 | 5,000.00                  | 0.00        | 0.00         | .0         | 0.00           | 5,000.00     | 1  |
| 01-0000-0-4300.00-8100-5000-000-00-000-00 | 951.00                    | 0.00        | 0.00         | .0         | 0.00           | 951.00       | 1  |
| TOTAL: 4300                               | 44,171.00                 | 31,510.94   | 31,510.94    | 71.3       | 0.00           | 12,660.06    |    |
| TOTAL: 4XXX                               | 44,171.00                 | 31,510.94   | 31,510.94    | 71.3       | 0.00           | 12,660.06    |    |
| TOTAL: 1XXX - 5XXX                        | 44,171.00                 | 31,510.94   | 31,510.94    | 71.3       | 0.00           | 12,660.06    | 2  |
| 6170 LAND IMPROVEMENTS                    |                           |             |              |            |                |              |    |
| 01-0000-0-6170.00-0000-8500-000-00-206-00 | 10,000.00                 | 0.00        | 0.00         | .0         | 0.00           | 10,000.00    | 10 |
| TOTAL: 6170                               | 10,000.00                 | 0.00        | 0.00         | .0         | 0.00           | 10,000.00    | 1  |
| 6400 EQUIPMENT                            | $\frown$                  |             |              |            |                |              |    |
| 01-0000-0-6400.00-0000-8100-000-00-000-00 | 10,000.00                 | 0.00        | 0.00         | .0         | 0.00           | 10,000.00    | 10 |
| TOTAL: 6400                               | 10,000.00                 | 0.00        | 0.00         | .0         | 0.00           | 10,000.00    | 1  |
| TOTAL: 6XXX                               | 20,000.00                 | 0.00        | 0.00         | .0         | 0.00           | 20,000.00    | 10 |
| TOTAL: 1XXX - 6XXX                        | 64,171.00                 | 31,510.94   | 31,510.94    | 49.1       | 0.00           | 32,660.06    | (  |

#### **Budget Transfer Activity**

- 1. Transfer \$1 from 01-0000-0-4300.00-0000-1110-1000-000-00-000-0000
- 2. Transfer to 01-0000-0-4300.00-0000-0000-3600-000-000-00-000-0000
- 3. Approve Transfer
- 4. Run GL report to verify
- 5. Repeat steps to reverse cash transfer

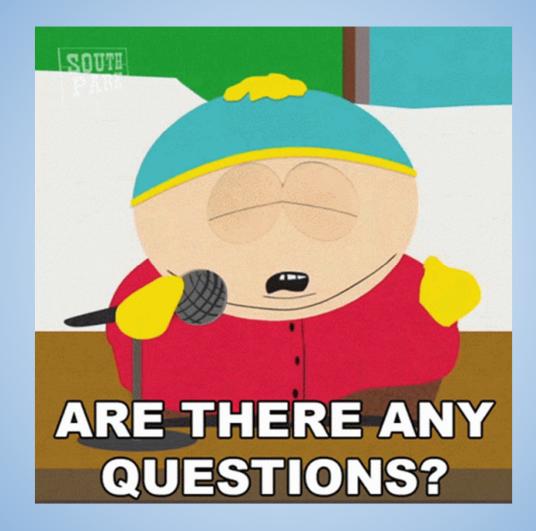

# **Break Time!**

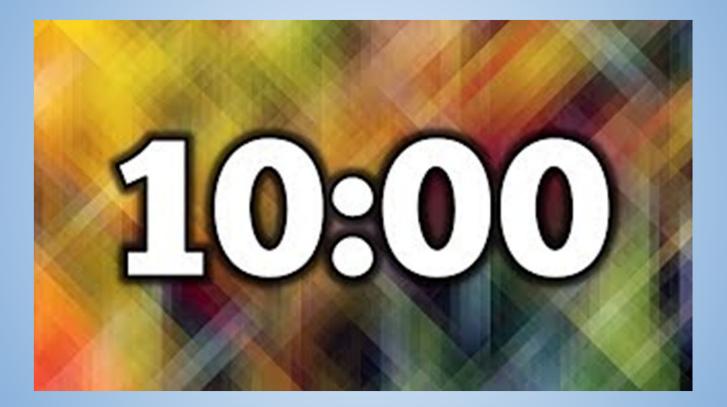

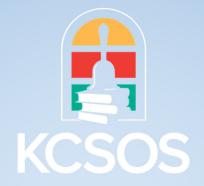

#### **BUDGET DEVELOPMENT 101**

#### WHAT IS A BUDGET?

Budgets provide a description of school districts program plans for the upcoming year. This includes an estimate of restricted and unrestricted revenue and the districts plan for spending those funds which are the expenditures. The State of California largely controls school districts revenues followed by the Federal Government.

### **BUDGET PROCESS**

On or before July 1 of each year, Education Code Section 42127 requires districts to accomplish the following:

1. Hold a public hearing conducted in accordance with Education Code Section 42103 on the budget to be adopted for the subsequent fiscal year. The budget to be adopted shall be prepared in accordance with Section 42126. The agenda for that hearing shall be posted at least 72 hours prior to the public hearing and shall include the location where the budget will be available for public inspection.

2. Adopt a budget. Not later than five days after that adoption or by July 1, whichever occurs first, the governing board of the school district shall file that budget with the county superintendent of schools. That budget and supporting data shall be maintained made available for public review.

3. On or before September 15, the county superintendent of schools shall approve, conditionally approve, or disapprove the adopted budget for each school district. For the 2014-15 fiscal year and each fiscal year thereafter, the county superintendent of schools shall disapprove a budget if the county superintendent of schools determines that the budget does not include the expenditures necessary to implement a local control and accountability plan or an annual update to the local control and accountability plan approved by the county superintendent of schools.

4. 45- Day Budget Revision- Not later than 45 days after the Governor signs the annual Budget Act, the District shall make available for the public review any revisions in revenues and expenditures that it has made to its budget to reflect the funding made available by that Budget Act.

|                                                                  | FOR BUDGET DEVELOPMENT<br>e districts revenue and expenses:                            |
|------------------------------------------------------------------|----------------------------------------------------------------------------------------|
| Examples of revenue and expenses                                 | 5:                                                                                     |
| 1.Revenue Information                                            |                                                                                        |
| <ul> <li>LCFF Sources (Calculator)</li> </ul>                    | •Property Taxes                                                                        |
| •Federal                                                         | •Other State                                                                           |
| •Other Local                                                     |                                                                                        |
| Examples of revenue streams that will b                          |                                                                                        |
| Special Ed Funding     unrestricted                              | <ul> <li>Lottery - restricted and</li> </ul>                                           |
| <ul> <li>Mandated Block Grant</li> </ul>                         | •Title I                                                                               |
|                                                                  |                                                                                        |
| 2.Expenditure Information                                        |                                                                                        |
| •Budget Committee (Planning)<br>(Object 7142) •One-time expenses | <ul> <li>Special Ed Transportation and bill back</li> <li>Textbook adoption</li> </ul> |
| <ul> <li>Step and column increases</li> </ul>                    | •Retiree benefits                                                                      |
| Kern County Superintendent of Schools                            | •New positions     • LCAP expenditures                                                 |

#### **INFORMATION TO GATHER BEFORE YOU BEGIN**

#### **Planning Considerations**

•Kern COE Common Message Dartboard

•Enrollment Trends Trends

•Unduplicated Pupil Trends PERS)

•Workers Comp Rate

#### Rate

- Health and Welfare Rates
- Minimum wage

- School Services of California
  - Average Daily Attendance
- •Retirement Systems (STRS and
  - Unemployment Insurance
- Consumer Price Index

### EXAMPLE OF PLANNING CONSIDERATIONS TEMPLATE

|                                            | 23/24     | 24/25     | 25/26     |
|--------------------------------------------|-----------|-----------|-----------|
| Statutory COLA (LCFF Revenue Sources)      | 8.22%     | 3.94%     | 3.29%     |
| STRS Employer Rates                        | 19.10%    | 19.10%    | 19.10%    |
| PERS Employer Rates                        | 26.68%    | 27.70%    | 28.30%    |
| State Unemployment Insurance               | 0.05%     | 0.05%     | 0.05%     |
| Estimated Revenue Based on P-2 ADA         | 170.29    | 170.29    | 170.29    |
| Enrollment                                 | 183       | 183       | 183       |
| Unduplciated Pupil Count (LCFF Calculator) | 168       | 168       | 168       |
| Lottery - Unrestricted per ADA             | \$ 170.00 | \$ 170.00 | \$ 170.00 |
| Lottery - Restricted per ADA               | \$ 67.00  | \$ 67.00  | \$ 67.00  |
| Consumer Price Index                       | 3.54%     | 3.02%     | 2.64%     |
| Reserve CAP                                | 5%        | 5%        | 5%        |
| nt of Schools                              |           |           |           |

Kern County Superintende

#### **OPEN MODELS IN THE FINANCIAL SYSTEM**

#### **Opening Models**

The QCC Budget Development module contains 99 budget models in each fiscal year that can be utilized to construct your budget. Work is performed in <u>Open</u> budget models. Locking a budget model secures that model from accidental changes being made. Models that are no longer useful can be closed.

Budget Development is a branch within the Finance module. Budget Development models are used to create budget scenarios without actually changing data in the financial system. For July 1, two models will be created – a budget model and an estimated actuals model.

### HOT LAB TIME!

>All work within the Budget Development module is done within a model. Opening a budget model is therefore the first step in building a budget.

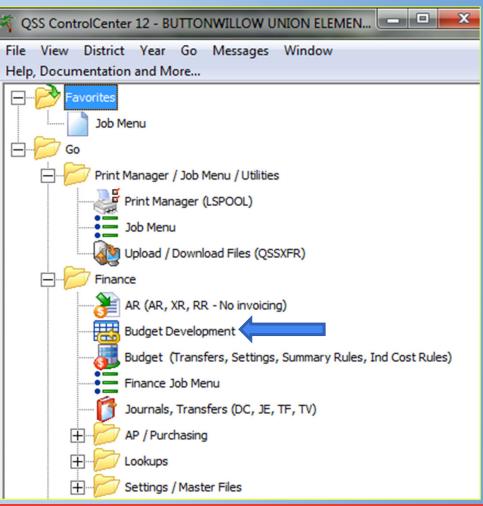

>To open a model, click on the Models tab.

>Use the drop-down list to select the year you will be working in.

>Click the "change" icon.

>Select the specific model that you wish to work with by clicking on it in the grid displayed on the screen.

>Use the drop-down list to change the status of the selected model to open.

>Type directly on the grid to change the description of the chosen model, then click the save icon.

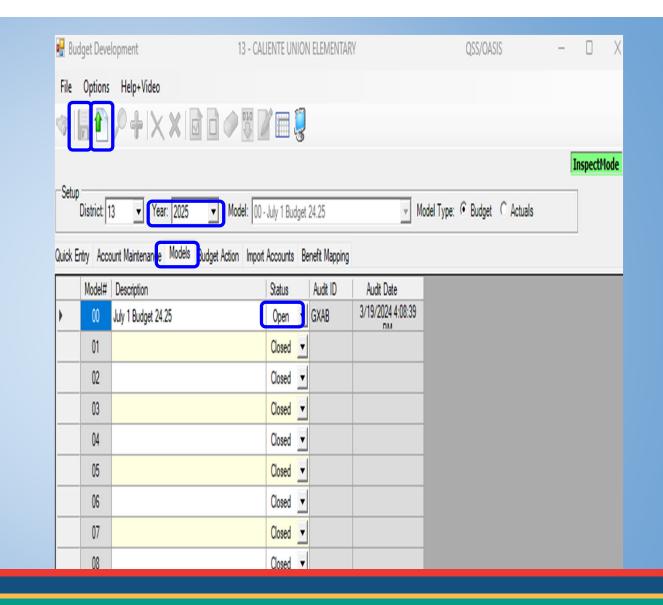

#### ADDING BUDGET DATA INTO MODEL

At this point, there are no accounts or amounts in your model.

At the beginning of every fiscal year, you may choose to roll your account strings with zero budget amounts and build a new budget for the new year. It is a fresh start if you begin your budget with zero dollars and build your budget for the new year.

or

Accounts and budget amounts can be moved in from other sources such as the working budget, revised budget, approved budget, or from another budget development model.

For this example:

The current year working budget is a logical source of information to roll into your model as a starting point for your next year's budget.

>Select Job Menu >Open Finance Folder >Open Budget Development Processes >Select Transfer Selected Budgets Menu. (BDE005)

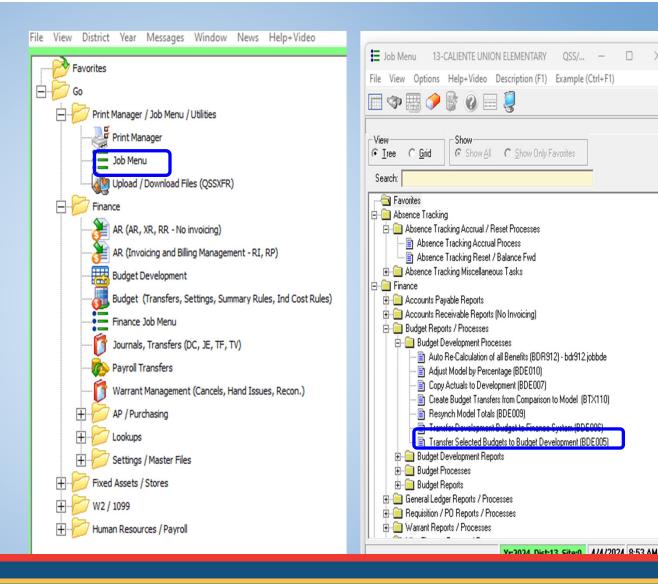

X 

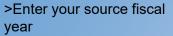

>Use the drop-down list to select the source of the data to be transferred to the target year and model.

>Enter the target fiscal year

>Use the drop-down list to select the target budget development model.

>Select zero if zero base budget

>The other parameters may stay as it is prepopulated unless you purposely want the model to have a particular outcome.

| • <u>M</u> ain Selection* | Accounts                                 |                       |                     |               |        |
|---------------------------|------------------------------------------|-----------------------|---------------------|---------------|--------|
|                           |                                          | Budgets to Budget Dev | relopment           |               |        |
|                           | District: 13                             | CALIENTE UNION EL     |                     |               |        |
|                           | Source FY: 24                            | Source: W-V           |                     |               |        |
|                           | Target FY: 25<br>Move account details:   | Target Model: 00 - J  | uly 1 Budget 24.25  | -             |        |
|                           | Transfer accounts if amt is zero: 🔽      |                       |                     |               |        |
|                           | Set dollars in target model to zero: 🔲 🧲 |                       | is is the option fo | or zero based | budget |
|                           | If acct exists in target model: N - No   |                       |                     |               |        |
|                           | ,                                        | set to zero in target |                     |               | -      |
|                           | Rounding rule: N - No                    |                       |                     |               |        |
|                           | GLDSYS Accounts: 0 - Ope                 | en 🔽                  |                     |               |        |
|                           |                                          |                       |                     |               |        |
|                           |                                          |                       |                     |               |        |
|                           |                                          |                       |                     |               |        |
|                           |                                          |                       |                     |               |        |
|                           |                                          |                       |                     |               |        |
|                           |                                          |                       |                     |               |        |

Run a comparative budget report to verify that the accounts and amounts transferred correctly.

- > Select Job Menu
- > Open the Finance Folder
- > Open BudgetDevelopment Reports
- > Select ComparativeBudget Report(BDR110)

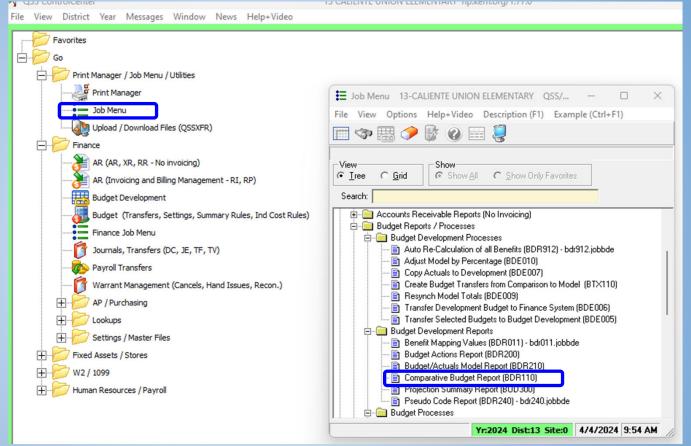

> Title Report

>Select the format

>Open Field 1

| E                                          | Comparat             | tive Budget Report | Writer (BDR001)    | 13-CA              | LIENTE UNION ELEI | MENTARY              | QSS/0            | - 🗆 🗙          |  |  |  |
|--------------------------------------------|----------------------|--------------------|--------------------|--------------------|-------------------|----------------------|------------------|----------------|--|--|--|
| Fi                                         | e Options            |                    |                    |                    |                   |                      |                  |                |  |  |  |
| ŀ                                          | 🤌                    | 🔋 🕑 🕗 🔇            | ۶ 😼                |                    |                   |                      |                  |                |  |  |  |
| (                                          | ● <u>M</u> ain Selec | District:          | 13 - CALIEN        | TE UNION ELEMEN    | ve Budget Report  |                      |                  |                |  |  |  |
| Report Title: Budget Roll Over 24.25       |                      |                    |                    |                    |                   |                      |                  |                |  |  |  |
| Detail line format: 3 - Object, All Fields |                      |                    |                    |                    |                   |                      |                  |                |  |  |  |
|                                            |                      | Account Status:    | B - Open and close | d accounts (Recomm | ended) 💌 Use      | e Second Description | Never            | •              |  |  |  |
|                                            |                      | Restricted field:  | RE - RESOURCE      | •                  |                   |                      |                  |                |  |  |  |
|                                            |                      |                    | ,                  | _                  |                   |                      |                  |                |  |  |  |
| 1                                          | 23                   | 4 5 6 7 🗉          | 1 🥏                |                    |                   |                      |                  |                |  |  |  |
| _                                          |                      | Column 1           | Column 2           | Column 3           | Column 4          | Column 5             | Column 6         | Column 7       |  |  |  |
| -                                          | Title1               |                    |                    |                    |                   |                      |                  |                |  |  |  |
| _                                          | Title2               | Budget             | Actual             | Budget             | Actual            | Budget               | Actual           | Budget         |  |  |  |
| _                                          | Year                 | 2021               | 2021               | 2022               | 2022              | 2023                 | 2023             | 2024           |  |  |  |
| _                                          | Source               | Dev M: 00          | Dev M: 00          | Dev M: 00          | Dev M: 00         | Dev M: 00            | Dev M: 00        | Dev M: 00      |  |  |  |
|                                            | Bud/Act              | Budget             | Actuals            | Budget             | Actuals           | Budget               | Actuals          | Budget         |  |  |  |
|                                            | Detail               | No                 | No                 | No                 | No                | No                   | No               | No             |  |  |  |
|                                            | Zero amt             | Blank              | Blank              | Blank              | Blank             | Blank                | Blank            | Blank          |  |  |  |
|                                            | Rest/Unr             | Both               | Both               | Both               | Both              | Both                 | Both             | Both           |  |  |  |
|                                            | Bud Tfr              |                    |                    |                    |                   |                      |                  |                |  |  |  |
|                                            | Bud TDate            |                    |                    |                    |                   |                      |                  |                |  |  |  |
|                                            | GL Trans             |                    |                    |                    |                   |                      |                  |                |  |  |  |
|                                            | GL TDate             |                    |                    |                    |                   |                      |                  |                |  |  |  |
|                                            | Hide                 | No                 | No                 | No                 | No                | No                   | No               | No             |  |  |  |
| U                                          | ersec: Y2            | BY                 |                    | \$D                | IST 97 N          | Yr:2024 Dis          | t:13 Site:0 4/4/ | /2024 10:02 AM |  |  |  |

|                                                    | Column 1                                                             |
|----------------------------------------------------|----------------------------------------------------------------------|
| Title the first column using Title 1               | File Options                                                         |
| nd if needed Title 2                               |                                                                      |
| Insert the year you are wanting the formation from | Title1: Working<br>Title2: Budget<br>Year: 24                        |
| Select the source from the drop                    | Source: W - Working budget Model: 00                                 |
| Select the source from the drop                    | Adi By:                                                              |
| own menu. For this example it is the               | Bud/Act: B - Budgets only                                            |
| Vorking Budget"                                    | Detail:                                                              |
|                                                    | Print zero amts as: 🔿 \$0.00 💿 Blank 🔿 Underlines                    |
| Select from the Bud/Act drop down                  | Restricted/Unrestricted:   Both   Restricted   Unrestricted          |
| enu, B-Budgets only                                | Include budget transfers N - None                                    |
|                                                    | Budget transfer cutoff: 06/30/2024 👻                                 |
| Save                                               |                                                                      |
| ouro                                               | Include Approved/Unapproved GL trans: A - Approved transactions only |
|                                                    | GL trans cutoff: 06/30/2024 🗨                                        |
|                                                    | Hide:                                                                |
|                                                    |                                                                      |
|                                                    |                                                                      |

> ai

> in

> d "

> m

۵,

0

- > Select the blue arrow for the next field
- > Title Field 2 according to the data that you are requesting
- >Input the Fiscal Year you are wanting to roll the information to
- > Select the source from the drop down menu. "Development Budget. Model 00 will automatically pre-populate since already opened our model.
- > Select for Bud/Act B-Budgets Only
- >Save

| 🖏 Edit Column 2                                                        | ×  |
|------------------------------------------------------------------------|----|
| File Options                                                           |    |
| 🕗 🖶 🗶 🥥   🖸 🖸 🧈                                                        |    |
|                                                                        |    |
| Title1: Budget                                                         |    |
| Fitle2: Model                                                          |    |
| Year: 25                                                               |    |
| Source: D - Development budget   Model: 00                             | -  |
|                                                                        |    |
| Adj By:                                                                | _  |
| Bud/Act: B - Budgets only                                              | •  |
| Detail:                                                                |    |
| Print zero amts as: O \$0.00   Blank O Underlines                      |    |
| Restricted/Unrestricted:      Both      C Restricted      Unrestricted |    |
| Include budget transfers N - None                                      | -  |
| Budget transfer cutoff: 06/30/2025                                     |    |
| Include Approved/Unapproved GL trans: A - Approved transactions only   | ·] |
| GL trans cutoff: 06/30/2025                                            |    |
| Hide:                                                                  |    |
|                                                                        |    |

>Be sure to hide the rest of the columns. This will allow your report to provide the information requested from the first and second field completed.

> Once you have hid them all, select the green arrow for the information to populate for the report.

| 🖏 Edit Column 3                                                      | × |
|----------------------------------------------------------------------|---|
| File Options                                                         |   |
| 🕗 🗄 🗙 🦁 🛛 🖸 🤣                                                        |   |
|                                                                      |   |
|                                                                      |   |
| Title1:                                                              |   |
| Title2: Budget                                                       |   |
| Year: 22                                                             |   |
| Source: D - Development budget - Model: 00                           |   |
|                                                                      |   |
| Adi By: 📃 🔽 🏅                                                        |   |
| Bud/Act: B - Budgets only                                            |   |
| Detail: 🥅                                                            |   |
| Print zero amts as: 🔿 \$0.00 💿 Blank 🔿 Underlines                    |   |
| Print zero amts as: O \$0.00 	 Blank 	 O Underlines                  |   |
| Restricted/Unrestricted:   Both  Restricted  Unrestricted            |   |
| Boar O Hesalede O Griesalede                                         |   |
| Include budget transfers N - None                                    |   |
| Budget transfer cutoff: 06/30/2022 🗸                                 |   |
|                                                                      |   |
| Include Approved/Unapproved GL trans: A - Approved transactions only |   |
| GL trans cutoff: 06/30/2022 ▼                                        |   |
| Hide:                                                                |   |
|                                                                      |   |
|                                                                      |   |
|                                                                      |   |

>Once you have selected the green arrow you will taken back to the original page of the report.

>Hit the SHAZAM button

| Comparative Bu              | dget Report '          | Writer (BDR001)        | 13-CAI             | LIENTE UNION ELEM         | MENTARY             | QSS/O    | - 0 ×    |
|-----------------------------|------------------------|------------------------|--------------------|---------------------------|---------------------|----------|----------|
| File Options                |                        |                        |                    |                           |                     |          |          |
| 🖻 🏼                         |                        |                        |                    |                           |                     |          |          |
| ● <u>M</u> ain Selection* ┃ | Additional <u>O</u> pl | tions Sorts/Rollups    |                    | ct(s)<br>ve Budget Report |                     |          |          |
|                             | District:              | 13 💌 CALIENT           | E UNION ELEMEN     | TARY                      |                     |          |          |
|                             | Report Title:          | Budget Roll Over 24    | .25                |                           |                     |          |          |
| Det                         | ail line format:       | 3 - Object, All Fields | ▼ At               | obreviation:              |                     | •        |          |
| Ac                          | count Status:          | B - Open and closed    | d accounts (Recomm | ended) 💌 Use              | Second Description: | Never    | -        |
| Re                          | stricted field:        | RE - RESOURCE          | •                  |                           |                     |          |          |
| 12345                       | 6 7 📖                  | <b>1</b>               |                    |                           |                     |          |          |
| Colur                       | nn 1                   | Column 2               | Column 3           | Column 4                  | Column 5            | Column 6 | Column 7 |
| Title1 Worki                | ng                     | Budget                 |                    |                           |                     |          |          |

| 1                                   |           | Column 1 | Column 2  | Column 3  | Column 4  | Column 5     | Column 6  | Column 7      |
|-------------------------------------|-----------|----------|-----------|-----------|-----------|--------------|-----------|---------------|
| Þ                                   | Title1    | Working  | Budget    |           |           |              |           |               |
|                                     | Title2    | Budget   | Model     | Budget    | Actual    | Budget       | Actual    | Budget        |
|                                     | Year      | 2024     | 2025      | 2022      | 2022      | 2023         | 2023      | 2024          |
| Year<br>Source<br>Bud/Act<br>Detail |           | Working  | Dev M: 00 | Dev M: 00 | Dev M: 00 | Dev M: 00    | Dev M: 00 | Dev M: 00     |
|                                     | Bud/Act   | Budget   | Budget    | Budget    | Actuals   | Budget       | Actuals   | Budget        |
|                                     | Detail    | No       | No        | No        | No        | No           | No        | No            |
|                                     | Zero amt  | Blank    | Blank     | Blank     | Blank     | Blank        | Blank     | Blank         |
| Zero amt<br>Rest/Unr<br>Bud Tfr     |           | Both     | Both      | Both      | Both      | Both         | Both      | Both          |
|                                     | Bud Tfr   | None     |           |           |           |              |           |               |
| Bud TDate                           |           |          |           |           |           |              |           |               |
|                                     | GL Trans  |          |           |           |           |              |           |               |
| Τ                                   | GL TDate  |          |           |           |           |              |           |               |
|                                     | Hide      | No       | No        | Yes       | No        | No           | No        | No            |
|                                     | ersec: Y2 | BY       |           |           | IST 97 N  | Yr:2024 Dist |           | 2024 10:23 AM |

Usersec: Y2

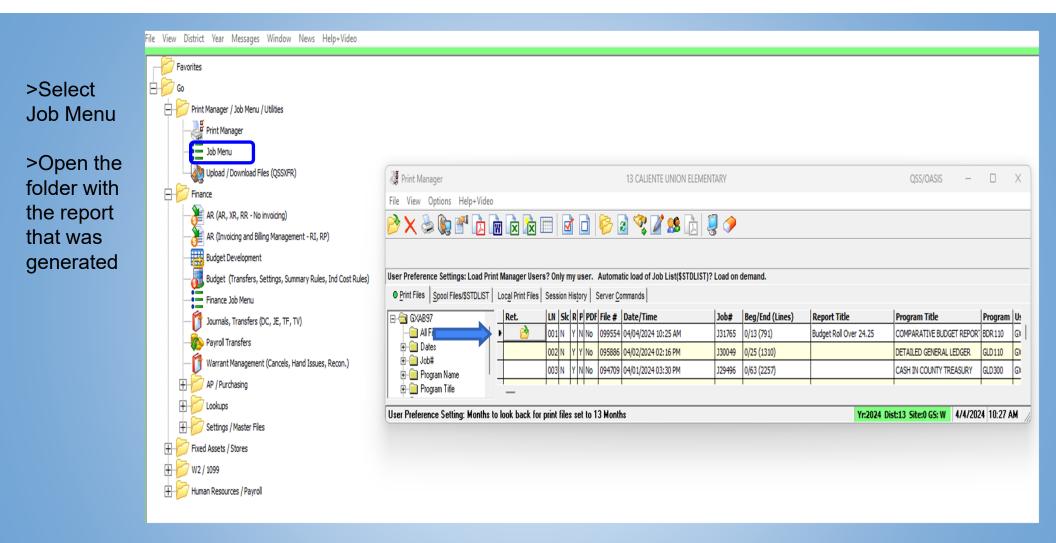

This is an example of how the reports generates.

| 013 CALIENTE UNION ELEMENTARY<br>Budget Roll Over 24.25                                      | COMPARATIVE BUDGET REPORT      |                              | J31779 BDR1 | 10 L.00.24 04/ | 04/24 PAGE |
|----------------------------------------------------------------------------------------------|--------------------------------|------------------------------|-------------|----------------|------------|
| FUND :01 GENERAL                                                                             | FUND                           |                              |             |                |            |
|                                                                                              | 2023-2024<br>Working<br>Budget | 2024-2025<br>Budget<br>Model |             |                |            |
| 8011 State Aid                                                                               |                                |                              |             |                |            |
| 01-0000-0-8011.00-0000-0000-000-000-000<br>TOTAL:                                            | 512,818                        | 512,818<br>512,818           |             |                |            |
| 8012 EPA Entitlement                                                                         |                                |                              |             |                |            |
| 01-1400-0-8012.00-0000-0000-000-000-000<br>TOTAL:                                            | 218,202<br>218,202             | 218,202<br>218,202           |             |                |            |
| 8021 HOME OWNERS EXEMPTION                                                                   |                                |                              |             |                |            |
| 01-0000-0-8021.00-0000-0000-000-00-000<br>TOTAL:                                             | 1,650                          |                              |             |                |            |
| 8041 SECURED TAX ROLLS                                                                       |                                |                              |             |                |            |
| 01-0000-0-8041.00-0000-0000-000-000-000-0000<br>TOTAL:                                       | 293,189<br>293,189             | 293,189<br>293,189           |             |                |            |
| 8042 UNSECURED ROLL TAXES                                                                    |                                |                              |             |                |            |
| 01-0000-0-8042.00-0000-0000-000-000-000<br>TOTAL:                                            | 29,695<br>29,695               |                              |             |                |            |
| 8044 SUPPLEMENTAL TAXES<br>01-0000-0-8044.00-0000-000-000-000-0000                           | 2,743                          | 2,743                        |             |                |            |
| TOTAL:                                                                                       | 2,743                          |                              |             |                |            |
| 8045 EDUC REV AUGMENTATION FUND<br>01-0000-0-8045,00-0000-0000-000-000-000000                | 31,854-                        | 31,854-                      |             |                |            |
| TOTAL:                                                                                       | 31,854-                        |                              |             |                |            |
| 8096 CHARTER IN LIEU PROPERTY TAX<br>01-0000-0-8096.00-0000-0000-000-000-0000                | 27.260                         | 27,260-                      |             |                |            |
| TOTAL:                                                                                       | 27,260-                        |                              |             |                |            |
| 8181 SPEC EDUC-ENT PER UDC<br>01-3310-0-8181.00-5001-0000-000-00-000-000                     | 2,361                          | 2,361                        |             |                |            |
| TOTAL:                                                                                       | 2,361                          |                              |             |                |            |
| 8182 SPEC ED-DISCRETIONARY GRANTS<br>01-3315-0-8182.00-5001-0000-000-00-000-000              | 88                             | 88                           |             |                |            |
| TOTAL:                                                                                       | 88                             | 88                           |             |                |            |
| 8290 ALL OTHER FEDERAL REVENUES<br>01-3010-0-8290.00-0000-0000-000-000-0000                  | 22.502                         | 22,502                       |             |                |            |
| 01-3010-0-8290.00-0000-0000-02-000-0000                                                      | 6,396                          |                              |             |                |            |
| 01-3182-0-8290.00-0000-0000-000-000-000-0000<br>01-3214-0-8290.00-0000-0000-000-000-000-000  | 341,246                        | 341,246                      |             |                |            |
| 01-4035-0-8290.00-0000-0000-000-000-000-0000                                                 | 3,195                          |                              |             |                |            |
| 01-4035-0-8290.00-0000-0000-000-02-000-0000                                                  | 856                            | 856                          |             |                |            |
| 01-4127-0-8290.00-0000-0000-000-000-000-0000<br>01-5801-0-8290.00-0000-0000-000-000-000-0000 | 10,000 18,011                  | 10,000                       |             |                |            |
| TOTAL:                                                                                       | 417.718                        | 417,718                      |             |                |            |
| 8319 Prior Year - State Apport                                                               |                                |                              |             |                |            |

2

Now that all the account codes have been verified and entered into the models, you may need to make adjustments to accounts and amounts for the budget year.

>On the main screen, choose Budget Development.

In the setup area, make sure you have selected the correct year and model.

> The Quick Entry tab allows you to change the budget amounts for accounts in a budget model. After you click the tab label, the Filter subtab allows you to select budget accounts by up to 10 account masks and up to 12 field ranges.

>You may also select the amounts will be entered as "Added" or Replaced

>In the example, Fund 01 and Resource 3010 are selected. Click the search icon. The Entry subtab displays the accounts that match the search criteria.

## MAKING CHANGES TO THE MODEL

File View District Year Messages Window News Help+Video

| Favorites                                                   |                                           |                                                         |                                                   |
|-------------------------------------------------------------|-------------------------------------------|---------------------------------------------------------|---------------------------------------------------|
| Ē-100 co                                                    |                                           |                                                         |                                                   |
| Print Manager / Job Menu / Utilities                        | 🔡 Budget Development                      | 13 - CALIENTE UNION ELEMENTARY                          | QSS/OASIS — 🗆 🗙                                   |
| Print Manager                                               | Options Help+Video                        |                                                         |                                                   |
| Job Menu                                                    | 🗇 📙 🛍 🔎 🕂 🗙 🖬                             | 🗋 🧈 🐺 🌌 📖 🤤                                             |                                                   |
| g opiced / comited Files (QSSXFR)                           |                                           |                                                         | InspectMode                                       |
| E Finance                                                   | Setup                                     |                                                         |                                                   |
| AR (AR, XR, RR - No invoicing)                              | District: 13 Year: 2025                   | ▼ Model: 00 - July 1 Budget 24.25 ▼ 1 odel Typ          | e: 🕫 Budget C Actuals                             |
| AR (Invoicing and Billing Management - RI, RP)              | Quick Entry Account Maintenance Models Bu | Idget Action Import Accounts Benefit Mapping            |                                                   |
| Budget Development                                          | Filter Entry                              |                                                         |                                                   |
| Budget (Transfers, Settings, Summary Rules, Ind Cost Rules) | Quick Entry Settings and Defaults         | Budget Action Settings                                  | Setup Object Totals by Range                      |
| Finance Job Menu                                            | Amounts entered will be:  Added  Repla    | aced Automatically create a Budget Action               | Income: 8000 - 8999                               |
| Journals, Transfers (DC, JE, TF, TV)                        | Max accts to return (Lower #=fas          | Date: 04/04/2024 Vumber:                                | Expense: 1000 - 7999                              |
| Payroll Transfers                                           | 20000 extracted, adjust this max # high   | er or enter field/acct filters Main Budget Action Desc: | Custom:                                           |
| Warrant Management (Cancels, Hand Issues, Recon.)           |                                           | ed detail line                                          |                                                   |
| AP / Purchasing                                             | Exc? Field From Range                     | To                                                      |                                                   |
|                                                             |                                           | 01-3010-2-2222.22-2222-2222-222-222-222-2222            | •                                                 |
| Settings / Master Files                                     |                                           |                                                         |                                                   |
| Fixed Assets / Stores                                       |                                           |                                                         |                                                   |
| ₩ / 1099                                                    |                                           |                                                         |                                                   |
| Human Resources / Payroll                                   |                                           |                                                         | <b>•</b>                                          |
|                                                             |                                           |                                                         | <b>-</b>                                          |
|                                                             |                                           |                                                         | •                                                 |
|                                                             |                                           |                                                         | •                                                 |
|                                                             |                                           |                                                         | •                                                 |
|                                                             |                                           |                                                         |                                                   |
|                                                             |                                           |                                                         |                                                   |
|                                                             |                                           |                                                         | ·                                                 |
|                                                             |                                           | Dollar Range FTE Range<br>From To From To               |                                                   |
|                                                             |                                           |                                                         |                                                   |
|                                                             |                                           | ΑΗCNOU ΥΥΥΥΥΥΥΥΥΥΥΥΥΥΥΥΥΥΥΥΥ 6ΥΝΝ<ΒDE002>Υ ΟΥΥΥΥΥΥΥ     | A Dirth 12 Either 00 CE. W 4/4/2024 10:52-10 AM   |
|                                                             | BDE00021 TTTFTTTTTTTCBDE0012YLA           | ANCHOU TITTTTTTTTTTTTTTTTTTTTTTTTTTTTTTTTTTT            | 4 DISC 15 SILE: 00 GS: W   4/4/2024   10:52:10 AM |

Once changes are finalized, run a comparative budget report to ensure all changes are accurate.

>Select the green arrow to make changes to the model.

>You may now begin adding your changes.

Please keep in mind that depending on the parameter you chose whether "Added" or "Replaced" will make difference in the number calculation.

>Resources need to be balanced when making changes.

You may select "Custom total shows difference". THis will provide you the difference between revenue and expenses.

>Once you are done making your changes, save and go on to the next resource.

| e Or          | otions Help+Video                                                     |                   |                    |         |                |                 |                |
|---------------|-----------------------------------------------------------------------|-------------------|--------------------|---------|----------------|-----------------|----------------|
|               |                                                                       |                   |                    |         |                |                 |                |
|               | 🔨 🍳 + IX X I 🖻 🖻 🥔 🖾 🖉 📰 🍣                                            |                   |                    |         |                |                 |                |
|               |                                                                       |                   |                    |         |                |                 | Inspect        |
| Setup<br>Dist | rict: 13 Vear: 2025 Model: 00 - July 1 Budget 24.25                   |                   | - Model Type       | e: 🖸 Bu | daet C Actu    | als             | 7              |
|               |                                                                       | 2000              |                    |         | -              |                 |                |
|               | Account Maintenance Models Budget Action Import Accounts Benefit Mapp | ing               |                    |         |                |                 |                |
| lter En       | try                                                                   | 1 - 1             |                    |         | 1 - 1 - 1      |                 |                |
|               | FD-RESC-Y-OBJT.SO-GOAL-FUNC-STE-T2-TY3-TYP4 / Amount                  | Replace<br>Amount | Adjusted<br>Amount | FTE     | Replace<br>FTE | Adjusted<br>FTE | Delete<br>Acct |
| 1             | 01-3010-0-1100.00-1110-1000-000-00-000-0000                           |                   | 600.00             |         |                |                 |                |
| 2             | 01-3010-0-1100.99-1110-1000-000-000-000-0000                          |                   |                    |         |                |                 |                |
| 3             | 01-3010-0-2100.00-1110-1000-000-00-000-0000                           |                   | 23,998.15          |         |                |                 |                |
| 4             | 01-3010-0-3101.00-1110-1000-000-000-000-0000                          |                   | 200.00             |         |                |                 |                |
| 5             | 01-3010-0-3202.00-1110-1000-000-000-000-0000                          |                   |                    |         |                |                 |                |
| 6             | 01-3010-0-3302.00-1110-1000-000-000-000-0000                          |                   | 1,474.96           |         |                |                 |                |
| 7             | 01-3010-0-3311.00-1110-1000-000-00-000-0000                           |                   | 15.00              |         |                |                 |                |
| 8             | 01-3010-0-3312.00-1110-1000-000-000-000-0000                          |                   | 174.00             |         |                |                 |                |
| 9             | 01-3010-0-3402.00-1110-1000-000-00-000-0000                           |                   |                    |         |                |                 |                |
| 10            | 01-3010-0-3501.00-1110-1000-000-000-000-0000                          |                   | 1.00               |         |                |                 |                |
| 11            | 01-3010-0-3502.00-1110-1000-000-000-000-0000                          |                   | 59.00              |         |                |                 |                |
| 12            | 01-3010-0-3601.00-1110-1000-000-000-000-0000                          |                   | 25.00              |         |                |                 |                |
| 13            | 01-3010-0-3602.00-1110-1000-000-00-000-0000                           |                   | 349.40             |         |                |                 |                |
| 14            | 01-3010-0-4300.00-0000-7200-000-000-0000                              |                   |                    |         |                |                 |                |
| 15            | 01-3010-0-4300.00-1110-1000-000-00-000-0000                           |                   |                    |         |                |                 |                |
| 16            | 01-3010-0-5800.00-0000-7200-000-000-0000                              |                   |                    |         |                |                 |                |
| 17            | 01-3010-0-5800.00-0000-8100-000-000-000-0000                          |                   | 195.00             |         |                |                 |                |
|               | 01-3010-0-5800.00-1110-1000-000-00-000-0000                           |                   | 657.77             |         |                |                 |                |

## **EXPORTING TO SACS**

Once you are satisfied with your models, you will need to transfer the information to the SACS software.

From the Job Menu, select SACS Budget Export under SACS on the General Ledger Reports/Processes menu.

SACS Budget Forms training will be on May 2, 2024

Refer to the handout for step by step process

# WHAT DID I SIGN UP FOR?

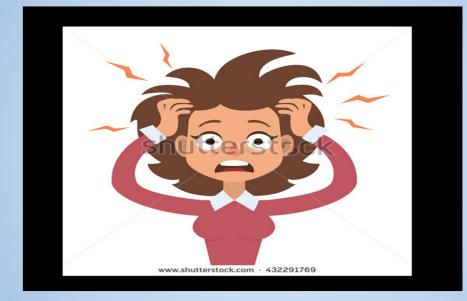

# **QUESTIONS?**

## **REQUESTED REPORTS**

## BENEFIT HISTORY REPORT - PAYROLL PAY328

File View District Year Messages Window News Help+Video

| I<br>te Voluntary Deduction Listing (PYS611)<br>te Payroll/Benefit Fact Sheet (PAY690)<br>Analysis Report and CSV File (ACA100)<br>Class Summary Report (ACA200) | JCL Name<br>HRS112.PYS611<br>HRS118.PAY690<br>ACA100.ACA100<br>ACA200.ACA200                                                                                                    |
|----------------------------------------------------------------------------------------------------|----------------------------------------------------------------------------------------------------|
| ee Voluntary Deduction Listing (PYS611)<br>ee Payroll/Benefit Fact Sheet (PAY690)<br>Analysis Report and CSV File (ACA 100)                                      | HRS112.PYS611<br>HRS118.PAY690<br>ACA100.ACA100                                                                                                    |
| ee Payroll/Benefit Fact Sheet (PAY690)<br>Analysis Report and CSV File (ACA 100)                                                                                 | HRS118.PAY690<br>ACA100.ACA100                                                                                                    |
| Analysis Report and CSV File (ACA 100)                                                                                                    | ACA100.ACA100                                                                                                    |
| , , , ,                                                                                                    | ACA200.ACA200                                                                                                    |
|                                                                                                    | provide the second of the Control of the Control of |
| yline Data from STD Position CTL (PL0400)                                                                                                    | HRS515.PL0400                                                                                                    |
| nange Employee Deductions/Logon DI (DEDCSB)                                                                                                    | DEDCSBLD.DEDCSBLE                                                                                                    |
| nange Employee Deductions/Select DI (DEDCSB)                                                                                                    | DEDCSBSD.DEDCSBSI                                                                                                    |
| on Number Mass Change/Logon DI (DEDCSD)                                                                                                    | DEDCSDLD.DEDCSDLI                                                                                                    |
| on Number Mass Change/Select DI (DEDCSD)                                                                                                    | DEDCSDSD.DEDCSDS                                                                                                    |
| History Report/Select DI (PAY328)                                                                                                    | PAY328SD.PAY328SD                                                                                                    |
| History Report/Select DI (PAY830)                                                                                                    | PAY830SD.PAY830SD                                                                                                    |
| History Report/Select DI (PAY832)                                                                                                    | PAY832SD.PAY833SD                                                                                                    |
| History Report/Select DI (PAY833)                                                                                                    | PAY833SD.PAY833SD                                                                                                    |
| efit<br>roll I                                                                                                    | uction Number Mass Change/Select DI (DEDCSD)<br>efit History Report/Select DI (PAY328)<br>roll History Report/Select DI (PAY830)<br>roll History Report/Select DI (PAY832)<br>roll History Report/Select DI (PAY833)<br>Yr:2024 Dist:97 Site                                                                                                    |

#### >Input report title

>Select Sort by from the drop down menu

>Select Detail level from the drop down menu

>Input the date range

>Select "List Files"

> You will see the payroll files populate

>Select the second tab -in red

Request History Report from Benefit History Files - Select District (PAY328)

#### File Options

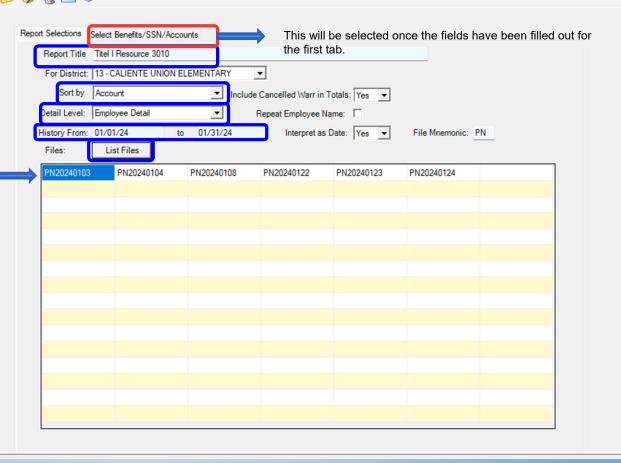

Now you should be on the second tab.

>Number each benefit in number sequence.

>It is important to mask the social security of employees unless it is required for a specific purpose.

>You may input social security if you are looking one or a handful of individuals.

>For this example - 01-3010 was chosen.

>Hit the SHAZAM button to generate your report.

| E Reques | t History Rep | ort from Bene         | efit History File | s - Select [ | istrict ( PAY328                      | )            |                 |              |          |           |    | _ | ×       |
|----------|---------------|-----------------------|-------------------|--------------|---------------------------------------|--------------|-----------------|--------------|----------|-----------|----|---|---------|
| File Or  | ations        |                       |                   |              |                                       |              |                 |              |          |           |    |   | _       |
|          | 🕵 🗐 –         | 🎋 🅜 Clear             |                   |              |                                       |              |                 |              |          |           |    |   |         |
|          | <b>9</b> 3 🗆  |                       |                   |              |                                       |              |                 |              |          |           |    |   | _       |
|          | 1             | Select the benefit to | enetits you wan   | t computed   | by indicating the<br>lank for any ben | column (U) - | 24) in which yo | want         |          |           | 11 |   | - n - 1 |
| _        | STRS          |                       | PERS              | 02 -         | OASDI                                 |              | H/W             | 04 -         | SUI      | 05 👻      |    |   |         |
| _        |               |                       | STRS B/O          |              | PERS B/O                              |              | MEDICARE        |              | 001      |           |    |   |         |
|          | WCOMP         | 06 -                  |                   |              |                                       | 08 -         | MEDICARE        |              |          | 10 -      |    |   |         |
|          | OPEBMISC      | 11 -                  | PERS RLR          | 12 💌         | SISC DBP                              | <b>_</b>     |                 | -            |          |           |    |   |         |
|          |               | -                     |                   | -            |                                       | -            |                 | -            |          | <u> </u>  |    |   |         |
|          |               | -                     |                   | -            |                                       | •            |                 | -            |          |           |    |   |         |
|          | Other Selec   | ctions                |                   |              |                                       |              |                 |              |          |           |    |   |         |
|          | SSN N         | Masking 9             |                   |              | ie, 1-9 = mask, l                     | JR = ExtRef  | Includ          | e PR Transfe | ers: Yes | •         |    |   |         |
|          | CL S          | ize/Slot              |                   |              | Search On:                            |              | Case S          | ensitive Sea | rch: No  | -         |    |   |         |
|          |               | ,                     | _ ,               | _            |                                       |              | -               |              |          | _         |    |   |         |
|          | District      | SSN/EXTREF            | Selections        | SSN/EXTRI    | FHelp                                 |              |                 |              |          |           |    |   |         |
| _        |               | <u></u>               | -                 | <u> </u>     |                                       | <u></u>      | _   _           |              | _        | · · · · · |    |   |         |
|          | -             |                       | -                 |              |                                       | <u> </u>     |                 | <u></u>      | _        | · · ·     | _  |   |         |
|          |               |                       | -                 |              | FD-RESC-Y-OF                          | BJT.SO-GOA   | L-FUNC-STE-     | I2-TY3-TY    | P4       |           |    |   |         |
|          |               |                       |                   |              | 1-3010-?-??                           | ??.??-???    | ?-????-???-?    | ?-???-??     | ??       |           |    |   |         |
|          |               |                       |                   |              | ?-????-?-??                           | ??.??-????   | 2-2222-222-1    | 2-335-335    | ??       |           |    |   |         |
|          |               |                       |                   |              | ?-????-?-??                           | ??.??-????   | -????-???-1     | ?-???-???    | ??       |           |    |   |         |
|          |               |                       |                   |              | ?-????-?-??                           | ??.??-????   | 2-2222-222-1    | ?-???-???    | ??       |           |    |   |         |
|          |               |                       |                   |              | ?-????-?-??                           |              |                 |              |          |           |    |   |         |
|          |               |                       |                   |              | ?-????-?-??                           |              |                 |              |          |           |    |   |         |
|          |               |                       |                   |              | 2-2222-2-22                           |              |                 |              |          |           |    |   |         |
|          |               |                       |                   |              | 2-2222-2-22                           |              |                 |              |          |           |    |   |         |
|          |               |                       |                   |              | ?-????-?-??                           |              |                 |              |          |           |    |   |         |
|          |               |                       |                   |              |                                       |              |                 |              |          |           |    |   |         |

Yr: 2024 Dist: 13 Site: 00 GS: R 4/4/2024 11:23:26 AM

The report is generated with the social security hidden, employee name, gross and gross + benefits.

013 CALIENTE UNION ELEMENTARY EMPLOYER-PAID BENEFIT HISTORY REPORT J31867 PAY328 L.00.25 04/04/24 PAGE 1 Titel I Resource 3010 PAYROLL TRANSFERS INCLUDED GENERAL FUND FUND : 01 RESOURCE: 3010 IASA-TL I BSC GR LOW INC/NEGLE (SORT SEQUENCE: FD RE OB SO GO FN SI T2 T3 T4 YR FD-RESC-Y-OBJT.S REFERENCE EMPLOYEE NAME DATE PD PER END WR / APD GROSS+BEN GROSS STRS PERS OASDI H/W SUI WCOMP STRS B/O PERS B/O MEDICARE OPEBMISC PERS RLR 01-3010-0-1100.00-1110-1000-000-00-000-0000 01/31/2024 01/31/2024 62088508 102.69 83.33 15.92 .00 .00 .00 .04 2.20 .00 .00 1.20 .00 .00 .00 .00 .00 .00 .00 RESOURCE 102.69 83.33 .00 .00 2.20 .00 15.92 .00 .04 .00 .00 .00 .00 .00 1.20 .00 .00 .00 83.33 FUND 102.69 .00 2.20 .00 .00 15.92 .00 .04 .00 .00 .00 .00 .00 1.20 .00 .00 .00 .00 013 CALIENTE UNION ELEMENTAR 83.33 2.20 .00 .00 15.92 .00 .04 .00 .00 .00 .00 .00 1.20 .00 .00 .00

## **QUESTIONS?**

# **Account Lookup**

From the Main Menu,
 Open the Finance>Lookups

**Open Account Lookup** 

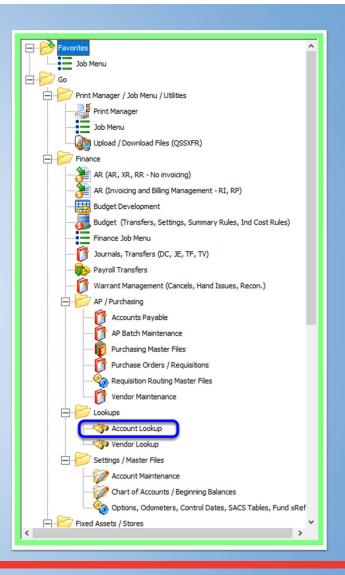

 Lookup tab is the default setting

-Here you can filter by one single account code string

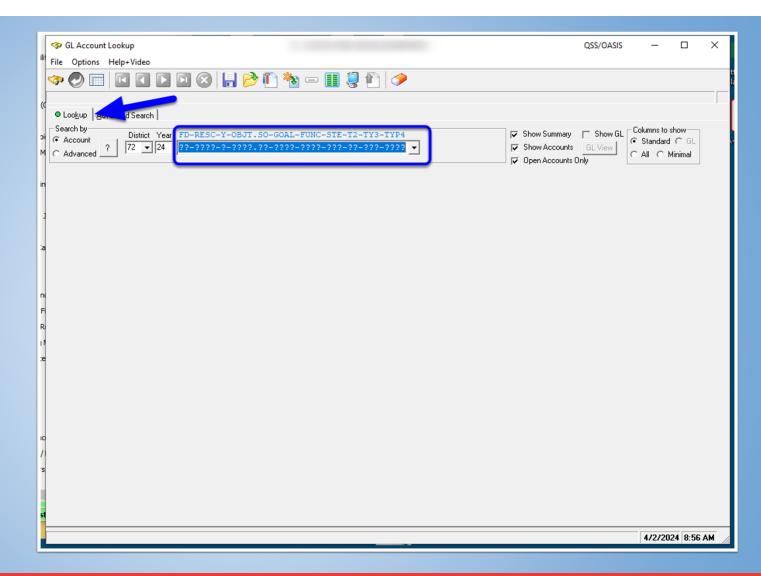

• This example shows filtering all account codes within the "3010: resource

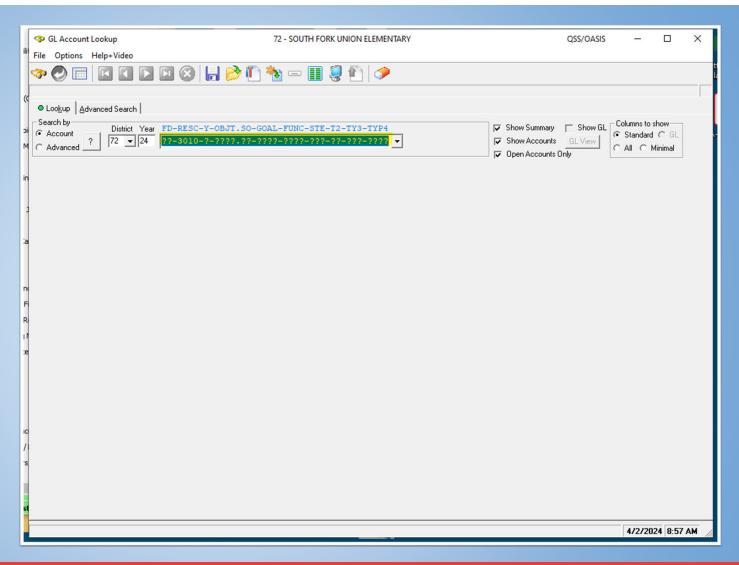

 Results displayed give a quick glance at overall expense and revenue (if applicable) balances

-We see all account codes budget balances within the 3010 resource

| File Options Help+Vide       Image: Sector Markov Markov Mar                  | File Optio  |                                      |                    |                      |                |                  |            |            |            |                                                                                                    |            |
|----------------------------------------------------------------------------------------------------|-------------|--------------------------------------|--------------------|----------------------|----------------|------------------|------------|------------|------------|----------------------------------------------------------------------------------------------------|------------|
| Image: Sec: Particle       Image: Sec: Particle       Image: Sec: Particle <th< th=""><th></th><th>ons Help+Vide</th><th></th><th></th><th></th><th></th><th></th><th></th><th>QSS/</th><th>oasis —</th><th></th></th<>                                                                                                    |             | ons Help+Vide                        |                    |                      |                |                  |            |            | QSS/       | oasis —                                                                                                    |            |
| Budget:         142.92.001         Evenue Accts, 19 GL Accts         Page 1 of           C Lodyp [dyunced Search]         Search by<br>C Account         Ditkit, Yew         FD=RESC-Y=ORJT.SO=GOAL=FUNC=STE=T2=TY3=TYP4         Image: Show SLIP         Column of Standad C GL<br>C All C Mininal           C Advanced ?         T? 2 = 24         12-3010=7=7777.972=7272=7272=7272=7272=7272=727                                                                                                    | 🦰 🧑 🕋       |                                      |                    |                      |                |                  |            |            |            |                                                                                                    |            |
| ● Lodgup         Advanced Search           Search by<br>C Account         District Yesr FD=RESC-Y-OBJT.SO-GOAL-FUNC-STE-T2-TY3-TYP4<br>C Advanced                                                                                                    | <b>~ O</b>  |                                      | ] 🕨 🔽 🔇            | ) 🔚 🖻 🖺 🎙            | <b>&gt;</b> II | 🧶 👔 🤣            |            |            |            |                                                                                                    |            |
| Search by<br>Account       District Vear       FD=RESC-Y=0BJT.SO=GOAL=FUNC-STE=T2=TY3=TYP4<br>(7 = 0 = 0.0000)       Image: Show SL, Show SL, Show S                               | 122 Accts I | Read, 122 Acc                        | cts Qualified, 102 | Expense Accts, 1 Rev | enue Accts, 1  | 9 GL Accts       |            |            |            |                                                                                                    | Page: 1 of |
| C Account       Diltity Year       FD-RESC-V-OBJT.SO-GOAL=FUNC-STE-T2-TY3-TYP4       ✓ Show Summay       Show Summay       Show Summay       Show Summay       Show Summay       Show Summay       Show Summay       Call of the standard of the standard of the sta                                                                                                    | Lookup      | Advanced Sea                         | arch               |                      |                |                  |            |            |            |                                                                                                    |            |
| Control (C)       Part (C)       Part (C)       Part (C)       Part (C)       Part (C)       C)       Standard (C)       C)       All (C)       Main (C)       All (C)       All (C)<                                                                                                    |             | Dist                                 | int Very FD DES    | C V OR TT SO COM     | FUNC STE       | T2 TV2 TVD4      |            | G. Show    |            |                                                                                                    | show       |
| Toward       Participant       Revised       Approved       Revenue Summay       Working       Revised       Approved         Budget:       142,982.00       143,482.00       143,482.00       143,482.00       143,482.00       Revenue Summay       Working       Revised       Approved         Pending:       .00       Receipt:       243,209.00       Revised       Approved       Revised       Approved         Total Committed:       93,004.98       Status       Status       Revenue Summay       Uot       Revenue Summay       Revenue Summay       Re                                                                                                    |             | 2 72                                 |                    |                      |                |                  | <b>•</b>   |            |            | Generation     Standar     Standar | d C GL     |
| Budget:         142,92.00         143,42.00         143,42.00         143,42.00         Budget:         142,92.00         142,92.00         142,92.00           Expense:         93,004.98         Pending:         .00         Pending:         .00         Pending:         .00         Pending:         .00         Pending:         .00         Total Committed:         243,203.00         Pending:         .00         Pending:         .00         Total Committed:         243,203.00         Pending:         .00         Pending:         .00         Total Committed:         243,203.00         Pending:         .00         Total Committed:         243,203.00         Pending:         .00         Pending:         .00         Total Committed:         243,203.00         140,202.00         140,202.00         140,208.00         140,208.00         140,208.00         140,208.00         140,208.00         140,208.00         140,208.00         140,208.00         140,208.00         140,208.00         140,208.00         140,208.00         140,208.00         140,208.00         140,208.00         140,208.00         140,208.00         140,208.00         140,208.00         140,208.00         140,208.00         140,208.00         140,208.00         140,208.00         140,208.00         140,208.00         140,208.00         140,208.00         <                                                                                                    | C Advance   |                                      |                    |                      |                |                  | <u> </u>   |            |            | CALC                                                                                                    | Minimal    |
| Budget:         142,92.00         143,42.00         143,42.00         143,42.00         Budget:         142,92.00         142,92.00         142,92.00           Expense:         93,004.98         Pending:         .00         Pending:         .00         Pending:         .00         Pending:         .00         Pending:         .00         Total Committed:         243,203.00         Pending:         .00         Pending:         .00         Total Committed:         243,203.00         Pending:         .00         Pending:         .00         Total Committed:         243,203.00         Pending:         .00         Total Committed:         243,203.00         Pending:         .00         Pending:         .00         Total Committed:         243,203.00         140,202.00         140,202.00         140,208.00         140,208.00         140,208.00         140,208.00         140,208.00         140,208.00         140,208.00         140,208.00         140,208.00         140,208.00         140,208.00         140,208.00         140,208.00         140,208.00         140,208.00         140,208.00         140,208.00         140,208.00         140,208.00         140,208.00         140,208.00         140,208.00         140,208.00         140,208.00         140,208.00         140,208.00         140,208.00         140,208.00         <                                                                                                    | Expense Su  | ummarv                               | Working            | Revised              | Approved       | Revenue Summary  | Workin     | a B        | evised     | Approved                                                                                                    |            |
| Expense:         100.100         100.100         100.100         100.100         100.100         100.100         100.100         100.100         100.100         100.100         100.100         100.100         100.100         100.100         100.100         100.100         100.100         100.100         100.100         100.100         100.100         100.100         100.100         100.100         100.100         100.100         100.100         100.100         100.100         100.100         100.100         100.100         100.100         100.100         100.100         100.100         100.100         100.100         100.100         100.100         100.100         100.100         100.100         100.100         100.100         100.100         100.100         100.100         100.100         100.100         100.100         100.100         100.100         100.100         100.100         100.100         100.100         100.100         100.100         100.100         100.100         100.100         100.100         100.100         100.100         100.100         100.100         100.100         100.100         100.100         100.100         100.100         100.100         100.100         100.100         100.100         100.100         100.100         100.100         100.100         <                                                                                                    | <b>I</b> .  |                                      |                    | 143 482 00           |                |                  |            |            |            |                                                                                                    |            |
| Pending:         0.0         Pending:         0.0         Pending:         0.0           Total Commited:         33.004         50.477.02         50.477.02         Total Committed:         243.203.00           Total Commited:         33.004.071.02         50.477.02         50.477.02         Balance:         100.227.00         100.227.00         100.227.00         100.227.00           PRESC-Y-CB37.30-00AL-FUNC-TST-72-TY3-TYP4 ST         Peede         Working         Expensed         Pending:         0.0         0.00         1.462.06         9.00         1.462.06         9.00         1.462.06         9.00         1.462.06         9.00         1.462.06         9.00         1.462.06         9.00         1.462.06         9.00         1.462.06         9.00         1.462.06         9.00         1.462.06         9.00         1.462.06         9.00         1.462.06         9.00         1.462.06         9.00         1.462.06         9.00         1.462.06         9.00         1.462.06         9.00         1.462.06         9.00         1.462.06         9.00         1.462.06         9.00         1.462.06         9.00         9.00         1.462.06         9.00         9.00         9.00         9.00         9.00         9.00         9.00         9.00         9.00 </td <td></td> <td>-</td> <td></td> <td>143,402.00</td> <td></td> <td></td> <td></td> <td></td> <td></td> <td></td> <td></td>                                                                                                    |             | -                                    |                    | 143,402.00           |                |                  |            |            |            |                                                                                                    |            |
| Total Committed:         33.004.39         Total Committed:         243.005.00           B lance:         43.977.02         50.477.02         50.477.02         Balance:         100.227.00         100.227.00         100.227.00           1         0 1-3010-01100.0011101-0000000000         Q         Average         Pender         Encumbered         Gammited         Balance:           3         0 1-3010-01100.0011101-00000000000         Q         C         874.00         Q.00         9.46.50         Q.00         9.46.50         Average         Pender         Encumbered         Balance:           4         0 1-3010-01100.0011101-0000000000000         Q         2.438.00         1.482.60         Q.00         9.46.50         Average         Pender         Encumbered         Balance:           4         0 1-3010-01100.0011101-0000000000000000000                                                                                                    | •           |                                      |                    |                      |                |                  |            | •          |            |                                                                                                    |            |
| International and a strain of the strain of the s | Enci        | umbered:                             | .00                |                      |                | Encumbered       | : .0       | 0          |            |                                                                                                    |            |
| PD-RESC-Y-OBJT.SD-COAL-FUNC-STE-T2-TY3-TYY         ST         Pseudo         Working         Expensed         Pending         Encumbered         Committed         Balance           1         0.13010-0-1100.00-1110-1000-002-00-0000000         0         2,433.00         1,482.60         .0.00         .0.00         1,482.60         .0.00         1,482.60         .0.00         .0.00         1,482.60         .0.00         .0.00         .0.00         .0.00         .0.00         .0.00         .0.00         .0.00         .0.00         .0.00         .0.00         .0.00         .0.00         .0.00         .0.00         .0.00         .0.00         .0.00         .0.00         .0.00         .0.00         .0.00         .0.00         .0.00         .0.00         .0.00         .0.00         .0.00         .0.00         .0.00         .0.00         .0.00         .0.00         .0.00         .0.00         .0.00         .0.00         .0.00         .0.00         .0.00         .0.00         .0.00         .0.00         .0.00         .0.00         .0.00         .0.00         .0.00         .0.00         .0.00         .0.00         .0.00         .0.00         .0.00         .0.00         .0.00         .0.00         .0.00         .0.00         .0.00         .0.00 <t< td=""><td>Total Cor</td><td colspan="3">tal Commited: 93,004.98</td><td></td><td>Total Committed:</td><td>243,209.0</td><td>ō</td><td></td><td></td><td></td></t<>                                                                                                    | Total Cor   | tal Commited: 93,004.98              |                    |                      |                | Total Committed: | 243,209.0  | ō          |            |                                                                                                    |            |
| 1       01-3010-0-1100.00-1110-1000-002-00-0000 0       0                                                                                                    | B           | Balance: 49,977.02 50,477.02 50,477. |                    | 50,477.02            | Balance:       | -100,227.0       | 0 -100,2   | 227.00 -10 | 00,227.00  |                                                                                                    |            |
| 2         01-3010-0-1100.00-1110-1000-003-00-0000 0         0         2,438.00         1,482.60        00        00         1,482.60         9.5           3         01-3010-0-1100.01-1110-1000-002-00-0000 00         0         874.00        00        00        00        00        00        00        00        00        00        00        00        00        00        00        00        00        00        00        00        00        00        00        00        00        00        00        00        00        00        00        00        00        00        00        00        00        00        00        00        00        00        00        00        00        00        00        00        00        00        00        00        00        00        00        00        00        00        00        00        00        00        00        00        00        00        00        00        00        00        00        00        00 </th <th></th> <th>FD-RESC-Y-O</th> <th>BJT.SO-GOAL-FUR</th> <th>NC-STE-T2-TY3-TYP4</th> <th>ST Pseudo</th> <th>Working</th> <th>Expensed P</th> <th>ending</th> <th>Encumbered</th> <th>Committed</th> <th>Balance</th>                                                                                                    |             | FD-RESC-Y-O                          | BJT.SO-GOAL-FUR    | NC-STE-T2-TY3-TYP4   | ST Pseudo      | Working          | Expensed P | ending     | Encumbered | Committed                                                                                                    | Balance    |
| 3         01-3010-0-1100.01-1110-1000-002-00-0000 0         0         874.00         0.00         0.00         0.00         0.00         877           4         01-3010-0-1100.01-1110-1000-003-00-0000 0         0         874.00         440.00         0.00         0.00         440.00         440.00         440.00         440.00         440.00         440.00         440.00         440.00         440.00         440.00         440.00         440.00         440.00         440.00         440.00         440.00         440.00         440.00         440.00         440.00         440.00         440.00         440.00         440.00         440.00         440.00         440.00         440.00         440.00         440.00         440.00         440.00         440.00         440.00         440.00         440.00         440.00         440.00         440.00         440.00         440.00         440.00         440.00         440.00         440.00         400.00         400.00         400.00         400.00         440.00         440.00         440.00         400.00         400.00         400.00         400.00         400.00         400.00         400.00         400.00         400.00         400.00         400.00         400.00         400.00         400.00         4                                                                                                    | ▶1          | 01-3010-0-1                          | 100.00-1110-100    | 00-002-00-000-0000   | 0              | .00              | 946.50     | .00        | .00        | 946.50                                                                                                    | -94        |
| 4         01-3010-0-1100.01-1110-1000-003-00-0000 00         0         874.00         440.00         .00         440.00         440.00         433           5         01-3010-0-1200.00-1110-3140-002-00-0000 00         0         .00         .00         .00         .00         .00         .00         .00         .00         .00         .00         .00         .00         .00         .00         .00         .00         .00         .00         .00         .00         .00         .00         .00         .00         .00         .00         .00         .00         .00         .00         .00         .00         .00         .00         .00         .00         .00         .00         .00         .00         .00         .00         .00         .00         .00         .00         .00         .00         .00         .00         .00         .00         .00         .00         .00         .00         .00         .00         .00         .00         .00         .00         .00         .00         .00         .00         .00         .00         .00         .00         .00         .00         .00         .00         .00         .00         .00         .00         .00         .00                                                                                                    | 2           | 01-3010-0-1                          | 100.00-1110-100    | 00-003-00-000-0000   | 0              | 2,438.00         | 1,482.60   | .00        | .00        | 1,482.60                                                                                                    | 95         |
| S         01-3010-0-1200.00-1110-3140-002-00-0000 00         0         0.00         0.00         0.00         0.00         0.00         0.00         0.00         0.00         0.00         0.00         0.00         0.00         0.00         0.00         0.00         0.00         0.00         0.00         0.00         0.00         0.00         0.00         0.00         0.00         0.00         0.00         0.00         0.00         0.00         0.00         0.00         0.00         0.00         0.00         0.00         0.00         0.00         0.00         0.00         0.00         0.00         0.00         0.00         0.00         0.00         0.00         0.00         0.00         0.00         9,543.12         0.00         9,543.10         0.00         9,543.10         0.00         9,543.10         0.00         9,543.10         0.00         9,543.10         0.00         9,543.10         0.00         9,543.10         0.00         9,543.10         0.00         9,543.10         0.00         9,543.10         0.00         9,543.10         0.00         9,543.10         0.00         9,543.10         0.00         1,238.79         0.00         0.00         1,238.79         0.00         0.00         1,238.79         0.00                                                                                                    | 3           | 01-3010-0-1                          | 100.01-1110-100    | 00-002-00-000-0000   | 0              | 874.00           | .00        | .00        | .00        | .00                                                                                                    | 87         |
| 6         01-3010-0-1200.00-1110-3140-003-00-0000 00         0         .00         .00         .00         .00         .00         .00         .00         .00         .00         .00         .00         .00         .00         .00         .00         .00         .00         .00         .00         .00         .00         .00         .00         .00         .00         .00         .00         .00         .00         .00         .00         .00         .00         .00         .00         .00         .00         .00         .00         .00         .00         .00         .00         .00         .00         .00         .00         .00         .00         .00         .00         .00         .00         .00         .00         .00         .00         .00         .00         .00         .00         .00         .00         .00         .00         .00         .00         .00         .00         .00         .00         .00         .00         .00         .00         .00         .00         .00         .00         .00         .00         .00         .00         .00         .00         .00         .00         .00         .00         .00         .00         .00                                                                                                    | 4           | 01-3010-0-1                          | 100.01-1110-100    | 00-003-00-000-0000   | 0              | 874.00           | 440.00     | .00        | .00        | 440.00                                                                                                    | 43         |
| 7         01-3010-0-1300.00-0000-2100-000-0000000         0         .00         9,543.12         .00         .00         9,543.12         .00         .00         9,543.12         .00         .00         9,543.12         .00         .00         9,543.12         .00         .00         9,543.10         .00         .00         9,543.10         .00         .00         9,543.10         .00         .00         9,543.10         .00         .00         9,543.10         .00         .00         9,543.10         .00         .00         9,543.10         .00         .00         9,543.10         .00         .00         9,543.10         .00         .00         9,543.10         .00         .00         9,543.10         .00         .00         9,543.10         .00         .00         9,543.10         .00         .00         9,543.10         .00         .00         9,543.10         .00         .00         9,543.10         .00         .00         9,543.10         .00         .00         9,543.10         .00         .00         9,543.10         .00         .00         9,543.10         .00         .00         9,543.10         .00         .00         .00         .00         .00         .00         .00         .00         .00                                                                                                    | 5           | 01-3010-0-1                          | 200.00-1110-314    | 40-002-00-000-0000   | 0              | .00              | .00        | .00        | .00        | .00                                                                                                    |            |
| 8         01-3010-0-1300.00-0000-2700-000-000-0000         0        00         9,543.10        00         9,543.10        00         9,543.10        00         9,543.10        00         9,543.10        00         9,543.10        00         9,543.10        00         9,543.10        00         9,543.10        00         9,543.10        00         9,543.10        00         9,543.10        00         9,543.10        00         9,543.10        00         9,543.10        00         9,543.10        00         9,543.10        00         9,543.10        00         9,543.10        00         8,041.18        00        00         8,041.18        00        00         8,041.18        00        00         1,298.79        00        00         1,298.79        00        00         3,051.93        00        00         3,051.93        00        00         3,051.93        00        00         3,051.93        00        00        00        00        00        00        00        00        00        00        00        00        00        00        00        00                                                                                                    | 6           | 01-3010-0-1                          | 200.00-1110-314    | 40-003-00-000-0000   | 0              | .00              | .00        | .00        | .00        | .00                                                                                                    |            |
| 9         01-3010-0-1300.00-1110-2100-000-0000000         0         11,685.00         8,041.18         .00         .00         8,041.18         3,64           10         01-3010-0-1300.00-1110-2100-000-000-0000         0         5,658.00         1,298.79         .00         .00         8,041.18         3,64           11         01-3010-0-2100.00-1110-1000-002-00-0000000         0         26,816.00         -3,051.93         .00         .00         3,051.93         29,86           12         01-3010-0-2100.00-1110-1000-002-00-0000000         0         12,835.00         .00         .00         .00         .00         12,83           13         01-3010-0-2100.01-1110-1000-002-00-0000000         0         12,000.00         .00         .00         .00         .00         .00         .00         .00         .00         .00         .00         .00         .00         .00         .00         .00         .00         .00         .00         .00         .00         .00         .00         .00         .00         .00         .00         .00         .00         .00         .00         .00         .00         .00         .00         .00         .00         .00         .00         .00         .00         .00         .00 <td>7</td> <td>01-3010-0-1</td> <td>300.00-0000-210</td> <td>00-000-00-000-0000</td> <td>0</td> <td>.00</td> <td>9,543.12</td> <td>.00</td> <td>.00</td> <td>9,543.12</td> <td>-9,54</td>                                                                                                    | 7           | 01-3010-0-1                          | 300.00-0000-210    | 00-000-00-000-0000   | 0              | .00              | 9,543.12   | .00        | .00        | 9,543.12                                                                                                    | -9,54      |
| 10         01-3010-0-1300.00-1110-2140-000-000-0000         0         5,658.00         1,298.79         .00         .00         1,298.79         4,35           11         01-3010-0-2100.00-1110-1000-002-00-0000000         0         26,816.00         -3,051.93         .00         .00         -3,051.93         29,866           12         01-3010-0-2100.00-1110-1000-002-00-0000000         0         12,835.00         .00         .00         .00         .00         12,83           13         01-3010-0-2100.01-1110-1000-002-00-0000000         0         12,000.00         .00         .00         .00         .00         12,00           14         01-3010-0-2100.01-1110-1000-002-00-0000000         0         5,000.00         964.14         .00         .00         964.14         4,03           15         01-3010-0-2900.01-1110-1000-002-00-0000000         0         .00         46.50         .00         .00         46.50         .00         .00         46.50         .00         .00         46.50         .00         .00         46.50         .00         .00         46.50         .00         .00         46.50         .00         .00         46.50         .00         .00         46.50         .00         .00         46.50         .00                                                                                                    |             | 01-3010-0-1                          | 300.00-0000-270    | 00-000-00-000-0000   | 0              | .00              | 9,543.10   |            |            | 9,543.10                                                                                                    | -9,54      |
| 11         01-3010-0-2100.00-1110-1000-002-00-0000 00         C         26,816.00         -3,051.93         .00         .00         -3,051.93         29,66           12         01-3010-0-2100.00-1110-1000-003-00-0000 00         12,835.00         .00         .00         .00         .00         12,83           13         01-3010-0-2100.01-1110-1000-003-00-0000 00         12,000.00         .00         .00         .00         .00         .00         .00         .00         .00         .00         .00         .00         .00         .00         .00         .00         .00         .00         .00         .00         .00         .00         .00         .00         .00         .00         .00         .00         .00         .00         .00         .00         .00         .00         .00         .00         .00         .00         .00         .00         .00         .00         .00         .00         .00         .00         .00         .00         .00         .00         .00         .00         .00         .00         .00         .00         .00         .00         .00         .00         .00         .00         .00         .00         .00         .00         .00         .00         .00                                                                                                             |             |                                      |                    |                      | -              |                  |            |            |            |                                                                                                    |            |
| 12         01-3010-0-2100.00-1110-1000-003-00-0000 00         0         12,835.00         .00         .00         .00         12,835.00           13         01-3010-0-2100.01-1110-1000-002-00-0000 00         0         12,000.00         .00         .00         .00         .00         .00         .00         .00         .00         .00         .00         .00         .00         .00         .00         .00         .00         .00         .00         .00         .00         .00         .00         .00         .00         .00         .00         .00         .00         .00         .00         .00         .00         .00         .00         .00         .00         .00         .00         .00         .00         .00         .00         .00         .00         .00         .00         .00         .00         .00         .00         .00         .00         .00         .00         .00         .00         .00         .00         .00         .00         .00         .00         .00         .00         .00         .00         .00         .00         .00         .00         .00         .00         .00         .00         .00         .00         .00         .00         .00         .00                                                                                                             |             |                                      |                    |                      | -              |                  |            |            |            |                                                                                                    |            |
| 13         01-3010-0-2100.01-1110-1000-002-00-0000 00         0         12,000.00         .00         .00         .00         12,000           14         01-3010-0-2100.01-1110-1000-003-00-0000 00         0         5,000.00         964.14         .00         .00         964.14         4,03           15         01-3010-0-2500.01-1110-1000-002-00-0000 00         0         .00         46.50         .00         .00         46.50         .4           16         01-3010-0-2500.01-1110-1000-003-00-0000 00         0         .00         46.50         .00         .00         46.50         .4                                                                                                    | + +         |                                      |                    |                      |                |                  |            |            |            |                                                                                                    |            |
| 14         01-3010-0-2100.01-1110-1000-003-00-0000 00         0         5,000.00         964.14         .00         .00         964.14         4,03           15         01-3010-0-2900.01-1110-1000-002-00-0000 0         0         .00         46.50         .00         .00         46.50         .4           16         01-3010-0-2900.01-1110-1000-003-00-0000 0         0         .00         46.50         .00         .00         46.50         .4                                                                                                    |             |                                      |                    |                      |                |                  |            |            |            |                                                                                                    |            |
| 15         01-3010-0-2900.01-1110-1000-002-00-0000 O         0         .00         46.50         .00         .00         46.50         .4           16         01-3010-0-2900.01-1110-1000-003-00-0000 O         0         .00         46.50         .00         .00         46.50         .4                                                                                                    | + +         |                                      |                    |                      |                |                  |            |            |            |                                                                                                    |            |
| 16         01-3010-0-2900.01-1110-1000-003-00-0000         0         .00         46.50         .00         .00         46.50         .4                                                                                                    |             |                                      |                    |                      |                |                  |            |            |            |                                                                                                    |            |
|                                                                                                    | 15          |                                      |                    |                      |                |                  |            |            |            |                                                                                                    |            |
|                                                                                                    | 16          | 01-3010-0-2                          | 500.01-1110-100    | 00 003-00-000-0000   | -              | .00              | 40.50      | .00        | .00        | -10.50                                                                                                    | -4         |
|                                                                                                    | ++          |                                      |                    |                      |                |                  |            |            |            |                                                                                                    |            |

Another example
filtering everything in
Fund 01 and Object
"4???"

| S GL Account                                                                                                    | Lookup                                                                                                    |                                                                                                    |                                                                                                    |                                                                                                    |                                                                                                    |                                                                    | QSS/                                                               | OASIS -                                                                                                    |                                                                                                  |
|----------------------------------------------------------------------------------------------------|----------------------------------------------------------------------------------------------------|----------------------------------------------------------------------------------------------------|----------------------------------------------------------------------------------------------------|----------------------------------------------------------------------------------------------------|----------------------------------------------------------------------------------------------------|--------------------------------------------------------------------|--------------------------------------------------------------------|----------------------------------------------------------------------------------------------------|--------------------------------------------------------------------------------------------------|
| File Options                                                                                                    | Help+Video                                                                                                    |                                                                                                    |                                                                                                    |                                                                                                    |                                                                                                    |                                                                    |                                                                    |                                                                                                    |                                                                                                  |
| or 🕗 🖂                                                                                                    | 🖪 💽 💽 🤇                                                                                                    | 3 🔚 🖻 🖺 🀐                                                                                                    | ) 🔳                                                                                                    | 🧶 🛐 🥔                                                                                                    |                                                                                                    |                                                                    |                                                                    |                                                                                                    |                                                                                                  |
| 134 Accts Read                                                                                                    | , 134 Accts Qualified, 1                                                                                                    | 34 Expense Accts                                                                                                    |                                                                                                    |                                                                                                    |                                                                                                    |                                                                    |                                                                    |                                                                                                    | Page: 1 of                                                                                       |
| Lookup Adv                                                                                                    | anced Search                                                                                                    |                                                                                                    |                                                                                                    |                                                                                                    |                                                                                                    |                                                                    |                                                                    |                                                                                                    |                                                                                                  |
| Search by                                                                                                    |                                                                                                    |                                                                                                    |                                                                                                    |                                                                                                    |                                                                                                    |                                                                    |                                                                    | CI Columns to                                                                                                   | n show                                                                                           |
| Account                                                                                                    |                                                                                                    | ESC-Y-OBJT.SO-GOAL                                                                                                    |                                                                                                    |                                                                                                    |                                                                                                    |                                                                    | •                                                                  | Standar                                                                                                    | a strategy of the second second                                                                  |
| C Advanced                                                                                                    |                                                                                                    | ???-?-4???.??-????                                                                                                    |                                                                                                    |                                                                                                    | •                                                                                                    |                                                                    | w Accounts GLV<br>n Accounts Only                                  | CALC                                                                                                    | Minimal                                                                                          |
| Expense Summa                                                                                                    | <b>v</b> Working                                                                                                    | Revised                                                                                                    | Approved                                                                                                    |                                                                                                    |                                                                                                    | IV Ope                                                             | TACCOURS ONly                                                      |                                                                                                    |                                                                                                  |
|                                                                                                    |                                                                                                    |                                                                                                    |                                                                                                    |                                                                                                    |                                                                                                    |                                                                    |                                                                    |                                                                                                    |                                                                                                  |
| Budg                                                                                                    |                                                                                                    | 275,851.00                                                                                                    | 275,851.00                                                                                                    |                                                                                                    |                                                                                                    |                                                                    |                                                                    |                                                                                                    |                                                                                                  |
| Exper<br>Pendi                                                                                                    |                                                                                                    |                                                                                                    |                                                                                                    |                                                                                                    |                                                                                                    |                                                                    |                                                                    |                                                                                                    |                                                                                                  |
| Encumber                                                                                                    | -                                                                                                    |                                                                                                    |                                                                                                    |                                                                                                    |                                                                                                    |                                                                    |                                                                    |                                                                                                    |                                                                                                  |
| Total Commite                                                                                                    |                                                                                                    |                                                                                                    |                                                                                                    |                                                                                                    |                                                                                                    |                                                                    |                                                                    |                                                                                                    |                                                                                                  |
| Baland                                                                                                    |                                                                                                    | -63,182.91                                                                                                    | -63,182.91                                                                                                    |                                                                                                    |                                                                                                    |                                                                    |                                                                    |                                                                                                    |                                                                                                  |
|                                                                                                    |                                                                                                    |                                                                                                    |                                                                                                    |                                                                                                    |                                                                                                    |                                                                    |                                                                    |                                                                                                    |                                                                                                  |
|                                                                                                    |                                                                                                    | FUNC-STE-T2-TY3-TYP4                                                                                                    | 5T Pseudo                                                                                                    | Working<br>3,000.00                                                                                       | Expensed<br>.00                                                                                          | Pending<br>.00                                                     | Encumbered<br>.00                                                  | Committed<br>.00                                                                                                | Balance                                                                                          |
|                                                                                                    |                                                                                                    | 1000-002-00-000-0000 (                                                                                                    | -                                                                                                    | 3,000.00                                                                                                  | .00                                                                                                    |                                                                    | .00                                                                | .00                                                                                                    |                                                                                                  |
|                                                                                                    | 000 0 4100.00 1110 .                                                                                                    |                                                                                                    | ~                                                                                                    | 3,000.00                                                                                                  | .00                                                                                                    |                                                                    |                                                                    |                                                                                                    |                                                                                                  |
|                                                                                                    | 000-0-4200.00-1110-                                                                                                    | 1000-003-00-000-0000                                                                                                    |                                                                                                    | 4 000 00                                                                                                  | .00                                                                                                    | 00                                                                 |                                                                    |                                                                                                    |                                                                                                  |
| -                                                                                                    |                                                                                                    | 1000-003-00-000-0000 (                                                                                                    |                                                                                                    | 4,000.00                                                                                                  | .00                                                                                                    |                                                                    | .00                                                                | .00                                                                                                    | 4,0                                                                                              |
| 4 01-0                                                                                                    | 000-0-4300.00-0000-0                                                                                                    | 1000-003-00-000-0000 (<br>0000-000-04-000-0011 (<br>2700-002-00-000-0000 (                                                                                                    | >                                                                                                    | .00                                                                                                    | .00                                                                                                    | .00                                                                | .00<br>.00                                                         | .00<br>.00                                                                                                    | 4,0                                                                                              |
| 4 01-0<br>5 01-0                                                                                                    | 000-0-4300.00-0000-(<br>000-0-4300.00-0000-1                                                                                                    | 0000-000-04-000-0011 (<br>2700-002-00-000-0000 (                                                                                                    | >                                                                                                    | .,                                                                                                    |                                                                                                    | .00<br>.00                                                         | .00                                                                | .00                                                                                                    | 4,0                                                                                              |
| 4 01-0<br>5 01-0<br>6 01-0                                                                                                    | 000-0-4300.00-0000-(<br>000-0-4300.00-0000-:<br>000-0-4300.00-0000-:                                                                                                    | 0000-000-04-000-0011 (<br>2700-002-00-000-0000 (                                                                                                    |                                                                                                    | .00                                                                                                    | .00<br>1,541.82                                                                                          | 00.<br>00.<br>00.                                                  | 00.<br>00.<br>00.                                                  | .00<br>.00<br>1,541.82                                                                                          | 4,0                                                                                              |
| 4         01-0           5         01-0           6         01-0           7         01-0                                                                                                    | 000-0-4300.00-0000-<br>000-0-4300.00-0000-<br>000-0-4300.00-0000-<br>000-0-4300.00-0000-                                                                                                    | 0000-000-04-000-0011 (<br>2700-002-00-000-0000 (<br>2700-003-00-000-0000 (                                                                                                    |                                                                                                    | .00<br>2,000.00<br>2,000.00                                                                               | .00<br>1,541.82<br>1,253.84                                                                              | 00.<br>00.<br>00.                                                  | 00.<br>00.<br>00.<br>00.                                           | .00<br>.00<br>1,541.82<br>1,253.84                                                                              | 4,01<br>4;<br>7,0<br>1:                                                                          |
| 4         01-0           5         01-0           6         01-0           7         01-0           8         01-0                                                                                                    | 000-0-4300.00-0000-1<br>000-0-4300.00-0000-2<br>000-0-4300.00-0000-2<br>000-0-4300.00-0000-7<br>000-0-4300.00-0000-7                                                                                                    | 0000-000-04-000-0011<br>2700-002-00-000-0000<br>2700-003-00-000-0000<br>7100-000-00-000-0000<br>0                                                                                                    |                                                                                                    | .00<br>2,000.00<br>2,000.00<br>200.00                                                                     | .00<br>1,541.82<br>1,253.84<br>73.04                                                                     | 00.<br>00.<br>00.<br>00.<br>00.                                    | 00.<br>00.<br>00.<br>00.<br>00.                                    | .00<br>.00<br>1,541.82<br>1,253.84<br>73.04                                                                     | 4,00<br>4:<br>7:<br>1:<br>-1,30                                                                  |
| 4         01-0           5         01-0           6         01-0           7         01-0           8         01-0           9         01-0                                                                                                    | 000-0-4300.00-0000-0<br>000-0-4300.00-0000-0<br>000-0-4300.00-0000-0<br>000-0-4300.00-0000-0<br>000-0-4300.00-0000-0                                                                                                    | 0000-000-04-000-0011<br>2700-002-00-000-0000<br>2700-003-00-000-0000<br>7100-000-00-000-0000<br>7200-000-00-000-0000                                                                                                    |                                                                                                    | .00<br>2,000.00<br>2,000.00<br>200.00<br>8,000.00                                                         | .00<br>1,541.82<br>1,253.84<br>73.04<br>9,368.14                                                         | 00.<br>00.<br>00.<br>00.<br>00.<br>00.                             | 00.<br>00.<br>00.<br>00.<br>00.                                    | .00<br>.00<br>1,541.82<br>1,253.84<br>73.04<br>9,368.14                                                         | 4,00<br>44<br>7<br>12<br>-1,30<br>1,30                                                           |
| 4         01-0           5         01-0           6         01-0           7         01-0           8         01-0           9         01-0           10         01-0                                                                               | 000-0-4300.00-0000-<br>000-0-4300.00-0000-<br>000-0-4300.00-0000-<br>000-0-4300.00-0000-<br>000-0-4300.00-0000-<br>000-0-4300.00-0000-<br>000-0-4300.00-0000-                                                                                             | 0000-000-04-000-0011 (<br>2700-002-00-000-0000 (<br>2700-003-00-000-0000 (<br>7100-000-00-000-0000 (<br>7200-000-00-000-0000 (<br>7700-000-00-000-0000 (                                                                                                    |                                                                                                    | 2,000.00<br>2,000.00<br>200.00<br>8,000.00<br>1,500.00                                                    | .00<br>1,541.82<br>1,253.84<br>73.04<br>9,368.14<br>101.84                                               | 00.<br>00.<br>00.<br>00.<br>00.<br>00.                             | 00.<br>00.<br>00.<br>00.<br>00.<br>00.<br>00.                      | .00<br>.00<br>1,541.82<br>1,253.84<br>73.04<br>9,368.14<br>101.84                                               | 4,00<br>4,0<br>7<br>11<br>1,30<br>1,30<br>1,30<br>1,30<br>1,30                                   |
| 4         01-0           5         01-0           6         01-0           7         01-0           8         01-0           9         01-0           10         01-0           11         01-0                                                     | 000-0-4300.00-0000-0<br>000-0-4300.00-0000-0<br>000-0-4300.00-0000-0<br>000-0-4300.00-0000-0<br>000-0-4300.00-0000-0<br>000-0-4300.00-0000-1<br>000-0-4300.00-0000-1                                                                                      | 0000-000-04-000-0011 (<br>2700-002-00-000-0000 (<br>2700-003-00-000-0000 (<br>7100-000-00-000-0000 (<br>7200-000-00-000-0000 (<br>7700-000-00-000-0000 (<br>8100-000-00-000-0000 (                                                                            | 0       0       0       0       0       0       0       0       0       0       0       0       0       0       0       0       0       0         | 00<br>2,000.00<br>200.00<br>8,000.00<br>1,500.00<br>17,000.00                                             | .00<br>1,541.82<br>1,253.84<br>73.04<br>9,368.14<br>101.84<br>25,519.29                                  | 00.<br>00.<br>00.<br>00.<br>00.<br>00.<br>00.                      | 00.<br>00.<br>00.<br>00.<br>00.<br>00.<br>00.<br>00.               | .00<br>.00<br>1,541.82<br>1,253.84<br>73.04<br>9,368.14<br>101.84<br>25,519.29                                  | 4,00<br>44<br>7<br>11<br>-1,33<br>1,33<br>-8,5<br>-4                                             |
| 4         01-0           5         01-0           6         01-0           7         01-0           8         01-0           9         01-0           10         01-0           11         01-0           12         01-0                           | 000-0-4300.00-0000-1<br>000-0-4300.00-0000-2<br>000-0-4300.00-0000-2<br>000-0-4300.00-0000-2<br>000-0-4300.00-0000-2<br>000-0-4300.00-0000-1<br>000-0-4300.00-0000-1<br>000-0-4300.00-0000-1                                                              | 0000-000-04-000-0011 (<br>2700-002-00-000-0000 (<br>2700-003-00-000-0000 (<br>7100-000-00-000-0000 (<br>7200-000-00-000-0000 (<br>8100-000-00-000-0000 (<br>8100-000-65-000-0000 (<br>8100-002-00-000-0000 (                                                  | 0       0       0       0       0       0       0       0       0       0       0       0       0       0       0       0       0       0         | 00<br>2,000.00<br>200.00<br>8,000.00<br>1,500.00<br>17,000.00<br>500.00                                   | .00<br>1,541.82<br>1,253.84<br>73.04<br>9,368.14<br>101.84<br>25,519.29<br>921.56                        | 00.<br>00.<br>00.<br>00.<br>00.<br>00.<br>00.<br>00.<br>00.        | 00.<br>00.<br>00.<br>00.<br>00.<br>00.<br>00.<br>00.               | .00<br>.00<br>1,541.82<br>1,253.84<br>73.04<br>9,368.14<br>101.84<br>25,519.29<br>921.56                        | 4,00<br>44<br>7<br>11<br>-1,30<br>1,33<br>-8,5<br>-4,<br>3,22                                    |
| 4         01-0           5         01-0           6         01-0           7         01-0           8         01-0           9         01-0           10         01-0           11         01-0           13         01-0                           | 000-0-4300.00-0000-<br>000-0-4300.00-0000-<br>000-0-4300.00-0000-<br>000-0-4300.00-0000-<br>000-0-4300.00-0000-<br>000-0-4300.00-0000-<br>000-0-4300.00-0000-<br>000-0-4300.00-0000-<br>000-0-4300.00-0000-                                               | 0000-000-04-000-0011 (<br>2700-002-00-000-0000 (<br>7100-000-00-000-0000 (<br>7200-000-00-000-0000 (<br>7200-000-00-000-0000 (<br>8100-000-00-000-0000 (<br>8100-000-65-000-0000 (<br>8100-002-00-000-0000 (<br>8100-002-11-000-0000 (                        | 0       0       0       0       0       0       0       0       0       0       0       0       0       0       0       0       0       0       0 | .00<br>2,000.00<br>200.00<br>8,000.00<br>1,500.00<br>17,000.00<br>500.00<br>9,000.00                      | .00<br>1,541.82<br>1,253.84<br>9,368.14<br>101.84<br>25,519.29<br>921.56<br>5,771.47                     | 00.<br>00.<br>00.<br>00.<br>00.<br>00.<br>00.<br>00.<br>00.<br>00. | 00.<br>00.<br>00.<br>00.<br>00.<br>00.<br>00.<br>00.<br>00.        | .00<br>.00<br>1,541.82<br>1,253.84<br>73.04<br>9,368.14<br>101.84<br>25,519.29<br>921.56<br>5,771.47            | 4,00<br>4,00<br>1:<br>-1,30<br>1,33<br>-8,5<br>-4,<br>3,2                                        |
| 4         01-0           5         01-0           6         01-0           7         01-0           8         01-0           9         01-0           10         01-0           12         01-0           13         01-0           14         01-0 | 000-0-4300.00-0000-<br>000-0-4300.00-0000-<br>000-0-4300.00-0000-<br>000-0-4300.00-0000-<br>000-0-4300.00-0000-<br>000-0-4300.00-0000-<br>000-0-4300.00-0000-<br>000-0-4300.00-0000-<br>000-0-4300.00-0000-                                               | 0000-000-04-000-0011 (<br>2700-002-00-000-0000 (<br>7100-000-00-000-0000 (<br>7200-000-00-000-0000 (<br>7200-000-00-000-0000 (<br>8100-000-00-000-0000 (<br>8100-000-65-000-0000 (<br>8100-002-00-000-0000 (<br>8100-002-11-000-0000 (                        | 0                                                                                                    | .00<br>2,000.00<br>200.00<br>8,000.00<br>1,500.00<br>17,000.00<br>500.00<br>9,000.00<br>50.00             | .00<br>1,541.82<br>1,253.84<br>9,368.14<br>101.84<br>25,519.29<br>921.56<br>5,771.47<br>.00              | 00.<br>00.<br>00.<br>00.<br>00.<br>00.<br>00.<br>00.<br>00.<br>00. | 00.<br>00.<br>00.<br>00.<br>00.<br>00.<br>00.<br>00.<br>00.<br>00. | .00<br>.00<br>1,541.82<br>1,253.84<br>9,368.14<br>101.84<br>25,519.29<br>921.56<br>5,771.47<br>.00              | 4,00<br>4,00<br>1:<br>-1,30<br>1,33<br>-8,55<br>-4,<br>3,22<br>-19,1:                            |
| 4         01-0           5         01-0           6         01-0           7         01-0           8         01-0           9         01-0           10         01-0           12         01-0           13         01-0           15         01-0 | 000-0-4300.00-0000-<br>000-0-4300.00-0000-<br>000-0-4300.00-0000-<br>000-0-4300.00-0000-<br>000-0-4300.00-0000-<br>000-0-4300.00-0000-<br>000-0-4300.00-0000-<br>000-0-4300.00-0000-<br>000-0-4300.00-0000-<br>000-0-4300.00-0000-<br>000-0-4300.00-1110- | 0000-000-04-000-0011 (<br>2700-002-00-000-0000 (<br>7100-000-00-000-0000 (<br>7200-000-00-000-0000 (<br>7200-000-00-000-0000 (<br>8100-000-00-000-0000 (<br>8100-000-65-000-0000 (<br>8100-002-01-000-000 (<br>8100-002-11-000-000 (<br>8100-003-00-000-000 ( | 0                                                                                                    | .00<br>2,000.00<br>200.00<br>8,000.00<br>1,500.00<br>17,000.00<br>500.00<br>9,000.00<br>50.00<br>9,000.00 | .00<br>1,541.82<br>1,253.84<br>9,368.14<br>101.84<br>25,519.29<br>921.56<br>5,771.47<br>.00<br>28,131.76 | 00.<br>00.<br>00.<br>00.<br>00.<br>00.<br>00.<br>00.<br>00.<br>00. | 00.<br>00.<br>00.<br>00.<br>00.<br>00.<br>00.<br>00.<br>00.<br>00. | .00<br>.00<br>1,541.82<br>1,253.84<br>9,368.14<br>101.84<br>25,519.29<br>921.56<br>5,771.47<br>.00<br>28,131.76 | 4,00<br>4,00<br>12<br>-1,30<br>-1,30<br>-1,30<br>-8,55<br>-4,<br>3,22<br>-19,12<br>-19,12<br>-19 |

The Advanced
 Search tab provides
 more flexibility for
 filtering

-Account Selection you can have multiple account string searches

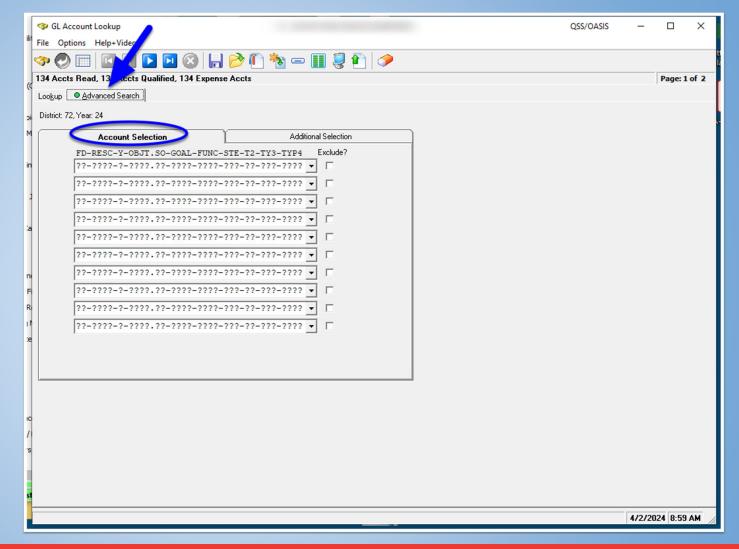

 Additional Selection allows you to filter account code ranges by account code type

| GL Account Lookup                                      | QSS/OASIS | -        |           | ×     |
|--------------------------------------------------------|-----------|----------|-----------|-------|
| File Options Help+Video                                |           |          |           |       |
| 🔷 🕗 📖 🖸 🖸 🖸 🙆 📙 📂 🕛 🍖 🏢 🦃 🌮                            |           |          |           | i     |
| 134 Accts Read, 134 Accts Qualified, 134 Expense Accts |           | 1        | Page: 1 o | f 2   |
| Lookup   Advanced Search                               |           |          |           |       |
| District: 72, Year: 24                                 |           |          |           |       |
| M Account Selection                                    |           |          |           |       |
| Account Range Selection                                |           |          |           |       |
| in Field Name From Value To Value Exclude? Open        |           |          |           |       |
|                                                        |           |          |           |       |
|                                                        |           |          |           |       |
| Amount Filter                                          |           |          |           |       |
|                                                        |           |          |           |       |
| Low amount Low amount High amount                      |           |          |           |       |
| n Exclude Zeros 🔽                                      |           |          |           |       |
|                                                        |           |          |           |       |
|                                                        |           |          |           |       |
|                                                        |           |          |           |       |
| Xe                                                     |           |          |           |       |
|                                                        |           |          |           |       |
|                                                        |           |          |           |       |
|                                                        |           |          |           |       |
|                                                        |           |          |           |       |
| 71                                                     |           |          |           |       |
| 's                                                     |           |          |           |       |
|                                                        |           |          |           |       |
|                                                        |           |          |           |       |
| 51                                                     |           |          |           |       |
|                                                        |           | 4/2/2024 | 4 8:59 A  | .M // |

In this example, we are filtering accounts in Funds 01 through 13, Resource 0000 through 3000 and Object 4000 through 6000

-This will only provide the account codes that fall within this search criteria

|                                                                                                    |                      |           |        | _       | ~    |
|----------------------------------------------------------------------------------------------------|----------------------|-----------|--------|---------|------|
| The second Lookup                                                                                                    |                      | QSS/OASIS | -      |         | ×    |
| File Options Help+Video                                                                                               |                      |           |        |         |      |
| 🖘 🕗 📖 🖬 🚺 💽 😣 🔚 📂 🤇                                                                                                   | 🗓 🍢 📼 🏢 🌷 🜓 🧽        |           |        |         |      |
|                                                                                                    |                      |           |        | Page: 1 | of 2 |
| Lookup • Advanced Search                                                                                              |                      |           |        |         |      |
| District: 72, Year: 24                                                                                                |                      |           |        |         |      |
|                                                                                                    |                      |           |        |         |      |
| Account Selection                                                                                                    | Additional Selection |           |        |         |      |
| Account Range Selection                                                                                               | Account Status       |           |        |         |      |
| Field Name From Value To Value Exclude?                                                                               | Open     Closed      |           |        |         |      |
| FD - FUND                                                                                                    | O Both               |           |        |         |      |
| RE - RESOURCE         ▼         0000         3000           OB - OBJECT         ▼         4000         6000         □ | - Amount Filter      |           |        |         |      |
|                                                                                                    | Field Type           |           |        |         |      |
|                                                                                                    | Low amount           |           |        |         |      |
|                                                                                                    | High amount          |           |        |         |      |
|                                                                                                    | Exclude Zeros 🔽      |           |        |         |      |
|                                                                                                    |                      |           |        |         |      |
|                                                                                                    |                      |           |        |         |      |
|                                                                                                    | Clear low/high       |           |        |         |      |
|                                                                                                    |                      |           |        |         |      |
|                                                                                                    |                      |           |        |         |      |
|                                                                                                    |                      |           |        |         |      |
|                                                                                                    |                      |           |        |         |      |
|                                                                                                    |                      |           |        |         |      |
|                                                                                                    |                      |           |        |         |      |
|                                                                                                    |                      |           |        |         |      |
|                                                                                                    |                      |           |        |         |      |
|                                                                                                    |                      |           |        |         |      |
|                                                                                                    |                      |           |        |         |      |
|                                                                                                    |                      |           |        |         |      |
|                                                                                                    |                      |           | [      |         |      |
|                                                                                                    |                      |           | 4/2/20 | 24 9:00 | AM , |

- Account Lookup Activity
  - 1. Open Account Lookup
  - 2. Try searching for any accounts using the different filtering methods

# **Vendor Lookup**

From the Main Menu,
Open the Finance>Lookups

**Open Vendor Lookup** 

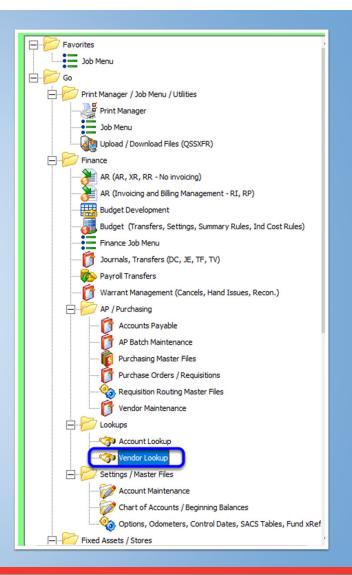

| ☞ Vendor Lookup<br>File Options Help+Video                 |                             |                        |                                        | QSS/OASIS              | -    |         | ×    |
|------------------------------------------------------------|-----------------------------|------------------------|----------------------------------------|------------------------|------|---------|------|
| ə 🕗 📰 🖬 🖬                                                  | 3 🖸 🛞 🔚 🖻 🎚                 | ] 🖺 📼 🔢 🗳              |                                        |                        |      |         |      |
| <u>Vendor Lookup</u> IIN Lookup     District: 72     Date: | Commodity Lookup   Employee | Lookup <u>R</u> esults | ↓ Include additional a                 |                        | 1    | Page: 1 | of 1 |
|                                                            | <u>Contact Information</u>  | ]                      |                                        | Additional Information |      |         |      |
| Name:                                                      | State: Zip:                 | iearch remit/addl add? | Remit Name:<br>Remit Address:<br>City: | State:                 | Zip: |         |      |
| Vendo <u>r</u> Number:                                     | Contact:                    | Pho                    | ne: ( )                                | Fax: ( ] )             |      |         |      |
| O Yes O No @ All                                           | Name:                       |                        | Preset:                                | 'ax ID: SSN:           |      |         |      |
| Use Tax 🗛 - All 💌                                          | Use tax 1:                  | Use tax 2:             | Terms:                                 |                        |      |         |      |
| Account Number:                                            |                             | Rating:                | Msg Flag:                              | Category:              |      |         |      |
|                                                            |                             |                        |                                        |                        |      |         |      |
|                                                            |                             |                        |                                        |                        |      |         |      |
|                                                            |                             |                        |                                        |                        |      |         |      |
|                                                            |                             |                        |                                        |                        |      |         |      |
|                                                            |                             |                        |                                        |                        |      |         |      |

Under the Contact
 Information tab, you
 can search for vendors
 by using any of the
 available fields

-The more information provided, the better it will narrow down vendors

-In this example we're looking for Vendors that have the word "Home"

| Vendor Lookup QSS/OASIS                                                                                                    | _     |          | ×    |
|----------------------------------------------------------------------------------------------------|-------|----------|------|
| File Options Help+Video                                                                                                    |       |          |      |
| ◈ 🕗 📰 🔄 🖸 🖸 🔕 🔚 📂 🜷 🖺 📼 🏢 🗇                                                                                                    |       |          |      |
| Vendor Lookup IIN Lookup Commodity Lookup Employee Lookup Results      District: 72     Date: / /     Date: / /     Active O Inactive O Both I Include additional addresses I Include commodity codes |       | Page: 1  | of 1 |
| Contact Information Additional Information                                                                                                    |       |          |      |
| Name: Home Search remit/addl add? Remit Name:                                                                                                    | _     |          |      |
| Address: Remit Address:                                                                                                    | _     |          |      |
| City: State: Zip: City: State: State:                                                                                                    | Zip:  |          |      |
| Vendor Number: Contact Phone: ( ) Fax: ( )                                                                                                    |       |          |      |
| 1099         O Yes         No         All         Name:         Preset:         Tax ID:         SSN:                                                                                                  |       |          |      |
| Use Tax 🗛 - All 💌 Use tax 1: Use tax 2: Terms:                                                                                                    |       |          |      |
| Account Number: Rating: Msg Flag: Category:                                                                                                    |       |          |      |
| Comment Type: Revolving Cash Object:                                                                                                    |       |          |      |
|                                                                                                    |       |          |      |
|                                                                                                    | 4/2/2 | 024 9:20 | AM   |

 These are all the Vendors available that include "Home"

| 💎 Vendor L                                                                  |                               |               |          |                                                     |                          |                |              |
|-----------------------------------------------------------------------------|-------------------------------|---------------|----------|-----------------------------------------------------|--------------------------|----------------|--------------|
|                                                                             |                               |               |          |                                                     |                          | QSS/OASIS —    |              |
| The Option                                                                  | IS Help+Video                 | E À 🗐         | <b>1</b> | - III 🥠                                             |                          |                |              |
|                                                                             | lead, 5 Records Matched. Show |               |          |                                                     | ldresses.                |                | Page: 1 of 1 |
| Vendor Lookup   IIN Lookup   Commodity Lookup   Employee Lookup   • Results |                               |               |          |                                                     |                          |                |              |
|                                                                             |                               | Vendor #/Addr | Status   | Address                                             | Contact/Comment/Type/TIN | Phone Number   |              |
| ▶ 1                                                                         | HOMEWORK ASSIGNMENT JOURNAL   | 72 - 000307   | A        | PO BOX 415047<br>MIAMI, FL 33141                    | TIN: N                   | (800) 741-4201 | (954) 973-81 |
| 2                                                                           | MOBILE HOME CARE              | 72 - 001045   | A        | 4705 LAKE ISABELLA BLVD.<br>LAKE ISABELLA, CA 93240 | TIN: Y                   | (760) 379-8732 |              |
| 3                                                                           | RON'S MOBILE HOME SERVICE INC | 72 - 000646   | Α        | PO BOX 10903<br>BAKERSETELD, CA 93389               | RON SMITH                | (805) 587-0920 |              |
| 4                                                                           | THE HOME DEPOT PRO            | 72 - 001750   | Α        | PO BOX 742440<br>LOS ANGELES, CA                    | TIN: N                   | (866) 412-6726 | (877) 712-67 |
| 5                                                                           | THOMEY, ANNETTE               | 72 - 000351   | A        | 2609 BOBCAT<br>LAKE ISABELLA, CA 93240              | TIN: N                   | (760) 379-4282 |              |
|                                                                             |                               |               |          |                                                     |                          |                |              |
|                                                                             |                               |               |          |                                                     |                          |                |              |
|                                                                             |                               |               |          |                                                     |                          |                |              |
|                                                                             |                               |               |          |                                                     |                          |                |              |
|                                                                             |                               |               |          |                                                     |                          |                |              |

4/2/2024 9:20 AM

 In this example,we're searching for vendors that include "1234" in the address

| 🧇 Vendor Lookup                                              |                                                                        |                              |                                                      | QSS/OASIS                                     | - 0          | ×                                                                                      |
|--------------------------------------------------------------|------------------------------------------------------------------------|------------------------------|------------------------------------------------------|-----------------------------------------------|--------------|----------------------------------------------------------------------------------------|
| File Options Help+                                           | + Video                                                                |                              |                                                      |                                               |              |                                                                                        |
| 🧇 🕗 📖 🖬                                                      |                                                                        | 🖻 🌷 🚺 📼 🔢 🔇                  | >                                                    |                                               |              | ր)<br>Ն                                                                                |
| District: 72   Name: Address: 1234 City: Vendog Number: 1099 | IN Lookup Commodity Lookup Date: 7 7  Contact Informat State: Contact: | Status<br>Active Inactive Bo |                                                      | de commodity codes<br>Information<br>State: Z | ip:          | 1 of 1 ii<br>ir<br>ir<br>ir<br>ir<br>ir<br>ir<br>ir<br>ir<br>ir<br>ir<br>ir<br>ir<br>i |
| Use Tax A                                                    |                                                                        | Use tax 2:                   | Terms:                                               | 2210:                                         |              |                                                                                        |
| Account Number:<br>Comment:                                  |                                                                        | Rating:<br>Type:             | Msg Flag: Category: Category: Revolving Cash Object: |                                               |              | Ţ                                                                                      |
|                                                              |                                                                        |                              |                                                      |                                               |              |                                                                                        |
| #2 Desition #2 Desition                                      | on ESSA LEA RIA/ Solony                                                | Convol                       | Eviley I Salarar odf DCSD DCS                        |                                               | 4/2/2024 9:2 | I AM                                                                                   |

The result displayed shows us the vendor with "1234" in the address

|                                              |                      |                                      |                          |                |         | r                                                                   |  |  |
|----------------------------------------------|----------------------|--------------------------------------|--------------------------|----------------|---------|---------------------------------------------------------------------|--|--|
| 🧇 Vendor Lookup                              |                      |                                      |                          | QSS/OASIS –    |         | ×                                                                   |  |  |
| File Options Help+Video                      |                      |                                      |                          |                |         | ril<br>Iu                                                           |  |  |
| 🆘 🕗 📰 🖾 🖸 🖸 🖸 😓 😓 🦉 🖺 📼 🏢 🧇                  |                      |                                      |                          |                |         |                                                                     |  |  |
| 1 Records Read, 1 Records Matched. Show      | ving 1 row including | g 1 Vendor and 0 Additional Addr     | 255 <del>6</del> 5.      |                | Page: 1 | of 1                                                                |  |  |
| Vendor Lookup ] IN Lookup ] Commodity Lookup | Employee Lookup      | <u>R</u> esults                      |                          |                |         | umber 2<br>ir<br>ir<br>ir<br>ir<br>ir<br>ir<br>ir<br>ir<br>ir<br>ir |  |  |
| Vendor Name                                  | Vendor #/Addr        | Status Address                       | Contact/Comment/Type/TIN | Phone Number   | Fax     | umber 🕻                                                             |  |  |
| 1 NATIONAL SCHOOL IMPROVEMENT                | 72 - 000901          | A P.O.BOX 1234<br>ISSAQUAH, WA 98027 | TIN: N                   | (206) 222-6071 |         |                                                                     |  |  |
|                                              |                      | 155AQUAH, WA 98027                   |                          |                | _       | ir                                                                  |  |  |
|                                              |                      |                                      |                          |                |         | n                                                                   |  |  |
|                                              |                      |                                      |                          |                |         | 1                                                                   |  |  |
|                                              |                      |                                      |                          |                |         | io                                                                  |  |  |
|                                              |                      |                                      |                          |                |         | )II<br>V                                                            |  |  |
|                                              |                      |                                      |                          |                |         | br                                                                  |  |  |
|                                              |                      |                                      |                          |                |         |                                                                     |  |  |
|                                              |                      |                                      |                          |                |         |                                                                     |  |  |
|                                              |                      |                                      |                          |                |         |                                                                     |  |  |
|                                              |                      |                                      |                          |                |         |                                                                     |  |  |
|                                              |                      |                                      |                          |                |         |                                                                     |  |  |
|                                              |                      |                                      |                          |                |         |                                                                     |  |  |
|                                              |                      |                                      |                          |                |         |                                                                     |  |  |
|                                              |                      |                                      |                          |                |         |                                                                     |  |  |
|                                              |                      |                                      |                          |                |         |                                                                     |  |  |
|                                              |                      |                                      |                          |                |         |                                                                     |  |  |
|                                              |                      |                                      |                          |                |         |                                                                     |  |  |
|                                              |                      |                                      |                          |                |         |                                                                     |  |  |
|                                              |                      |                                      |                          |                |         |                                                                     |  |  |
|                                              |                      |                                      |                          |                |         |                                                                     |  |  |
|                                              |                      |                                      |                          |                |         |                                                                     |  |  |
|                                              |                      |                                      |                          |                |         |                                                                     |  |  |
|                                              |                      |                                      |                          |                |         |                                                                     |  |  |
|                                              |                      |                                      |                          |                |         |                                                                     |  |  |
| <                                            |                      |                                      |                          |                |         | >                                                                   |  |  |
|                                              |                      |                                      |                          |                |         |                                                                     |  |  |
| #2 Desition #2 Desition ESSA LEA PM/s        |                      | Convert Styles 15a                   | azar odf PCSD PCSD       | 4/2/202        | 4 9:21  | AM                                                                  |  |  |

You can also look up vendors by Tax ID number on the TIN Lookup tab and a few other ways in the remaining tabs.

| Image: Wendor Lookup     QSS/OASIS       File     Options       Help+Video                                                                                                    | -     |           | ×      |
|----------------------------------------------------------------------------------------------------|-------|-----------|--------|
| n                                                                                                    |       |           |        |
| Vendor Lookup OIN Lookup Commodity Lookup Employee Lookup Results                                                                                                    |       | Page: 1   | L of 1 |
| District: 72  Date: 77 Date: 77 Date: 7 |       |           | 1 of 1 |
| Tax ID Number:                                                                                                    |       |           |        |
|                                                                                                    |       |           |        |
|                                                                                                    |       |           |        |
|                                                                                                    |       |           |        |
|                                                                                                    |       |           |        |
|                                                                                                    |       |           |        |
|                                                                                                    |       |           |        |
|                                                                                                    |       |           |        |
| F                                                                                                    |       |           |        |
|                                                                                                    |       |           |        |
|                                                                                                    |       |           |        |
|                                                                                                    |       |           |        |
| #2 Decition #2 Decition ESCALEA PM/Salary Convert SEvicy LSalarar odd PCSD PCSD                                                                                                    | 4/2/2 | 2024 9:22 | 2 AM   |

We can also get more information from a vendor by selecting it in the results page, then clicking the hammer icon (Vendor Maintenance) at the top

| 3   | Vendor    | Lookup                                               |                   |              |                                                     |                          | QSS/OASIS –    | $\Box$ ×       |
|-----|-----------|------------------------------------------------------|-------------------|--------------|-----------------------------------------------------|--------------------------|----------------|----------------|
| Fil | e Optio   | ons Help+Video                                       |                   |              |                                                     |                          |                |                |
| 3   | » 🕗 [     |                                                      | 🔒 🤌 🍔             | 1            |                                                     |                          |                |                |
|     |           |                                                      |                   |              |                                                     |                          |                | Page: 1 of 1   |
| Y   | endor Loo | kup   <u>I</u> IN Lookup   Co <u>m</u> modity Lookup | b Employee Lookup | • <u>₿</u> € | esults                                              |                          |                |                |
|     |           |                                                      |                   |              | Address                                             | Contact/Comment/Type/TIN | Phone Number   |                |
|     | 1         | HOMEWORK ASSIGNMENT JOURNAL                          | 72 - 000307       | A            | PO BOX 415047<br>MIAMI, FL 33141                    | TIN: N                   | (800) 741-4201 | (954) 973-8111 |
|     | 2         | MOBILE HOME CARE                                     | 72 - 001045       | A            | 4705 LAKE ISABELLA BLVD.<br>LAKE ISABELLA, CA 93240 | TIN: Y                   | (760) 379-8732 |                |
|     | 3         | RON'S MOBILE HOME SERVICE INC                        | 72 - 000646       | A            | PO BOX 10903<br>BAKERSFIELD, CA 93389               | RON SMITH<br>TIN: N      | (805) 587-0920 |                |
| ſ   | 4         | THE HOME DEPOT PRO                                   | 72 - 001750       | A            | PO BOX 742440<br>LOS ANGELES, CA                    | TIN: N                   | (866) 412-6726 | (877) 712-6726 |
| 7   | 5         | THOMEY, ANNETTE                                      | 72 - 000351       | A            | 2609 BOBCAT<br>LAKE ISABELLA, CA 93240              | TIN: N                   | (760) 379-4282 |                |
|     |           |                                                      |                   |              |                                                     |                          |                |                |
| <   |           |                                                      |                   |              |                                                     |                          |                | >              |
| _   |           |                                                      |                   |              |                                                     |                          | 4/2/202        | 4 9:22 AM      |

From the Vendor
Maintenance screen,
you can see all the
information related to
that vendor and
information can be
updated from this
screen

| Vendor Maintenance                                                                                                    | 00000000            |             | x     |
|----------------------------------------------------------------------------------------------------|---------------------|-------------|-------|
|                                                                                                    | QSS/OASIS           | - 0         |       |
| File         Options         Help                                                                                                    |                     |             | E     |
|                                                                                                    |                     | Inspect     |       |
| Contact Information Optional Information Add'I Addresses Commodities Comments                                                                                                    |                     | , subject   | , [   |
| District: 72 -                                                                                                    |                     |             |       |
| Number: 001750 💌                                                                                                    |                     |             |       |
| Name: THE HOME DEPOT PRO Remit Name:                                                                                                    |                     |             |       |
| Address: P0 B0X 742440 Remit Address:                                                                                                    |                     |             |       |
|                                                                                                    |                     |             |       |
| City: LOS ANGELES State: CA Zip: 90074-2440 City: City: State                                                                                                    | e: Zip:             |             |       |
| Phone: ( 866 ) 412-6726 Fax: ( 877 ) 712-6726                                                                                                    | . <b> </b>          |             |       |
|                                                                                                    | ID/SSN              |             |       |
| 1099: N - No V Name: HOME DEPOT PRO INSTITUTIONAL Preset: Variable Tax ID: Variable Variable | SSN: 000-0          | 00.000      | -     |
|                                                                                                    |                     |             |       |
| Use Tax Preset: N - No 🗨 Use Tax 1: 🖉 🎗 9526 - Use Tax 2: 🖉 🎗                                                                                                    | ·                   |             |       |
| Acct Number: Rating: Msg Flag:                                                                                                    |                     |             |       |
| Category:                                                                                                    |                     | j           |       |
| Type: Revolving Cash Object: Terms: 00 · . Shipping % 00                                                                                                    |                     |             |       |
| Comments: Sales Permit/User Tax ID: E                                                                                                    | Expiration Date: 77 | •           |       |
| Last edit: 03/07/2022 at 09:45:35 by CLH Last paid: 03/27/2024                                                                                                    |                     |             |       |
|                                                                                                    |                     |             |       |
| .t.                                                                                                    |                     |             |       |
|                                                                                                    |                     |             |       |
|                                                                                                    |                     |             |       |
|                                                                                                    |                     |             | L.    |
| VEUPDT: WWWW WWX10EE \$GLOBAL N Yr:2024 Dist:72                                                                                                    | Site:0 GS: W 4/     | 2/2024 9:22 | AM // |

Click on the Vendor
 Activity icon on the top
 to open vendor activity
 information

| File Options Help                                                          |         |
|----------------------------------------------------------------------------|---------|
| 1 + 2    😓 🍬 🗙 🖳 📰 💷 😢                                                     |         |
|                                                                            | Inspect |
| Contact Information Optional Information Add'I Addresses Commadia Comments | 1       |
| District: 72 -                                                             |         |
| Number: 001750                                                             |         |
| Name: THE HOME DEPOT PRO Remit Name:                                       |         |
| Address: P0 B0X 742440 Remit Address:                                      |         |
|                                                                            |         |
|                                                                            |         |
| City: LOS ANGELES State: CA Zip: 90074-2440 City: State: Zip: Zip:         |         |
| Phone: ( 866 ) 412-6726 Fax: ( 877 712-6726                                |         |
| Contract Show Tax ID/SSN                                                   |         |

You will have a few filtering options before the information is displayed or leave as is to display all of the activity for the vendor

| 🖪. Vendor Activity                                                                                                    | × |  |  |  |  |  |  |  |  |  |
|----------------------------------------------------------------------------------------------------|---|--|--|--|--|--|--|--|--|--|
| Vendor Number: 001750<br>Beginning Date: 07/01/2023<br>Ending Date: 06/30/2024<br>Ascending Date Order:                                                                                                    |   |  |  |  |  |  |  |  |  |  |
| Transaction Types:<br>CM - Credit Memo<br>CW - Cancelled warrant<br>CL - Established payables/payment<br>HW - Hand warrant<br>LB - Liability payment<br>PO - Purchase orders/payments<br>PV - Pay Voucher<br>RC - Revolving cash<br>TC - Travel Claim<br>RQ - Pre-Reguisition |   |  |  |  |  |  |  |  |  |  |
| Reference Number:                                                                                                    |   |  |  |  |  |  |  |  |  |  |
| P0 Acct Line #:                                                                                                    |   |  |  |  |  |  |  |  |  |  |
| Invoice Number:                                                                                                    |   |  |  |  |  |  |  |  |  |  |
| OK Cancel                                                                                                    |   |  |  |  |  |  |  |  |  |  |

 Vendor Activity will display transactions that have been made within the parameters set in the previous screen.

-Account and detail information displayed at the bottom

|                                                                                                    |                                                                                                    |                                                                                                    |                                                                                                    |                          |                                                                                     |                                                                                                    |                                                                                                    |                                                                                                    |                                                                                                    |                                                                                                 | View: 1 of 1                                                                                             | Page: 1                                             |
|----------------------------------------------------------------------------------------------------|----------------------------------------------------------------------------------------------------|----------------------------------------------------------------------------------------------------|----------------------------------------------------------------------------------------------------|--------------------------|-------------------------------------------------------------------------------------|----------------------------------------------------------------------------------------------------|----------------------------------------------------------------------------------------------------|----------------------------------------------------------------------------------------------------|----------------------------------------------------------------------------------------------------|-------------------------------------------------------------------------------------------------|----------------------------------------------------------------------------------------------------|-----------------------------------------------------|
| strict: 072                                                                                                  |                                                                                                    | Vendor Activity                                                                                              |                                                                                                    |                          |                                                                                     |                                                                                                    |                                                                                                    |                                                                                                    |                                                                                                    |                                                                                                 | QSS/OASI<br>Page 1 of                                                                                    |                                                     |
|                                                                                                    |                                                                                                    |                                                                                                    | Be                                                                                                    | ginning Da<br>07/01/2023 | ate                                                                                 | IE HOME DEP<br>Ending Dat<br>06/30/2024<br>ypes                                                                            | е                                                                                                    |                                                                                                    |                                                                                                    |                                                                                                 |                                                                                                    |                                                     |
|                                                                                                    |                                                                                                    |                                                                                                    | Re                                                                                                    |                          | lumber:000<br>ct Line:0<br>lumber:                                                  | 000                                                                                                    |                                                                                                    |                                                                                                    |                                                                                                    |                                                                                                 |                                                                                                    |                                                     |
| ـــــ<br>۱/opt/qss/data/۱                                                                                    |                                                                                                    |                                                                                                    | PP 04 2024 0                                                                                                    | 1.50 AM                  |                                                                                     |                                                                                                    |                                                                                                    |                                                                                                    |                                                                                                    |                                                                                                 | _                                                                                                    |                                                     |
| ir/opt/qss/uata/v                                                                                            |                                                                                                    | uateu mo, A                                                                                                  | IFK 04, 2024, 0                                                                                                    | 1.50 AM                  |                                                                                     |                                                                                                    |                                                                                                    |                                                                                                    |                                                                                                    |                                                                                                 |                                                                                                    |                                                     |
|                                                                                                    |                                                                                                    |                                                                                                    | Transaction                                                                                                    | Туре                     | Encumb<br>Bal                                                                       | ered<br>ance                                                                                                    | Pending                                                                                                    | Payment                                                                                                    | Payme                                                                                                    | ent                                                                                             |                                                                                                    |                                                     |
|                                                                                                    |                                                                                                    | Canceled Warrant                                                                                             |                                                                                                    |                          |                                                                                     |                                                                                                    |                                                                                                    |                                                                                                    |                                                                                                    | .00                                                                                             |                                                                                                    |                                                     |
|                                                                                                    |                                                                                                    |                                                                                                    | Credit Memo<br>Est Payables/Payments                                                                                    |                          |                                                                                     |                                                                                                    |                                                                                                    | 0.00                                                                                                    | -85.                                                                                                    |                                                                                                 |                                                                                                    |                                                     |
|                                                                                                    |                                                                                                    | Es                                                                                                    |                                                                                                    |                          | -19                                                                                 | 9.01                                                                                                    |                                                                                                    | 0.00                                                                                                    | 199.                                                                                                    |                                                                                                 |                                                                                                    |                                                     |
|                                                                                                    |                                                                                                    |                                                                                                    | Hand Warrants                                                                                                    |                          |                                                                                     |                                                                                                    |                                                                                                    | 0.00                                                                                                    |                                                                                                    | .00<br>.00                                                                                      |                                                                                                    |                                                     |
|                                                                                                    |                                                                                                    | Purcha                                                                                                    | Liability Payments<br>Purchase Orders/Payments                                                                          |                          |                                                                                     | 0.00                                                                                                    |                                                                                                    | 0.00                                                                                                    |                                                                                                    | .00                                                                                             |                                                                                                    |                                                     |
|                                                                                                    |                                                                                                    | Furche                                                                                                    | Pay Vou                                                                                                    |                          |                                                                                     | 0.00                                                                                                    |                                                                                                    | 0.00                                                                                                    | 11,952.                                                                                                    |                                                                                                 |                                                                                                    |                                                     |
|                                                                                                    |                                                                                                    |                                                                                                    | Travel (                                                                                                    |                          |                                                                                     |                                                                                                    |                                                                                                    | 0.00                                                                                                    | the second second second second second second second second second second second second second second second s | .00                                                                                             |                                                                                                    |                                                     |
|                                                                                                    |                                                                                                    |                                                                                                    | Revolving                                                                                                    | ) cash                   |                                                                                     |                                                                                                    |                                                                                                    | 0.00                                                                                                    | 0.                                                                                                    | .00                                                                                             |                                                                                                    |                                                     |
|                                                                                                    |                                                                                                    | _                                                                                                    |                                                                                                    | eq enc                   |                                                                                     | 0.00                                                                                                    |                                                                                                    |                                                                                                    |                                                                                                    |                                                                                                 |                                                                                                    |                                                     |
|                                                                                                    |                                                                                                    | Vendor Total                                                                                                 |                                                                                                    |                          | -199.01 0.00                                                                        |                                                                                                    |                                                                                                    |                                                                                                    | 12,066.                                                                                                    | .71                                                                                             |                                                                                                    |                                                     |
|                                                                                                    |                                                                                                    |                                                                                                    |                                                                                                    |                          | d 61 detail                                                                         | record(c) cele                                                                                                    | cted.                                                                                                    |                                                                                                    |                                                                                                    |                                                                                                 |                                                                                                    |                                                     |
|                                                                                                    |                                                                                                    |                                                                                                    | 1 ver                                                                                                    | idor(3) an               |                                                                                     | 0010(3) 3010                                                                                                    |                                                                                                    |                                                                                                    |                                                                                                    |                                                                                                 |                                                                                                    |                                                     |
| Entered                                                                                                    | Reference                                                                                                    | Paid                                                                                                    | 1 ver<br>Warrant                                                                                                    | Enc                      | Amount                                                                              | FD-RESC-Y-                                                                                                    | 0BJT. 50-                                                                                                    | GOAL-FUNC                                                                                                    | -STE-T2-T                                                                                                    | <u> Y3-тур4</u>                                                                                 | Invoice N                                                                                                | •                                                   |
|                                                                                                    | Reference<br>CL-230012                                                                                            |                                                                                                    |                                                                                                    | Enc                      |                                                                                     |                                                                                                    |                                                                                                    |                                                                                                    |                                                                                                    |                                                                                                 |                                                                                                    |                                                     |
| 07/13/2023                                                                                                   |                                                                                                    | 07/18/2023                                                                                                   | Warrant                                                                                                    | Enc                      | 199.01<br>1,295.70                                                                  | FD-RESC-Y-<br>01-0000-0-<br>01-0000-0-                                                                                     | 4300.00-<br>4300.00-                                                                                                 | 0000-8100<br>0000-8100                                                                                                    | -000-00-00                                                                                                    | 00-0000<br>00-0000                                                                              | 75273941<br>75584010                                                                                     | 7<br>5                                              |
| 07/13/2023<br>08/06/2023<br>09/11/2023                                                                       | CL-230012<br>PV-240037<br>PV-240086                                                                               | 07/18/2023<br>08/18/2023<br>09/15/2023                                                                       | Warrant<br>90109516 O<br>90110729 O<br>90111745 O                                                                       | Enc                      | 199.01<br>1,295.70<br>27.80                                                         | FD-RESC-Y-<br>01-0000-0-<br>01-0000-0-<br>01-0000-0-                                                                       | 4300.00-<br>4300.00-<br>4300.00-                                                                                     | 0000-8100<br>0000-8100<br>0000-8100                                                                                            | -000-00-00<br>-000-00-00<br>-002-00-00                                                                         | 00-0000<br>00-0000<br>00-0000                                                                   | 75273941<br>75584010<br>76205614                                                                         | 7<br>5<br>1                                         |
| 07/13/2023<br>08/06/2023<br>09/11/2023<br>09/11/2023                                                         | CL-230012<br>PV-240037<br>PV-240086<br>PV-240086                                                                  | 07/18/2023<br>08/18/2023<br>09/15/2023<br>09/15/2023                                                         | Warrant<br>90109516 O<br>90110729 O<br>90111745 O<br>90111745 O                                                         | Enc                      | 199.01<br>1,295.70<br>27.80<br>27.80                                                | FD-RESC-Y-<br>01-0000-0-<br>01-0000-0-<br>01-0000-0-<br>01-0000-0-                                                         | 4300.00-<br>4300.00-<br>4300.00-<br>4300.00-                                                                         | 0000-8100<br>0000-8100<br>0000-8100<br>0000-8100                                                                               | -000-00-00<br>-000-00-00<br>-002-00-00                                                                         | 00-0000<br>00-0000<br>00-0000<br>00-0000                                                        | 75273941<br>75584010<br>76205614<br>76205614                                                             | 7<br>5<br>1<br>1                                    |
| 07/13/2023<br>08/06/2023<br>09/11/2023<br>09/11/2023<br>09/11/2023                                           | CL-230012<br>PV-240037<br>PV-240086<br>PV-240086<br>PV-240102                                                     | 07/18/2023<br>08/18/2023<br>09/15/2023<br>09/15/2023<br>09/15/2023                                           | Warrant<br>90109516 O<br>90110729 O<br>90111745 O<br>90111745 O<br>90111745 O                                           | Enc                      | 199.01<br>1,295.70<br>27.80<br>27.80<br>682.70                                      | FD-RESC-Y-<br>01-0000-0<br>01-0000-0<br>01-0000-0<br>01-0000-0<br>01-0000-0                                                | 4300.00-<br>4300.00-<br>4300.00-<br>4300.00-<br>4300.00-                                                             | 0000-8100<br>0000-8100<br>0000-8100<br>0000-8100                                                                               | -000-00-00<br>-000-00-00<br>-002-00-00<br>-003-00-00                                                           | 00-0000<br>00-0000<br>00-0000<br>00-0000<br>00-0000                                             | 75273941<br>75584010<br>76205614<br>76205614<br>76068088                                                 | 7<br>5<br>1<br>1<br>4                               |
| 07/13/2023<br>08/06/2023<br>09/11/2023<br>09/11/2023<br>09/11/2023<br>09/11/2023                             | CL-230012<br>PV-240037<br>PV-240086<br>PV-240086<br>PV-240102<br>PV-240103                                        | 07/18/2023<br>08/18/2023<br>09/15/2023<br>09/15/2023<br>09/15/2023<br>09/15/2023                             | Warrant<br>90109516 0<br>90110729 0<br>90111745 0<br>90111745 0<br>90111745 0                                           | Enc                      | 199.01<br>1,295.70<br>27.80<br>27.80<br>682.70<br>316.98                            | FD-RESC-Y-<br>01-0000-0<br>01-0000-0<br>01-0000-0<br>01-0000-0<br>01-0000-0                                                | 4300.00-<br>4300.00-<br>4300.00-<br>4300.00-<br>4300.00-<br>4300.00-                                                 | 0000-8100<br>0000-8100<br>0000-8100<br>0000-8100<br>0000-8100<br>0000-8100                                                     | -000-00-00<br>-000-00-00<br>-002-00-00<br>-003-00-00<br>-000-00-00                                             | 00-0000<br>00-0000<br>00-0000<br>00-0000<br>00-0000<br>00-0000                                  | 75273941<br>75584010<br>76205614<br>76068088<br>76085516                                                 | 7<br>5<br>1<br>1<br>4<br>3                          |
| 07/13/2023<br>08/06/2023<br>09/11/2023<br>09/11/2023<br>09/11/2023<br>09/11/2023<br>09/11/2023               | CL-230012<br>PV-240037<br>PV-240086<br>PV-240086<br>PV-240102<br>PV-240103<br>PV-240104                           | 07/18/2023<br>08/18/2023<br>09/15/2023<br>09/15/2023<br>09/15/2023<br>09/15/2023<br>09/15/2023               | Warrant<br>90109516 0<br>90110729 0<br>90111745 0<br>90111745 0<br>90111745 0<br>90111745 0                             | Enc                      | 199.01<br>1,295.70<br>27.80<br>27.80<br>682.70<br>316.98<br>98.75                   | FD-RESC-Y-1<br>01-0000-0<br>01-0000-0<br>01-0000-0<br>01-0000-0<br>01-0000-0<br>01-0000-0                                  | 4300.00-<br>4300.00-<br>4300.00-<br>4300.00-<br>4300.00-<br>4300.00-<br>4300.00-                                     | 0000-8100<br>0000-8100<br>0000-8100<br>0000-8100<br>0000-8100<br>0000-8100                                                     | -000-00-00<br>-000-00-00<br>-002-00-00<br>-003-00-00<br>-000-00-00<br>-000-00-00                               | 00-0000<br>00-0000<br>00-0000<br>00-0000<br>00-0000<br>00-0000<br>00-0000                       | 75273941<br>75584010<br>76205614<br>76205614<br>76068088<br>76085516<br>76085517                         | 7<br>5<br>1<br>1<br>4<br>3<br>1                     |
| 07/13/2023<br>08/06/2023<br>09/11/2023<br>09/11/2023<br>09/11/2023<br>09/11/2023<br>09/11/2023               | CL-230012<br>PV-240037<br>PV-240086<br>PV-240086<br>PV-240102<br>PV-240103<br>PV-240104<br>PV-240105              | 07/18/2023<br>08/18/2023<br>09/15/2023<br>09/15/2023<br>09/15/2023<br>09/15/2023<br>09/15/2023               | Warrant<br>90109516 0<br>90110729 0<br>90111745 0<br>90111745 0<br>90111745 0<br>90111745 0<br>90111745 0               | Enc                      | 199.01<br>1,295.70<br>27.80<br>27.80<br>682.70<br>316.98<br>98.75<br>46.91          | FD-RESC-Y-1<br>01-0000-0<br>01-0000-0<br>01-0000-0<br>01-0000-0<br>01-0000-0<br>01-0000-0<br>01-0000-0                     | 4300.00-<br>4300.00-<br>4300.00-<br>4300.00-<br>4300.00-<br>4300.00-<br>4300.00-<br>4300.00-                         | 0000-8100<br>0000-8100<br>0000-8100<br>0000-8100<br>0000-8100<br>0000-8100<br>0000-8100                                        | -000-00-00<br>-000-00-00<br>-002-00-00<br>-003-00-00<br>-000-00-00<br>-000-00-00<br>-000-00-00                 | 00-0000<br>00-0000<br>00-0000<br>00-0000<br>00-0000<br>00-0000<br>00-0000<br>00-0000            | 75273941<br>75584010<br>76205614<br>76205614<br>76068088<br>76085516<br>76085517<br>76085518             | 7<br>5<br>1<br>1<br>4<br>3<br>1<br>9                |
| 07/13/2023<br>08/06/2023<br>09/11/2023<br>09/11/2023<br>09/11/2023<br>09/11/2023<br>09/11/2023<br>09/11/2023 | CL-230012<br>PV-240037<br>PV-240086<br>PV-240102<br>PV-240103<br>PV-240104<br>PV-240105<br>PV-240105              | 07/18/2023<br>08/18/2023<br>09/15/2023<br>09/15/2023<br>09/15/2023<br>09/15/2023<br>09/15/2023<br>09/15/2023 | Warrant<br>90109516 0<br>90110729 0<br>90111745 0<br>90111745 0<br>90111745 0<br>90111745 0<br>90111745 0<br>90111745 0 | Enc                      | 199.01<br>1,295.70<br>27.80<br>682.70<br>316.98<br>98.75<br>46.91<br>46.92          | FD-RESC-Y-1<br>01-0000-0<br>01-0000-0<br>01-0000-0<br>01-0000-0<br>01-0000-0<br>01-0000-0                                  | 4300.00-<br>4300.00-<br>4300.00-<br>4300.00-<br>4300.00-<br>4300.00-<br>4300.00-<br>4300.00-<br>4300.00-             | 0000-8100<br>0000-8100<br>0000-8100<br>0000-8100<br>0000-8100<br>0000-8100<br>0000-8100<br>0000-8100                           |                                                                                                    | 00-0000<br>00-0000<br>00-0000<br>00-0000<br>00-0000<br>00-0000<br>00-0000<br>00-0000            | 75273941<br>75584010<br>76205614<br>76205614<br>7608088<br>76085516<br>76085517<br>76085518<br>76085518  | 7<br>5<br>1<br>1<br>4<br>3<br>1<br>9<br>9           |
| 07/13/2023<br>08/06/2023<br>09/11/2023<br>09/11/2023<br>09/11/2023<br>09/11/2023<br>09/11/2023<br>09/11/2023 | CL-230012<br>PV-240037<br>PV-240086<br>PV-240102<br>PV-240103<br>PV-240104<br>PV-240105<br>PV-240105<br>PV-240110 | 07/18/2023<br>08/18/2023<br>09/15/2023<br>09/15/2023<br>09/15/2023<br>09/15/2023<br>09/15/2023<br>09/15/2023 | Warrant<br>90109516 0<br>90110729 0<br>90111745 0<br>90111745 0<br>90111745 0<br>90111745 0<br>90111745 0               | Enc                      | 199.01<br>1,295.70<br>27.80<br>682.70<br>316.98<br>98.75<br>46.91<br>46.92<br>69.06 | FD-RESC-Y-<br>01-0000-0-<br>01-0000-0-<br>01-0000-0-<br>01-0000-0-<br>01-0000-0-<br>01-0000-0-<br>01-0000-0-<br>01-0000-0- | 4300.00-<br>4300.00-<br>4300.00-<br>4300.00-<br>4300.00-<br>4300.00-<br>4300.00-<br>4300.00-<br>4300.00-<br>4300.00- | 0000-8100<br>0000-8100<br>0000-8100<br>0000-8100<br>0000-8100<br>0000-8100<br>0000-8100<br>0000-8100<br>0000-8100<br>0000-8100 |                                                                                                    | 00-0000<br>00-0000<br>00-0000<br>00-0000<br>00-0000<br>00-0000<br>00-0000<br>00-0000<br>00-0000 | 75273941<br>75584010<br>76205614<br>76068088<br>76085516<br>76085517<br>76085518<br>76085518<br>76085518 | 7<br>5<br>1<br>1<br>4<br>3<br>1<br>9<br>9<br>9<br>9 |

- Vendor Lookup Activity
  - 1. Open Vendor Lookup
  - 2. Try searching for any Vendors using the different filtering methods

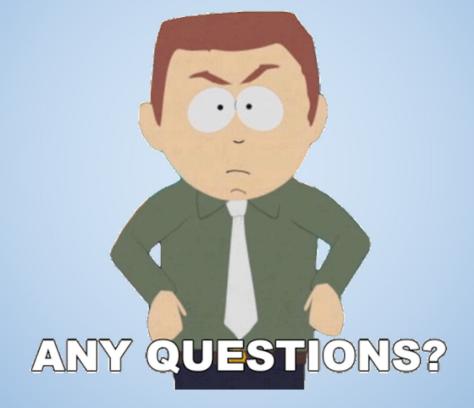

#### Please share some feedback!!

https://forms.gle/KZLHHegeFqFewuKe6

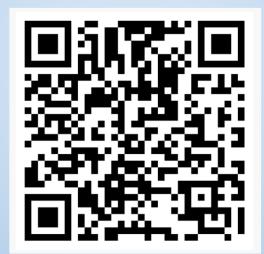

## RESOURCES

•FCMAT- https://www.fcmat.org

- FCMAT Projection Pro https://www.fcmat.org/projection-pro
- Property tax Information FINAL J-29 FYE 22-23 edited for website.xlsx (kern.org)
- •Workers comp rate https://kern.org/finance/district-advisory-services/funding-information/
- •Dashboard information- https://kern.org/finance/district-advisory-services/tools-resources/
- Special Education Funding <u>https://kern.org/finance/district-advisory-services/special-education/</u>
- •School Services Dartboard- https://www.sscal.com/ or Dartboard (kern.org)
- CDE Budget Criteria <u>https://www.cde.ca.gov/fg/fi/ss/distbudgetcsfy2223.asp</u>
- SACS QUERY <u>https://www2.cde.ca.gov/sacsquery/querybyresource.asp</u>
- California School Accounting Manual- <u>https://www.cde.ca.gov/fg/ac/sa/documents/csam2019complete.pdf</u>

#### Please reach out with any questions you may have! Thank you for joining us!

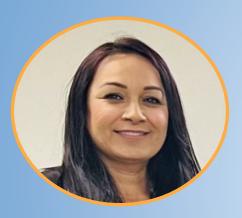

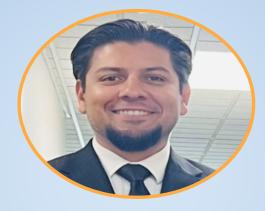

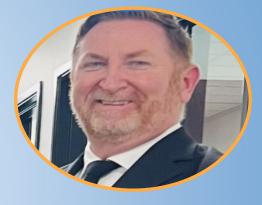

Griselda Aceves graceves@kern.org (661) 636-4185 Marcos Gamino <u>magamino@kern.org</u> (661) 636-4285

Maxx Garris magarris@kern.org (661) 636-4219